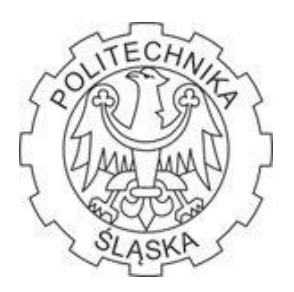

POLITECHNIKA ŚLĄSKA

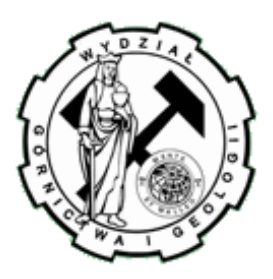

Zakład Geodezji i Ochrony Terenów Górniczych

**Mgr inż. Paweł SIKORA**

# **PRACA DOKTORSKA**

# **Opis obniżeń górotworu pod wpływem podziemnej eksploatacji górniczej z wykorzystaniem teorii automatów komórkowych.**

Promotor

Prof. dr hab. inż. Jan BIAŁEK

Gliwice 2011

Spis treści

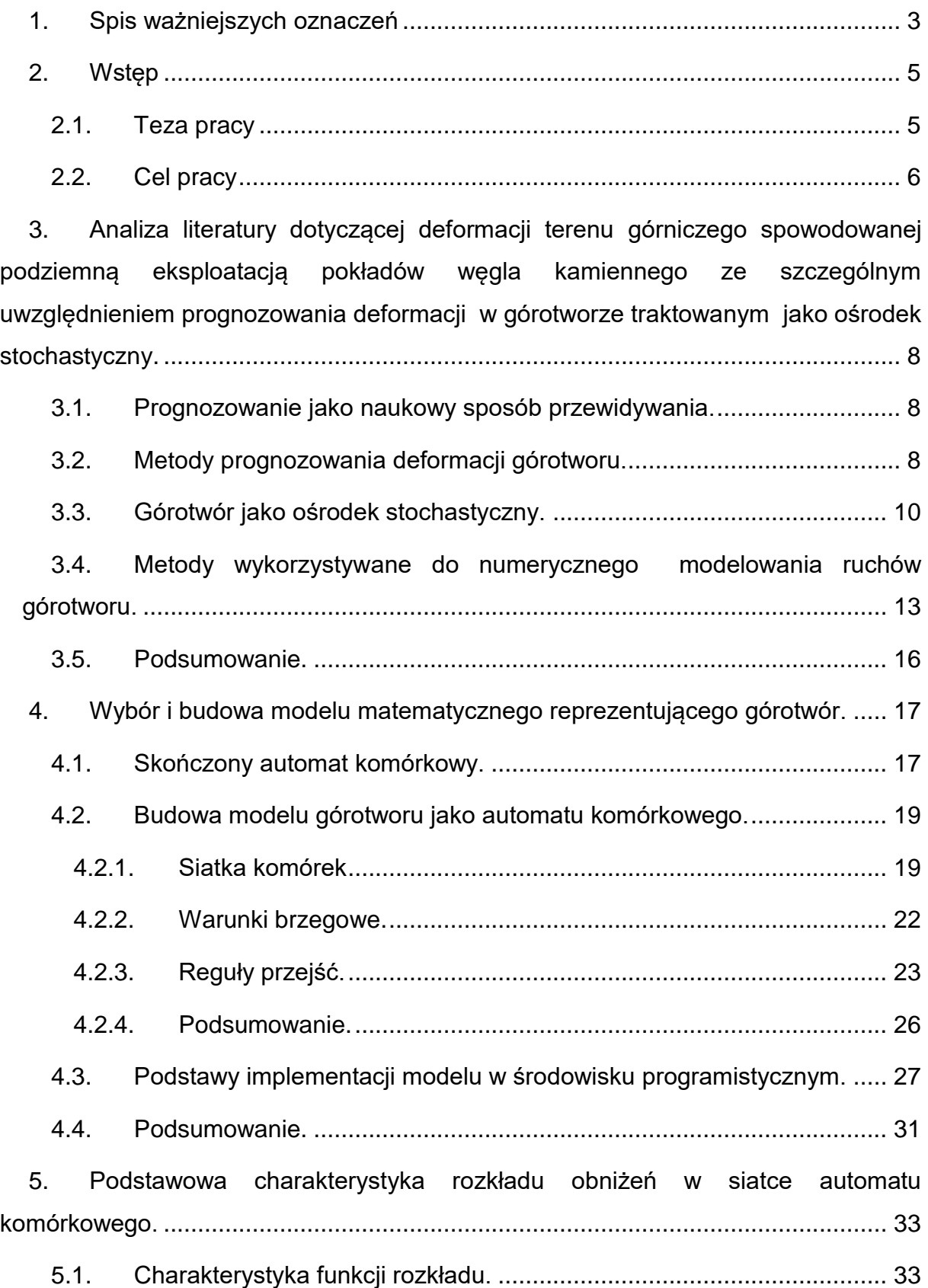

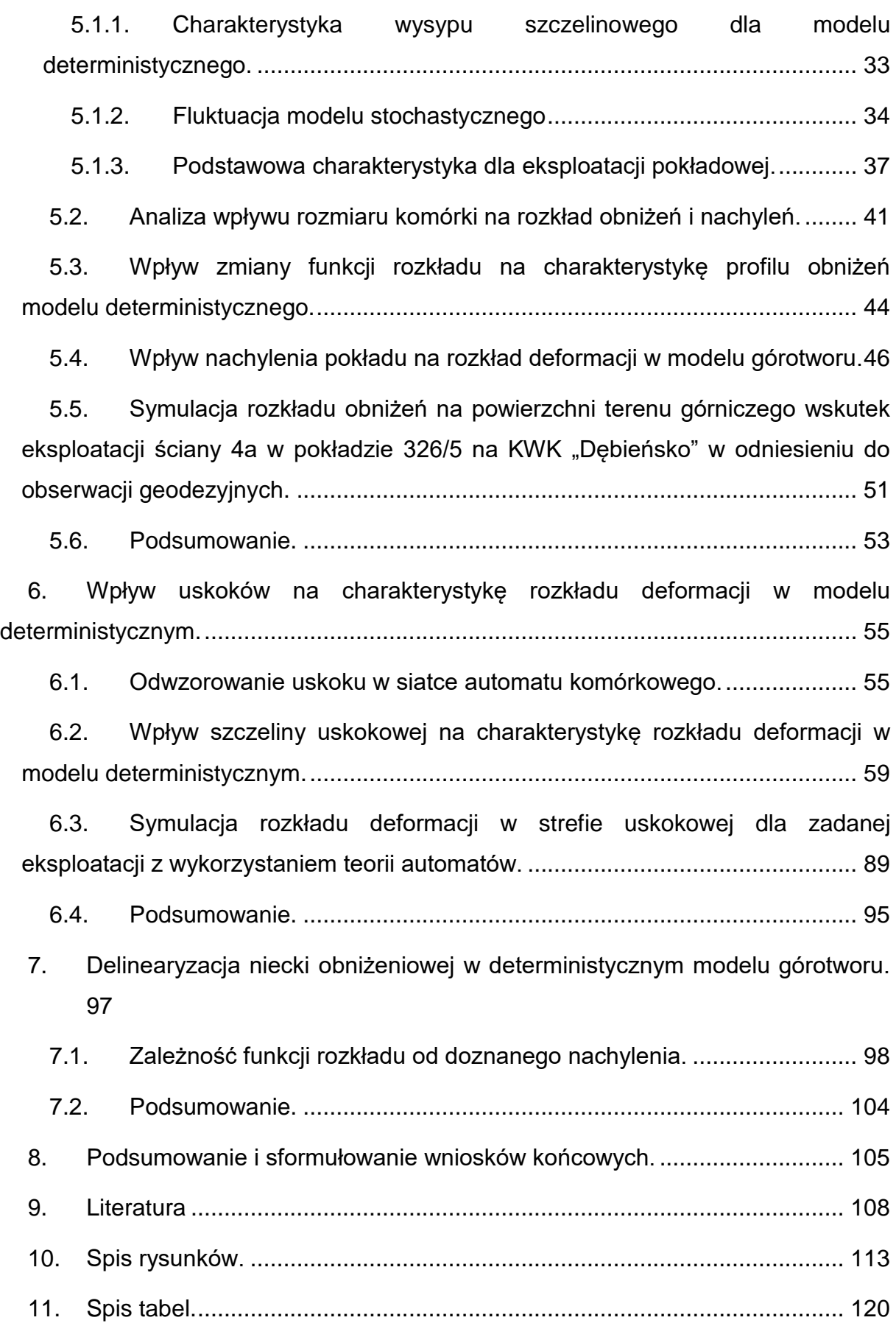

## <span id="page-3-0"></span>**1. Spis ważniejszych oznaczeń**

Poniżej zamieszczono spis najważniejszych oznaczeń użytych w niniejszej pracy.

 $\vec{r}$  – Wektor pozycji danej komórki w siatce komórek automatu komórkowego.

∅ – Stan danej komórki opisany przez wartość s należącą do określonego, skończonego przedziału ze zbioru liczb rzeczywistych.

A – Parametr dopasowania funkcji maksymalnego nachylenia dla niecki nadpełnej zależny od przyjętej funkcji rozkładu.

a<sup>d</sup> – Parametr nieliniowej funkcji rozkładu – określa siłę delinearyzacji w zależności od wartości nachylenia.

a<sup>T</sup> – Wskaźnik maksymalnego nachylenia.

D – Wymiar siatki komórek automatu komórkowego.

 $f_d$  – Funkcja delinearyzująca.

f<sub>l</sub> – Funkcia losowa.

f<sup>p</sup> – Funkcja przejść.

f<sup>r</sup> – Funkcja rozkładu.

g – Grubość wyeksploatowanego pokładu.

 $\vec{K}$ – Poziomy wektor przesunięcia wpływów na powierzchni modelu.

m – Indeks wiersza siatki komórek.

N – Liczba komórek z najbliższego sąsiedztwa komórkowego.

n – Indeks kolumny siatki komórek.

P – Wartość przejścia głównego – część dziesiętna wartości obniżenia w komórce bazowej przypisywana komórce z bezpośredniego sąsiedztwa zalegającej bezpośrednio nad nią.

P<sup>p</sup> – Wartość przejścia głównego ustalona przed rozpoczęciem symulacji – dla rozkładu liniowego P<sup>p</sup> jest tożsame z wartością P.

r<sup>s</sup> – Promień zasięgu wpływów dla wysypu szczelinowego.

S<sup>k</sup> – Przypisana każdej komórce odwzorowywana w rzeczywistości szerokość.

t – Dyskretny czas, dana iteracja.

u – Parametr określający siłę oddziaływania szczeliny uskokowej na rozkład deformacji.

W<sup>k</sup> – Przypisana każdej komórce odwzorowywana w rzeczywistości wysokość.

X – Komórka bazowa (względem której rozpatrywane jest sąsiedztwo komórkowe).

z<sub>d</sub> – Parametr nieliniowej funkcji rozkładu – określa dopuszczalną zmienność wartości przejścia głównego P.

z<sup>k</sup> – Parametr zaburzający symetrię rozkładu funkcji przejść.

### <span id="page-5-0"></span>**2. Wstęp**

#### <span id="page-5-1"></span>**2.1. Teza pracy**

Prognozowanie wpływów podziemnej eksploatacji na powierzchnię terenu oparte jest na metodach, które można podzielić na [53]:

- Metody oparte na formułach empirycznych, gdzie wskaźniki deformacji określane były na podstawie różnych wykresów, wzorów oraz nomogramów.
- Metody oparte na przyjętych aksjomatach, które wykorzystują teorię geometryczno – całkową do opisu rozkładu deformacji [17] [19] [20].
- Metody oparte na modelach ośrodków ciągłych, gdzie stan naprężeń i przemieszczeń określa układ równań różniczkowych i równanie stanu zależne od przyjętego modelu ośrodka [7] [8] [41] [42].
- Metody oparte na modelach ośrodków stochastycznych zastosowane po raz pierwszy przez J. Litwiniszyna [27] [28] [29].
- Metody wykorzystujące sieci neuronowe [35] [46].

Wymieniona teoria ośrodka stochastycznego umożliwia w zależności od wartości odpowiednich współczynników analizę wpływu szeregu czynników jak np. nachylenie warstw, naturalne i powodowane eksploatacją górniczą zmiany własności ośrodka na przebieg przemieszczeń w górotworze. Z wyjątkiem podstawowego rozwiązania, zbieżnego ze wzorami S. Knothego [19], pewną przeszkodą w stosowaniu tej teorii jest konieczność wykorzystywania bardzo zaawansowanych metod matematycznych gdyż opis ośrodka jest dany przez układ równań różniczkowych cząstkowych parabolicznych drugiego rzędu.

Bardzo podobne, a w niektórych przypadkach identyczne rezultaty opisu deformacji górotworu można uzyskać wykorzystując do symulacji komputerowych automaty komórkowe (ang. *cellular automata*). Jest to model matematyczny którego struktury opisane są przez siatkę komórek oraz ich stany, przejścia i reguły tych przejść. Stosując automaty komórkowe do opisu deformacji wewnątrz modelu, zarówno dla ośrodka deterministycznego jak i stochastycznego, można w relatywnie prosty sposób uzyskać profil niecki obniżeniowej zgodny z profilem obserwowanym pomiarami geodezyjnymi na powierzchni terenu. Istotą metody jest możliwość uwzględniania w naturalny sposób zmiennych własności wybranych fragmentów (np. niektórych warstw) lub całości górotworu, co w efekcie pozwala na opis i analizę wpływu nieciągłości i nieliniowości na obniżenia w górotworze.

Teza pracy:

Zastosowanie odpowiednio zaprogramowanego automatu komórkowego umożliwia symulację rozkładu obniżeń terenu dając wyniki zgodne z obserwacjami geodezyjnymi. Model górotworu oparty na automacie komórkowym umożliwia symulacje rozkładu obniżeń w strefach uskokowych oraz w strefach dużych deformacji.

#### <span id="page-6-0"></span>**2.2. Cel pracy**

Celem pracy jest stworzenie podstawowego modelu górotworu, opartego na automacie komórkowym, umożliwiającego przeprowadzenie symulacji rozkładu obniżeń wewnątrz swojej struktury oraz na powierzchni dla zadanej eksploatacji, zdefiniowanej podstawowymi wskaźnikami górniczo – eksploatacyjnymi. Model powinien posiadać możliwość uwzględnienia wpływu szczelin uskokowych na charakterystykę rozkładu symulowanego zjawiska, a także umożliwiać, obserwowaną pomiarami geodezyjnymi, delinearyzację wpływów górniczych.

Zakres pracy obejmuje:

- Analizę literatury dotyczącej deformacji terenu górniczego spowodowanej podziemną eksploatacją pokładów węgla kamiennego ze szczególnym uwzględnieniem problematyki prognozowania wpływów traktującej górotwór jako ośrodek stochastyczny.
- Wybór i budowę modelu matematycznego reprezentującego górotwór.
- Opracowanie charakterystyki modelu dla ośrodka stochastycznego i deterministycznego z uwzględnieniem różnych rozkładów deformacji wewnątrz modelu.
- Opis wyników symulacji obniżeń powierzchni modelu dla zadanych parametrów górniczo - eksploatacyjnych oraz ich porównanie z obserwacjami geodezyjnymi i obliczeniami z wykorzystaniem wzorów geometrycznocałkowych.
- Wprowadzenie nieciągłości do modelu oraz opis ich wpływu na rozkład obniżeń.
- Wprowadzenie nieliniowości do modelu i opis ich wpływu na rozkład obniżeń.
- Weryfikacja uzyskanych wyników w oparciu o pomiary geodezyjne.
- Podsumowanie i sformułowanie wniosków końcowych.

<span id="page-8-0"></span>**3. Analiza literatury dotyczącej deformacji terenu górniczego spowodowanej podziemną eksploatacją pokładów węgla kamiennego ze szczególnym uwzględnieniem prognozowania deformacji w górotworze traktowanym jako ośrodek stochastyczny.**

### <span id="page-8-1"></span>**3.1. Prognozowanie jako naukowy sposób przewidywania.**

Prognozowanie jest sposobem przewidywania poprzez wybór najbardziej prawdopodobnego zdarzenia z przestrzeni zdarzeń. Najczęściej określany jest sposób w jaki będą kształtowały się procesy lub zdarzenia. Zadanie nie jest łatwe bowiem istnieje wiele czynników, które wpływają na przebieg danego zjawiska. Bardzo ogólnie można je podzielić na [16]:

- czynniki zewnętrzne te, na które nie mamy wpływu,
- czynniki wewnętrzne które możemy kształtować.

Prognozowanie opiera się o informację dotyczącą tych czynników i ich wpływu na badane zjawisko. Bada się związki między wymienionymi czynnikami a badanym zjawiskiem oraz kształtowanie się ich w przeszłości do wyciągania wniosków o przyszłości. Do prognozowania stosuje się nauki statystyczne i matematyczne. Niezbędna stała się wiedza z zakresu informatyki, gdyż współczesne modele matematyczne są często tak skomplikowane, że przetworzyć potrafi je tylko zaawansowany komputer. Tradycyjna "ręczna" praca jest w takim przypadku zupełnie nieefektywna. Analityczne wyznaczenie rozwiązania może być bardzo pracochłonne, a niekiedy wręcz niemożliwe.

#### <span id="page-8-2"></span>**3.2. Metody prognozowania deformacji górotworu.**

Początki prognozowania deformacji powierzchni terenów górniczych sięgają czasów gdy na podstawie licznych obserwacji geodezyjnych stwierdzono występowanie zależności pomiędzy eksploatacją górniczą a deformacją terenu górniczego [37]. Rozwój nauki w szybkim czasie doprowadził do poznania wielu zależności określających wpływ czynników górniczych (między innymi rozmiaru pola eksploatacyjnego, głębokości, ilości eksploatowanych pokładów czy sposobu likwidacji zrobów) na wielkość obniżeń na powierzchni terenu górniczego. Powstały pierwsze teorie prognozowania wpływów oparte na formułach empirycznych.

Wskaźniki deformacji określane były na podstawie różnych wykresów, wzorów oraz nomogramów.

Jak się jednak okazało problem deformacji powierzchni jest niezwykle złożony. Pomiędzy eksploatowanym wyrobiskiem a powierzchnią terenu, na której uwidaczniają się ostatecznie wpływy działalności górniczej, jest górotwór. Wybrana przestrzeń w wyniku robót górniczych zostaje w końcu wypełniona przez skały nadkładu. Z postępem czasu kolejne warstwy ulegają ugięciu aż do osiągnięcia powierzchni. Górotwór jednak nie jest ośrodkiem jednorodnym. Charakteryzuje się różnymi cechami – chociażby uwarstwienieniem, tektoniką czy grubością. Z kolei każda warstwa w górotworze posiada inne własności geomechaniczne i geofizyczne.

Odzwierciedleniem nowych osiągnięć nauki w zakresie prognozowania były różne teorie oparte na przyjętych aksjomatach (które również mogły być pochodzenia empirycznego). Powstało wiele teorii geometryczno-całkowych, m.in.: H. Keinhorsta [17], S. Knothego [19], T. Kochmańskiego [20] czy już nieco później J.Zycha [54].

Analizując dalszy rozwój teorii prognozowania wpływów należy zwrócić uwagę na skupianie się na problemie klasyfikacji górotworu. Prace m.in.: A.Sałustowicza [41] [42], czy H.Gila [7] [8] obejmowały badania oparte na modelach ośrodków ciągłych, gdzie stan naprężeń i przemieszczeń określa układ równań różniczkowych i równanie stanu zależne od przyjętego modelu ośrodka. W związku z tym do dalszego rozwoju wiedzy zaangażowano dziedziny nauki takie jak geologia, geomechanika czy też hydrogeologia. Ograniczeniem metody są trudności w odwzorowaniu rzeczywistych ruchów zachodzących w górotworze.

Kolejnym krokiem, głównie za sprawą J. Litwiniszyna [29] było przyjęcie modelu górotworu jako ośrodka stochastycznego. Według tej teorii model składa się z licznych brył, których wzajemne przemieszczenia nie zachowują niezmienności relacji styków, tak jak dzieje się to w ośrodku ciągłym. Podczas ruchu występują oddziaływania losowe, które zgodnie z twierdzeniami teorii procesów stochastycznych wykazują pewne prawidłowości będące podstawą do prognozowania ruchów takiego ośrodka.

Dzięki przedstawionym metodom bliżej poznano górotwór i panujące w nim warunki. Można przewidywać z pewną dokładnością jakie deformacje powierzchni

9

spowoduje podziemna eksploatacja [3]. Jednak temat nie został wyczerpany do końca. Jak dotąd nie powstał idealny model górotworu, którego prawdziwy opis wydaję się mieścić gdzieś w przedziale pomiędzy ośrodkiem sprężystym a ośrodkiem stochastycznym.

Mimo problemu związanego z wyborem właściwej teorii i przyjęcia odpowiedniej charakterystyki górotworu istnieją już dzisiaj metody prognozowania cechujące się wysokimi dokładnościami. Prognozy oparte na teorii geometryczno–całkowej W.Budryka – S.Knothego należą do najpopularniejszych. Porównanie reprognoz deformacji terenu dla eksploatacji pokładów w górotworze nienaruszonym i niezaburzonym tektonicznie z wynikami obserwacji geodezyjnych daje wyniki o współczynniku korelacji R>0,98.

Współcześnie roboty górnicze prowadzone są na coraz większych głębokościach i w warunkach zintensyfikowanych zaburzeń tektonicznych. Ponadto w górotworze występuje już wiele zaszłości eksploatacyjnych. Te czynniki wpływają na występowanie niepełnych niecek obniżeniowych, których kształt jest silnie zakłócony przez liczne aktywacje starych zrobów. Niestety coraz trudniej "uchwycić" wpływ tych czynników na wynik modelowania numerycznego deformacji terenu górniczego. Prognozowanie deformacji uwzględniające większość wymienionych czynników górniczo-geologicznych wymaga użycia nowoczesnych metod numerycznych.

#### <span id="page-10-0"></span>**3.3. Górotwór jako ośrodek stochastyczny.**

Teoria ośrodka stochastycznego umożliwia w zależności od wartości odpowiednich współczynników analizę wpływu szeregu czynników na przebieg przemieszczeń w górotworze jak np. nachylenie warstw, zmiany własności ośrodka naturalne i powodowane eksploatacją górniczą [32].

Do rozwoju teorii ośrodka stochastycznego w Polsce przyczynił się głównie J. Litwiniszyn [27] [28] [29]. Jego podstawowym założeniem było, że ruch skał i tworzenie się niecki osiadania na powierzchni stanowi proces stochastyczny, w którym rolę czasu spełnia współrzędna pionowa [27]. Przyjmując postulaty o jednoznaczności operatora opisującego ruch górotworu, przy zadanym przemieszczeniu na najniższym poziomie oraz o liniowości procesu, dzięki której obowiązuje zasada superpozycji, J. Litwiniszyn zbudował ogólny model ośrodka sypkiego, opisany układem równań całkowych, będących uogólnieniem równania Smoluchowskiego [28].

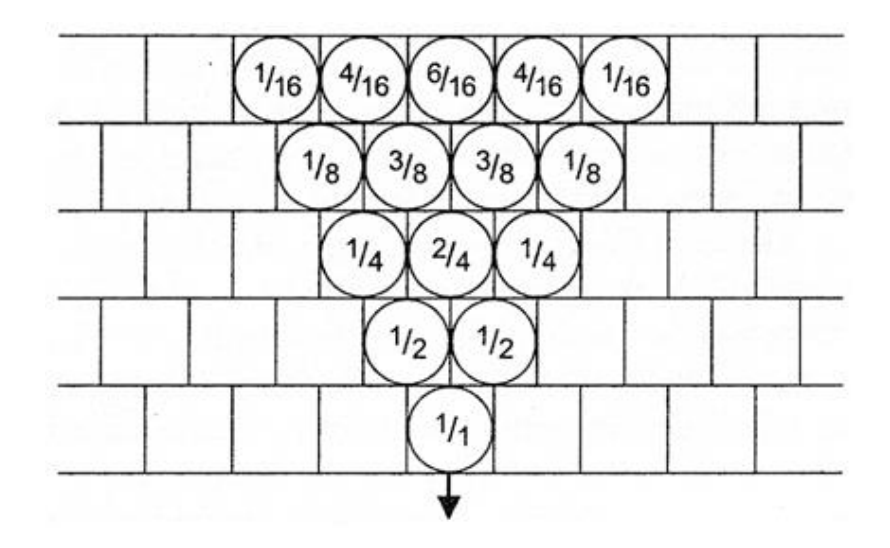

**Rysunek 1 Trójkąt Pascala.**

Proces stochastyczny jest funkcją losową, czyli taką funkcją matematyczną, której wartości leżą w przestrzeni zdarzeń losowych. Ideą pracy [27] J. Litwiniszyna było sprawdzenie, czy w ruchu mas skalnych górotworu zmierzających w kierunku wybranej przestrzeni nie występują prawidłowości zjawisk losowych. W wyniku rozważań J.Litwiniszyn przyjął model stochastyczny jako najbardziej odpowiedni do opisu przemieszczeń gruzowiska skalnego w kierunku pustki poeksploatacyjnej.

Zgodnie z tym modelem (rysunek 1) po usunięciu odpowiednio dużej ilości kulek, krzywa ograniczająca warstwę kulek na wybranej powierzchni będzie zbliżać się do regularnej krzywej dzwonowej. Wniosek ten został potwierdzony eksperymentami przeprowadzonymi na modelach zbudowanych z ziaren piasku, na podstawie których wyciągnięto następujące wnioski [18]:

Obniżenia wyraża się za pomocą całki (3.1),

$$
w(x) = \int_{-\infty}^{+\infty} w(\xi) \varphi(x, \xi, z) d\xi
$$
 (3.1)

gdzie *φ(x,ξ,z)* jest tzw. rozwiązaniem podstawowym równania różniczkowego cząstkowego (3.2).

$$
\frac{\partial \varphi(x,\xi,z)}{\partial z} = \frac{\partial^2}{\partial x^2} \left[ \varphi(x,\xi,z) \right] - \frac{\partial}{\partial x} A \varphi(x,\xi,z) + N \varphi(x,\xi,z)
$$
(3.2)

W wyniku przekształceń powyższego równania otrzymano podstawowe równanie niecki w ośrodku stochastycznym (3.3).

$$
\frac{\partial w}{\partial z} = K \frac{\partial^2 w}{\partial x^2} + M \frac{\partial w}{\partial x} + Nw \tag{3.3}
$$

Współczynniki K, M, N są pewnymi stałymi wielkościami charakteryzującymi ośrodek skalny.

Podstawowe rozwiązanie równania (3.3) dla płaskiego stanu przemieszczeń przyjmuje postać (3.4):

$$
w(x,z) = \gamma [4\pi\xi(z)]^{-0.5} exp^{-\left{\frac{[(x-x_0+\rho(z)]^2}{4\xi(z)} + \alpha(z)\right\}}
$$
(3.4)

Gdzie wprowadzono oznaczenia:

$$
\xi(z) = \int_0^z K(s)ds,
$$
  
\n
$$
\rho(z) = \int_0^z M(s)ds,
$$
  
\n
$$
\alpha(z) = \int_0^z N(s)ds.
$$

Dla ustalonej wartości *z* krzywa ilustrująca równanie (3.4) jako funkcja zmiennej *x* ma kształt krzywej Gaussa.

Rozwiązywanie układów równań różniczkowych jest bardzo pracochłonne. Jednak od początku istnienia maszyny liczące, takie jak komputery analogowe, były angażowane do tej pracy. W Polsce prekursorem metody wykorzystania komputerów analogowych do rozwiązywania równań ośrodka stochastycznego był Wacław Trutwin [50].

Praktyczne zastosowanie rozwiązań J. Litwiniszyna pokazał S. Szpetkowski [48] wyprowadzając zależność wiążącą wartości największych nachyleń oraz obniżeń linii profilu w pełnych nieckach osiadania z głębokością eksploatacji (3.5).

$$
T_{max} = W_{max} \cdot k \cdot h^{-0.5} \tag{3.5}
$$

Gdzie wielkość *k*, występująca we wzorze (3.5), jest parametrem górotworu określającym jego własności mechaniczne w procesie przemieszczeń.

Stochastyczne podejście do ruchów górotworu pozwala przyjmować uzyskane rozwiązania jako najbardziej prawdopodobny przebieg zjawiska, które charakteryzuje się znaczną fluktuacją. Taki charakter procesu deformacji potwierdzają obserwacje skutków eksploatacji.

Stosowanie teorii ośrodka stochastycznego, mimo jej ogromnego potencjału możliwości, w praktyce jest utrudnione ze względu na:

- zaawansowany aparat matematyczny,
- dużą ilość współczynników trudnych, a często niemożliwych, do wyznaczenia w warunkach kopalnianych,
- brak programów obliczeniowych dla zagadnień związanych z problematyką stosowania teorii stochastycznej do zagadnień mechaniki górotworu.

## <span id="page-13-0"></span>**3.4. Metody wykorzystywane do numerycznego modelowania ruchów górotworu.**

Ze względu na skomplikowany aparat matematyczny, o czym wspomniano wcześniej, współczesne metody modelowania ośrodków stochastycznych i ośrodków ciągłych realizowane są przy użyciu komputerów. Do najczęściej wykorzystywanych metod służących do modelowania ośrodków zalicza się:

- metodę Monte Carlo,
- metodę elementów skończonych,
- metodę elementów odrębnych,
- metody wykorzystujące sieci neuronowe,
- metody wykorzystujące automaty komórkowe.

Metody Monte Carlo (MC) mogą być stosowane wszędzie tam, gdzie jest możliwe określenie równoważności między oczekiwanym rezultatem i oczekiwanym zachowaniem pewnego układu. Ogólna definicja mówi, że jest to metoda reprezentująca rozwiązanie problemu w postaci parametru pewnej hipotetycznej populacji i używająca losowych sekwencji liczb do skonstruowania próby losowej danej populacji, z której mogą być otrzymane oszacowania statystyczne tego parametru [12]. O tym, że techniki MC dają zaskakująco dobre rezultaty świadczy fakt, że były wykorzystywane m.in. w ramach projektu "Manhattan" (pracach nad bombą jądrową) czy w eksperymentach losowania numerycznego dotyczącego dyfuzji i transportu neutronów w reaktorach jądrowych. W zakresie problematyki ruchów górotworu spowodowanej podziemną eksploatacją metoda jest stosowana głównie przez T. Niemca [32] [33].

Metoda elementów skończonych (MES, ang. FEM, *finite-element method*) Jest jedną z metod służącą do konstrukcji dyskretnych modeli obliczeniowych [6]. Szczególne zastosowanie znalazła w budownictwie do obliczania wytrzymałości konstrukcji, symulacji odkształceń, naprężeń i przemieszczeń. Również wykorzystuje się ją powszechnie do symulacji przepływu ciepła i cieczy. MES jest zaawansowaną numeryczną metodą rozwiązywania układów równań różniczkowych poprzez tzw. dyskretyzację na skończone elementy, dla których przybliżane jest rozwiązanie przez określone funkcje. Obliczenia przeprowadzane są dla węzłów podziału obszaru, którym najczęściej jest czworościan. Dzięki tej metodzie możliwe jest wykonanie obliczeń niemożliwych do przeprowadzenia w sposób analityczny ze względu na skomplikowany aparat matematyczny, skomplikowaną geometrię i (lub) niejednorodne własności ośrodka. W mechanice górotworu metoda stosowana jest m.in. przez M. Kwaśniewskiego [23] [24] i M. Wesołowskiego [51].

Doskonalenie numerycznych metod obliczeniowych doprowadziło do powstania (sztucznych) sieci neuronowych [21] inspirowanych budową mózgu, choć jak już wiadomo nie stanowią jego dobrego modelu. Nazwa odnosi się do programowych lub sprzętowych modeli struktur matematycznych realizujących obliczenia poprzez rzędy elementów wykonujących podstawową operację na wejściu. Ogólna struktura zbudowana jest z neuronów połączonych synapsami, z którymi związane są wagi, których interpretacja zależy od modelu. Wykorzystanie sztucznych sieci neuronowych jest szerokie począwszy od kompresji obrazu i dźwięku, analizy danych statystycznych, prognozowania szeregów czasowych jak np. prognozy cen, kończąc na zagadnieniach automatyzacji i sterowania w diagnostyce układów elektronicznych, w programach do rozpoznawania pisma czy do syntezy mowy. Najważniejszą własnością sieci neuronowych jest zdolność do przetwarzania

14

informacji w sposób równoległy oraz zdolność do "uczenia" się poprzez zastosowanie procesora zmian wag oraz detektora błędów, których zadaniem jest takie dobranie wag aby przy znajomości sygnałów wejściowych sygnał wyjściowy z neuronu równy był odpowiednio zadanej wartości. Polskimi przedstawicielami mechaniki górotworu propagującymi opisaną metodę są m.in. W. Gruszczyński [10] [11] oraz D. Pawluś [35].

Ogromny potencjał dalszego rozwoju posiada metoda elementów odrębnych (ang. DEM *Discrete Element Method*). Jest nią zbiór metod numerycznych i algorytmów mających na celu obliczenie właściwości fizycznych dużej ilości obiektów w ośrodku niejednorodnym. Metoda jest niezwykle wymagająca dla komputerów. Prekursorem stosowania metody w zakresie polskiej mechaniki górotworu jest M. Kwaśniewski. Praktyczne zastosowanie metody pokazał m.in. G. Smolnik [43].

Ostatnią wymienioną metodą, choć nie najmłodszą, jest metoda oparta o teorię automatów komórkowych [13]. Będąc dziedziną informatyki teoria zajmuje się badaniem modeli maszyn liczących, gdzie podstawowym rozpatrywanym modelem jest skończony automat komórkowy (ang. *Finite State Machine*, FSM). Jest to model matematyczny którego struktury opisane są przez siatkę komórek oraz ich stany, przejścia i reguły tych przejść. Model pozwala na symulację zjawisk deterministycznych jak

i stochastycznych w zależności od przyjętej tzw. funkcji przejścia. Automaty komórkowe są ważnym narzędziem wykorzystywanym w tworzeniu i testowaniu oprogramowania, a także mają szerokie zastosowanie w matematyce, logice, biologii i fizyce.

W górnictwie wykorzystanie automatów komórkowych jest niewielkie. W Polsce idea modelowania rozkładu deformacji w górotworze z wykorzystaniem automatów komórkowych zaznaczona została przez R. Niemca i R. Libiszewskiego [31]. W skali światowej warte odnotowania są badania prowadzone przez zespół w składzie Chen Qiu-ji, Hu Zhen-qi, Liu Chuang-hua oraz Fu Mei-chen nad możliwością wykorzystania automatów w działaniach rekultywacyjnych [39]. Mimo prostej budowy automatu komórkowego wciąż brakuje prac opisujących własności modelu reprezentującego górotwór oraz zachodzących w nim procesów.

#### <span id="page-16-0"></span>**3.5. Podsumowanie.**

Intensyfikowanie się czynników wpływających na ostateczny kształt niecki powoduje konieczność wykorzystania zaawansowanych technik numerycznych do modelowania deformacji górotworu i powierzchni terenu górniczego. Ciekawym rozwiązaniem wydaje się zastosowanie automatów komórkowych do symulowania rozkładu obniżeń. Umożliwiają one odwzorowanie zjawiska zarówno jako procesu losowego jak i deterministycznego. Wstępna analiza wykonana przez autora wykazała, że metoda jest relatywnie prosta i kryje w sobie duży potencjał możliwości.

Automaty pozwalają symulować skomplikowane zjawiska dynamiczne. Dokładność wyników i ich wiarygodność w dużej mierze zależy od uwzględnienia czynników, które w rzeczywistości wpływają na dane zjawisko. Komórkowa budowa siatki automatu może w przybliżeniu odwzorowywać przekrój przez górotwór. Ukierunkowana lub losowa wymiana informacji między poszczególnymi komórkami w siatce może symulować ruch pustych cząstek w górotworze, który miałby odpowiadać wypełnianiu rumoszem skalnym poszczególnych warstw nadkładu.

# <span id="page-17-0"></span>**4. Wybór i budowa modelu matematycznego reprezentującego górotwór.**

#### <span id="page-17-1"></span>**4.1. Skończony automat komórkowy.**

Pod koniec lat 40-tych ubiegłego wieku John von Neumann, pracujący w Princeton, zajmował się modelem tzw. "pierwotnej zupy" czyli cieczy, z której rzekomo miało powstać życie. Do stworzonego modelu wprowadził dyskretny czas i przestrzeń wzorując się na rozważaniach lwowskiego matematyka Stanisława Ulama. I choć to Ulam jest autorem określenia "automat komórkowy" to za ich twórcę powszechnie uważa się węgierskiego matematyka, chemika, fizyka oraz informatyka von Neumanna, będącego także autorem [14] teorii gier. Wprowadzając koncepcję samo-reprodukcji poszerzył horyzonty w dziedzinie automatyki i mechaniki kwantowej [15].

Docelowym zadaniem automatów komórkowych miało być stworzenie maszyny samosterującej, która powielałaby swoją budowę oraz przekazywała swoje cechy. Niestety realizacja tego projektu okazała się zbyt trudna na owe czasy. Przez wiele lat teoria nie była rozwijana. Dopiero Edgar Frank Codd [4] pokazał nowe możliwości przedstawiając automat mogący obliczyć wszystkie istniejące funkcje, a do tego mógł się "rozmnażać". Jednak i ten projekt nie doczekał się realizacji, choć znacznie rozwinął Teorię Automatów.

Teoria automatów komórkowych jest dziedziną informatyki. Zajmuje się badaniem modeli maszyn liczących. Podstawowym modelem rozpatrywanym w teorii jest skończony automat komórkowy, będący abstrakcyjnym, matematycznym i iteracyjnym modelem zachowania systemu dynamicznego [34]. Jego struktura opisana jest przez siatkę komórek oraz ich stany, przejścia i reguły tych przejść.

W roku 1983 Stephen Wolfram dokonał ich klasyfikacji [52].

I. Klasa I.

Automaty niezmienne (zbieżne) – ewoluują do czasu, kiedy wszystkie komórki osiągną jednakowy stan niezależnie od stanu początkowego.

II. Klasa II.

Automaty ewoluujące (okresowe) do stanu stabilnego lub pewnych okresowych wzorców.

III. Klasa III.

Automaty wykazujące nieporządek (chaotyczne) w zakresie lokalnym jak i globalnym – nie wykazują żadnego wzorca.

IV. Klasa IV.

Automaty wykazujące złożone i długotrwałe zachowanie ("żywe").

Każdy automat komórkowy złożony jest z D-elementowej (wymiarowej) siatki komórek. Wszystkie komórki mają taki sam kształt i rozmiar oraz ściśle do siebie przylegają. Każda z komórek posiada pewien stan z określonego zbioru stanów. Liczbę oraz zbiór wartości tych stanów również określa się na początku symulacji. Ewolucja każdej komórki przebiega według tych samych, ściśle określonych reguł, które zależą wyłącznie od poprzedniego stanu komórki oraz od stanów skończonej ilości komórek sąsiadujących z daną komórką bazową w tak zwanym bezpośrednim sąsiedztwie komórkowym (rysunek 2), gdzie poszczególne komórki oznaczane są zgodnie z kierunkami "róży" wiatrów.

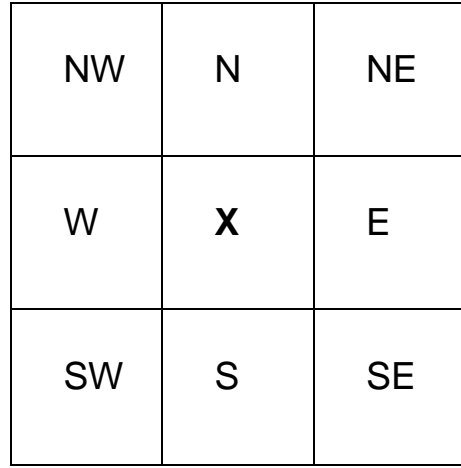

**Rysunek 2 Komórki sąsiadujące z komórką bazową X (tzw. sąsiedztwo Moore'a).**

Sąsiedztwo komórkowe może być zdefiniowane w ramach reguł ogólnych dowolnie. Szczególnymi przypadkami rozpatrywanymi w ramach Teorii Automatów jest tzw. sąsiedztwo Moore'a [30] składające się z wszystkich komórek znajdujących się dookoła komórki bazowej oraz tzw. sąsiedztwo von Neumanna składające się jedynie z 4 komórek przylegających bokiem do komórki bazowej.

Podsumowując nie mogą istnieć dwie komórki, które nie mają wszystkich elementów takich samych (różnią się choćby ilością sąsiadów). Budowa wszystkich komórek musi być identyczna (muszą mieć tyle samo sąsiadów, takie same zbiory stanów, itd.).

Automaty komórkowe mają szerokie zastosowanie m.in. do symulowania procesów fizycznych, w których bierze udział wiele układów oddziałujących ze sobą. Są powszechnie wykorzystywane do symulowania ruchu ulicznego [1], symulowania procesów urbanistycznych [45], do testowania programów komputerowych, mogą służyć jako pomoc np. przy modelowaniu gazu czy fal na wodzie. Mimo licznych zalet automaty mają swoje ograniczenia. Automaty tworzą środowisko dla większych dyskretnych klas modeli, ponieważ wszystkie opisujące je struktury przyjmują wartości dyskretne, co jest nie do przyjęcia dla wielu fizyków, którzy chcieliby symulować ciągłe procesy dynamiczne. Innym ograniczeniem jest fakt, że teoretycznie idealny automat komórkowy do testowania zjawisk stochastycznych musiałby mieć nieskończenie duży rozmiar siatki komórek.

#### <span id="page-19-0"></span>**4.2. Budowa modelu górotworu jako automatu komórkowego.**

#### <span id="page-19-1"></span>**4.2.1. Siatka komórek**

#### *4.2.1.1. Układ siatki automatu komórkowego.*

Tworzenie każdego automatu komórkowego należy rozpocząć od zdefiniowania jego przestrzeni, w tym przypadku przestrzeni reprezentującej górotwór. Przestrzeń tą wyznacza D-wymiarowa siatka sąsiadujących ze sobą komórek, która w zależności od dalej przyjętych parametrów musi posiadać określony rozmiar lecz może mieć różny układ.

Do dalszej analizy zbudowano dwa modele cechujące się odmiennym układem sąsiednich komórek.

 Pierwszy model charakteryzuje się dwuwymiarową, niezaburzoną strukturą, w której można wyróżnić określoną ilość wierszy *m* i kolumn *n*. Wektor pozycji każdej komórki można zatem określić jako:

 $\vec{r} = (m, n)$ 

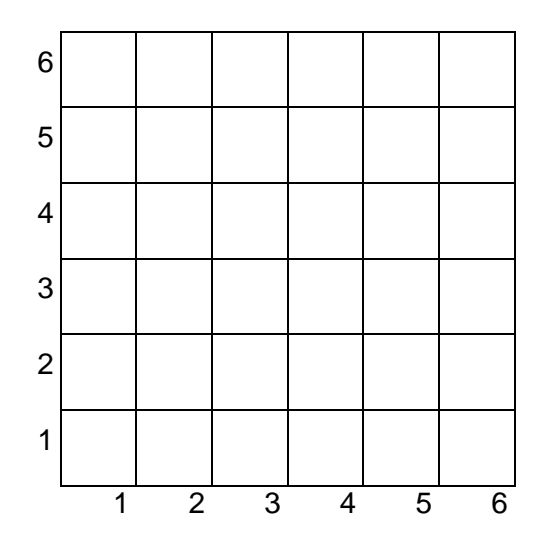

**Rysunek 3 Niezaburzony układ sąsiednich komórek**

 Drugi model charakteryzuje się dwuwymiarową, zaburzoną strukturą, w której poszczególne nadległe komórki zachodzą na siebie do połowy długości swojej podstawy. Zakładając, że budowę siatki rozpoczynamy od dołu można określić położenie każdej komórki w zależności od indeksu wiersza *m* oraz kolumny *n*. Model ten wiernie odwzorowuje model ośrodka sypkiego J. Litwiniszyna, opartego na tzw. trójkącie Pascala (rysunek 1).

$$
\vec{r}=(m,n)
$$

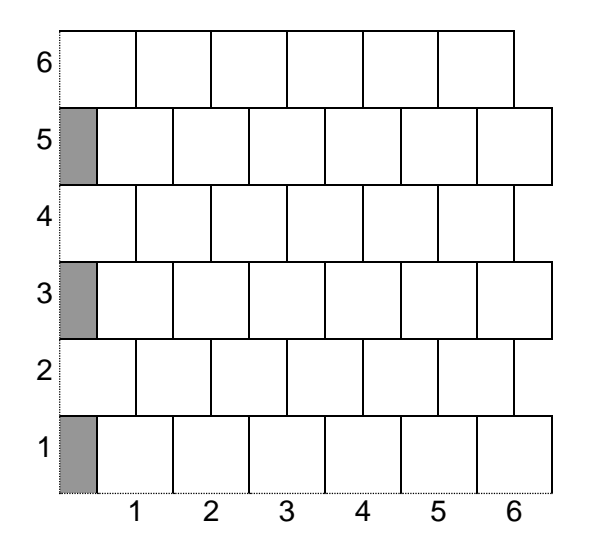

 **Rysunek 4 Zaburzony układ sąsiednich komórek**

Kolejnym etapem jest zdefiniowanie tzw. najbliższego sąsiedztwa komórkowego. Poprzez najbliższe sąsiedztwo danej komórki rozumie się wszystkie komórki, które bezpośrednio są z nią związane funkcją zależności. Odnosząc się do górotworu i powstałej w niej pustki poeksploatacyjnej można zauważyć, że najbliższym sąsiedztwem jest strefa bezpośredniego otoczenia wyeksploatowanej pustki w wyrobisku. Można zatem przyjąć, że bezpośrednim sąsiedztwem dla każdej komórki będą wszystkie komórki łączące się z daną komórką (rysunek 5).

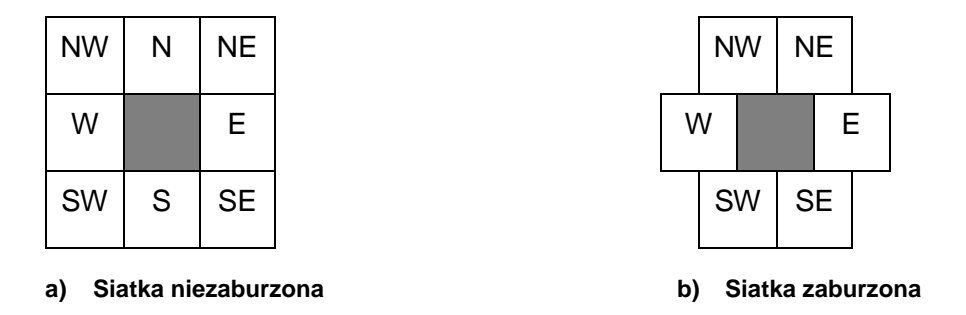

 **Rysunek 5 Bezpośrednie sąsiedztwo elementarnej komórki.**

Zgodnie z teorią automatów komórkowych wymiary wszystkich elementarnych komórek modelu muszą być takie same oraz muszą one bezpośrednio do siebie przylegać nie pozostawiając pustych przestrzeni na krawędziach styku. Każdej komórce może zostać przypisany wymiar liniowy określający odwzorowywaną powierzchnię w przekroju rzeczywistego górotworu.

Siła grawitacji powoduje, że powstała pusta przestrzeń w górotworze jest wypełniana skałami zalegającymi nad nią. Przyjmując takie założenie oraz brak istnienia dodatkowych sił wpływających na zaciskanie wyeksploatowanej przestrzeni, można ograniczyć ilość komórek biorących udział w procesie, względem rozpatrywanej komórki reprezentującej powstałą pustkę. Takie uproszczenie prowadzi do ograniczenia najbliższego sąsiedztwa jedynie do komórek leżących w wierszu powyżej danej komórki (rysunek 6).

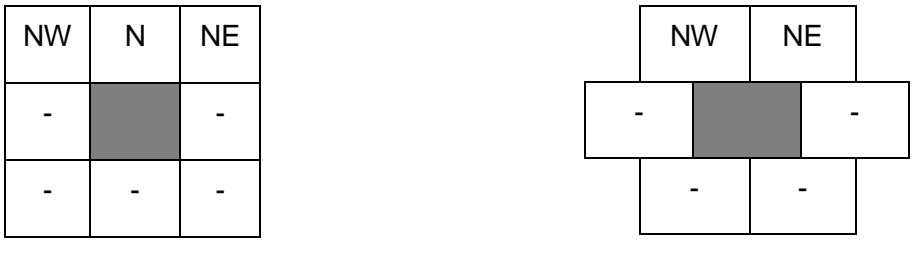

**Siatka regularna**

**Siatka nieregularna**

**Rysunek 6 Uproszczone sąsiedztwo elementarnej komórki**

#### *4.2.1.2. Podsumowanie*

Scharakteryzowany układ komórek oraz najbliższe sąsiedztwo mają na celu odwzorowanie struktury górotworu. Zakłada się jego podział na elementarne cząstki, przedstawione jako ściśle do siebie przylegające komórki o określonych rozmiarach. Siatka komórek może przybrać postać regularną i nieregularną. Najbliższe sąsiedztwo komórkowe dobrane zostało w taki sposób aby kierunek rozkładu symulowanego zjawiska był zwrócony ku górze, przeciwnie do kierunku zwrotu wektora siły ciężkości przyczyniającej się do wypełniania wyeksploatowanej przestrzeni gruzem skalnym w górotworze.

Rozmiar siatki automatu komórkowego również może być ustalony na samym początku. Jednak powinien on być tak dobrany, aby zjawisko rozchodzenia się deformacji wewnątrz modelu było nieskrępowane, czyli rozmiar siatki powinien być większy od zasięgu symulowanego zjawiska.

#### <span id="page-22-0"></span>**4.2.2. Warunki brzegowe.**

Warunki brzegowe określają stan początkowy i końcowy działania automatu komórkowego. Pomimo tego, że w pracy omawiane są dwa różne modele – stochastyczny i deterministyczny to powinny istnieć pewne ustalone reguły niezależne od sposobu ewolucji automatu decydujące o początku i końcu działania procesu.

W przypadku modelu górotworu za stan początkowy uznano utworzoną dwuwymiarową siatkę komórek, w której przedstawiono dokonaną eksploatację poprzez przypisanie każdej elementarnej komórce  $x_{m,n}$  odwzorowującej elementarną cząstkę w pokładzie  $p_{i,j}$  wartość grubości danego pokładu  $g_p$  (4.1).

$$
\bigwedge_{p_{i,j}} \bigvee_{x_{m,n}} W_{x_{m,n}} = g_p \tag{4.1}
$$

Ważne jest także określenie cech pozostałych komórek budujących siatkę automatu komórkowego. Zgodnie z przyjętymi założeniami należy zauważyć, że cały pozostały górotwór uznajemy za nienaruszony wpływami eksploatacyjnymi, poza zdefiniowanymi wyrobiskami, w których dokonano eksploatację. Oznacza to, że wartość obniżenia w tych komórkach bedzie równa 0.

Stanem końcowym określono stan, w którym suma przypisanych wartości obniżeń *W* poszczególnym komórkom w wierszu *m* modelu górotworu odzwierciedlającego powierzchnię terenu górniczego będzie równa sumie wartości wszystkich komórek ze stanu początkowego, pomniejszona o wartość wynikającą ze sposobu kierowania stropem poszczególnych wyrobisk eksploatacyjnych (4.2).

$$
\sum_{i=0}^{n} W_{m,i} = \sum_{i=0}^{n} g_{p_i} a_i
$$
\n(4.2)

#### <span id="page-23-0"></span>**4.2.3. Reguły przejść.**

O sposobie działania, zgodności cech modelu z rzeczywistym obiektem oraz stanie poszczególnych elementarnych komórek w dyskretnym czasie decydują przede wszystkim reguły ewolucji automatu komórkowego. Ewolucja modelu opiera się o warunki brzegowe zdefiniowane dla automatu oraz funkcję przejścia, która określa relacje międzykomórkowe w przestrzeni określonej przez sąsiedztwo danej komórki *N*.

Przejściem będziemy nazywali bezpośrednią interakcję między daną komórką  $x_{m,n}$  o znanym wektorze pozycji  $\vec{r} = (m, n)$ , a komórkami z bezpośredniego sąsiedztwa tej komórki, polegającą na zmianie wartości przypisanej komórkom z sąsiedztwa w zależności od położenia komórki *xm,n*.

Funkcja przejść jest więc zależna od przyjętego sąsiedztwa komórkowego oraz funkcji rozkładu *f<sup>r</sup>* (4.3), która w opisywanych przypadkach może mieć charakter losowy lub deterministyczny.

$$
f_p(N, f_r) \tag{4.3}
$$

Głównym zadaniem funkcji rozkładu *f<sup>r</sup>* jest określenie proporcji, w których wartość obniżenia z komórki bazowej zostanie przekazana do komórek z bezpośredniego otoczenia.

W ośrodku stochastycznym zależności między elementarnymi obiektami mają charakter losowy.

Funkcja losowa *f<sup>l</sup>* w danej iteracji *t* zwraca liczbę ze zbioru <0,1> wyznaczając indeks komórki  $m_t \in \{-1,0,1\}$  leżącej w wierszu wyżej, do której przekazana będzie wartość obniżenia z danej komórki bazowej (4.4).

$$
\begin{cases}\nf_r(f_t, t) \in (0; 0, 25) & \Rightarrow m_t = -1 \\
f_r(f_t, t) \in (0, 25; 0, 75) & \Rightarrow m_t = 0 \\
f_r(f_t, t) \in (0, 75; 1) & \Rightarrow m_t = +1\n\end{cases} \tag{4.4}
$$

Zależność (4.4) przedstawia działanie funkcji rozkładu dla modelu stochastycznego z regularnym układem siatki, gdzie graniczne wartości przejść zostały przyjęte zgodnie ze wzorcowym modelem J. Litwiniszyna. Jeżeli wylosowana wartość z przedziału (0;1) będzie mniejsza od 0,25 wówczas przejście nastąpi do komórki leżącej w wierszu wyżej na lewo od komórki bazowej. Analogicznie przejście nastąpi do komórki zalegającej na prawo w przypadku gdy wylosowana liczba będzie większa od 0,75. W pozostałych przypadkach przejście nastąpi do komórki zalegającej bezpośrednio nad komórką bazową.

Dla siatki z układem nieregularnym losowa funkcja rozkładu przyjmie następującą postać (4.5).

$$
\begin{aligned}\n\left\{\n\begin{aligned}\nf_r(f_l, t) \in < 0; 0.5) & \Rightarrow m_t = -1 \\
f_r(f_l, t) \in (0.5; 1 > \implies m_t = +1\n\end{aligned}\n\right.\n\end{aligned}
$$
\n
$$
\Rightarrow m_t = +1
$$
\n
$$
\tag{4.5}
$$

Czas dyskretny *t* odpowiada poszczególnym iteracjom. Istnieje możliwość symulacji polegającej na dodatkowym podziale każdej komórki bazowej *x<sub>mn</sub>* na *t-*elementów o jednakowych wymiarach i powtórzenie dla każdej z nich symulacji przejścia według tych samych zasad.

J. Litwiniszyn do rozważań teoretycznych przyjął model oparty na budowie trójkąta Pascala jako najlepiej opisujący ruch cząstki w ośrodku sypkim. Model ten odpowiada budowie nieregularnej siatki komórek. Przyjmując charakterystykę rozkładu granicznych wartości prawdopodobieństw w modelu J. Litwiniszyna jako wzorcowy (tabela 1) możemy otrzymać automat komórkowy zgodny z tym rozkładem (tabela 2).

**Tabela 1 Rozkład wartości granicznych prawdopodobieństw przejść dla modelu stochastycznego z nieregularnym układem siatki komórek dla 8 wierszy zalegających ponad powstałą pustką.**

| 0,003906 |          | 0,03125  |  | 0,109375 |         | 0,21875  |      | 0,273438 |          | 0,21875  |  | 0,109375 |         | 0,03125  |  | 0,003906 |  |
|----------|----------|----------|--|----------|---------|----------|------|----------|----------|----------|--|----------|---------|----------|--|----------|--|
|          |          | 0,007813 |  | 0,054688 |         | 0,164063 |      | 0,273438 | 0,273438 |          |  | 0,164063 |         | 0,054688 |  | 0,007813 |  |
|          | 0,015625 |          |  | 0,09375  |         | 0,234375 |      |          | 0,3125   | 0,234375 |  | 0,09375  |         | 0,015625 |  |          |  |
|          |          |          |  | 0,03125  | 0,15625 |          |      | 0,3125   | 0,3125   |          |  | 0,15625  | 0,03125 |          |  |          |  |
|          |          |          |  | 0,0625   |         |          | 0,25 |          | 0,375    | 0,25     |  |          | 0,0625  |          |  |          |  |
|          |          |          |  |          | 0,125   |          |      | 0,375    | 0,375    |          |  | 0,125    |         |          |  |          |  |
|          |          |          |  |          |         | 0,25     |      | 0,5      |          | 0,25     |  |          |         |          |  |          |  |
|          |          |          |  |          |         |          |      | 0,5      | 0,5      |          |  |          |         |          |  |          |  |
|          |          |          |  |          |         |          |      |          |          |          |  |          |         |          |  |          |  |

**Tabela 2 Rozkład wartości granicznych prawdopodobieństw przejść dla modelu stochastycznego z regularnym układem siatki komórek dla 4 wierszy zalegających ponad powstałą pustką.**

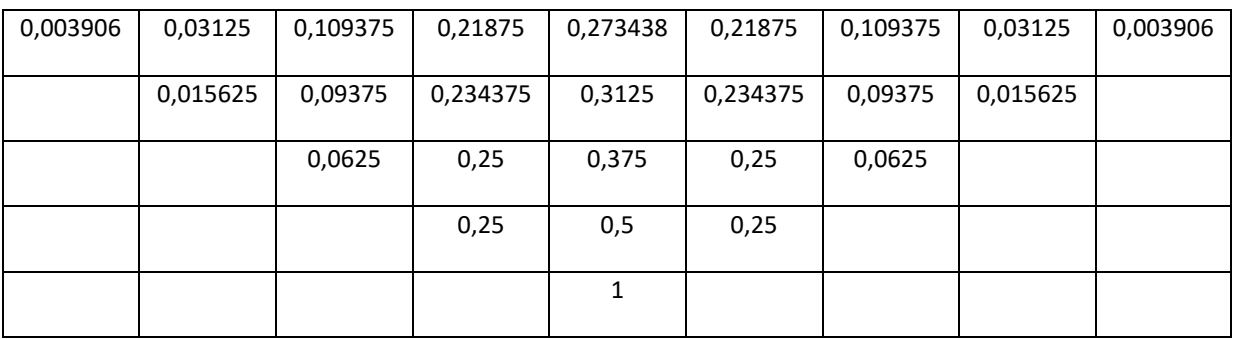

W przypadku modelu deterministycznego funkcja rozkładu przybiera postać funkcji jednoznacznie określającej charakter rozkładu zjawiska wewnątrz modelu.

W najprostszym przypadku wartość przejścia głównego *P* zostaje ustalona przed rozpoczęciem działania symulacji i jest stała do jej zakończenia (4.6).

$$
f_r = P, \qquad P \in (0,1) \tag{4.6}
$$

Ogólną charakterystykę przejścia obniżenia z komórki bazowej do komórek z otoczenia, w zależności od przyjętego układu siatki komórek oraz wartości przejścia głównego *P* dla modelu deterministycznego, przedstawia rysunek 7.

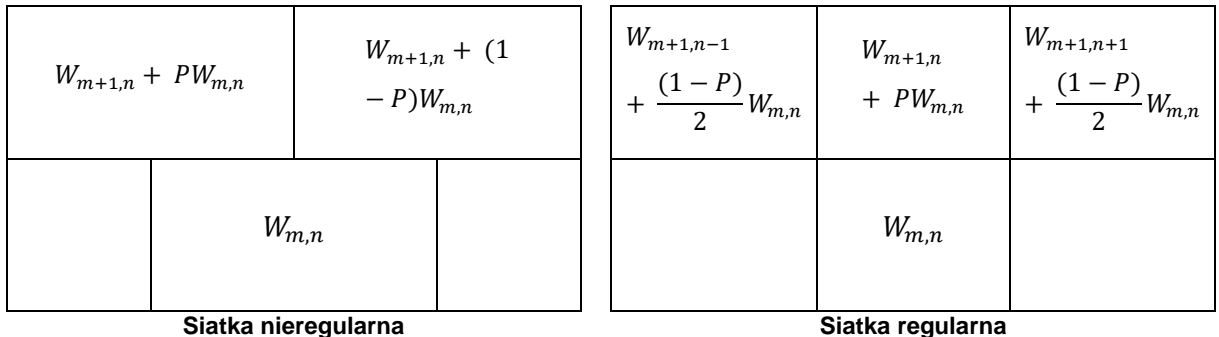

**Rysunek 7 Przyjęta funkcja rozkładu dla modelu detrministycznego.**

Posługując się graniczną wartością uzyskaną na drodze prób losowych dla ośrodka deterministycznego przyjęto stałą wartość P=0,5 przy jednoczesnym założeniu dalszej symetrii rozkładu w celu dopasowania rozkładu do modelu wzorcowego.

Wobec powyższego założenia można dla ośrodka deterministycznego jednoznacznie zdefiniować funkcję przejść dla regularnego (4.7) i nieregularnego (4.8) układu siatki komórek:

$$
W_{m,n} = 0.25W_{m-1,n-1} + 0.5W_{m-1,n} + 0.25W_{m-1,n+1}
$$
 (4.7)

$$
W_{m,n} = 0.5W_{m-1,n-1} + 0.5W_{m,n-1}
$$
\n(4.8)

#### <span id="page-26-0"></span>**4.2.4. Podsumowanie.**

Model górotworu jest tym lepszy im lepiej potrafi odwzorować symulowane cechy rzeczywistego ośrodka. Dotyczy to zarówno jego struktury jak i własności. Budowa automatów komórkowych jest stosunkowo prosta, o czym w głównej mierze decyduje charakterystyczna budowa siatki komórek. Mimo to model ten pozwala odwzorować budowę górotworu oraz procesy zachodzące w jego wnętrzu. W niniejszej pracy skupiono się na opracowaniu najprostszego - podstawowego modelu górotworu.

W wyniku wcześniejszych rozważań zostały zdefiniowane poszczególne parametry automatu komórkowego w odniesieniu do modelu górotworu. Powstały dwa modele: model stochastyczny oraz jego uśredniony odpowiednik w postaci modelu deterministycznego. Każdy z tych modeli uwzględnia dodatkowo dwa warianty układu siatki komórek. Mimo ich różnej struktury rozkład deformacji był zbieżny, a ponieważ regularny układ siatki jest prostszy w dalszej implementacji do środowiska programistycznego postanowiono przyjąć go jako układ domyślny.

Przedstawione automaty komórkowe mogą zostać zaklasyfikowane jako szczególny ich rodzaj, mianowicie jako deterministyczny lub niedeterministyczny automat skończony. Wynika to z przyjętych warunków brzegowych, w szczególności końcowych, jednoznacznie przerywających działanie automatu, które w każdym przypadku zostają spełnione.

## <span id="page-27-0"></span>**4.3. Podstawy implementacji modelu w środowisku programistycznym.**

Do budowy modelu górotworu wykorzystano język programowania Delphi oraz zintegrowane środowisko programistyczne RAD firmy Borland.

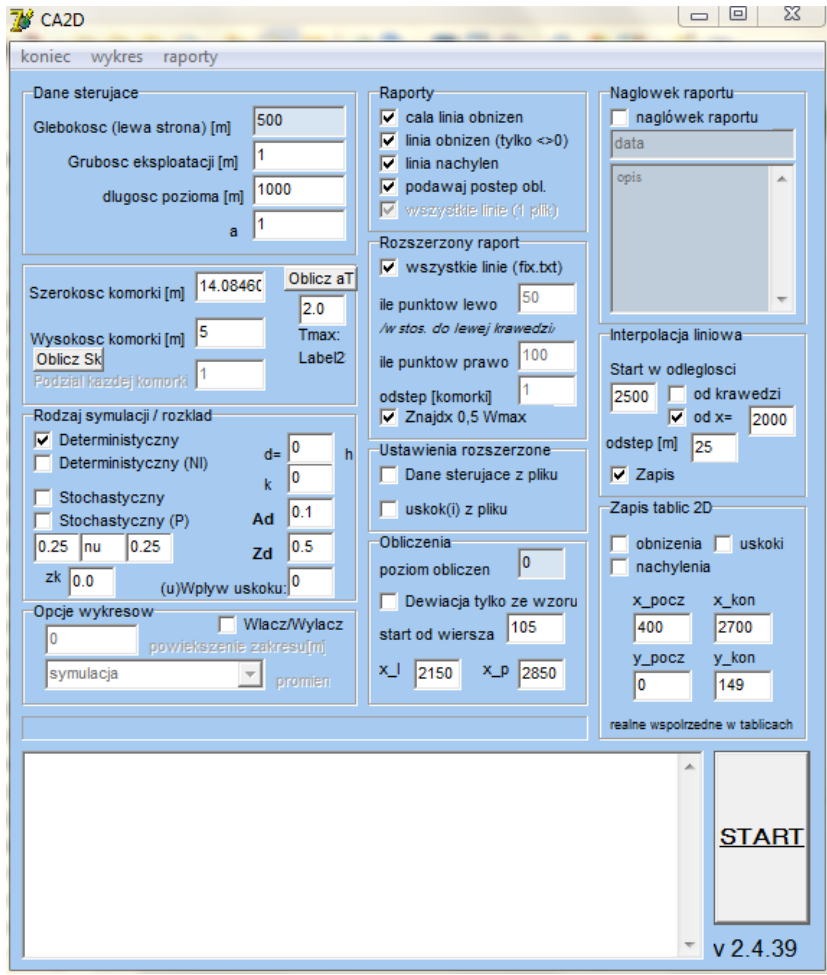

**Rysunek 8 Okno dialogowe programu realizującego symulację rozkładu obniżeń wewnątrz modelu górotworu zbudowanego z wykorzystaniem teorii automatów komórkowych.**

Pierwszym etapem budowy jest stworzenie siatki komórek. Utworzono w tym celu dwuwymiarową tablicę złożoną z określonej liczby wierszy i komórek, którym przypisywane będą wartości obniżeń w trakcie działania symulacji.

#### *type Tablica\_przejsc = array[0..2000,0..5000] of Real;*

Kolejnym zadaniem jest przypisanie poszczególnym komórkom, odwzorowującym położenie wyeksploatowanego pokładu w rzeczywistym górotworze, wartości grubości wyeksploatowanego pokładu *g* z uwzględnieniem współczynnika eksploatacji *a*.

Teoria automatów komórkowych zakłada jednoczesną ewaluację wszystkich komórek. Język programowania udostępnia strukturę realizującą to założenie w postaci prostej pętli programowej.

 *for i :=0 to 2000 do begin for j :=0 to 5000 do begin*

 *end;*

 *…*

*end;*

Powyższy kod wykona w jednym cyklu określone zadanie dla każdej komórki zdefiniowanej przez wiersz o indeksie od 0 do 2000 dla każdej kolumny o indeksie od 0 do 5000.

W ośrodku stochastycznym argumentem funkcji przejść jest funkcja losowa. W języku Delphi istnieje polecenie "random", które w zależności od określonego przedziału określonego parametrem "range", losuje przypadkową liczbę o rozkładzie regularnym z przedziału <0;1>. W zależności od wyniku losowania określany jest wektor przemieszczenia w zakresie sąsiedztwa komórkowego. Dla modelu z siatką regularną przyjęto, że jeżeli wylosowana liczba będzie z przedziału <0;0,25) to przejście nastąpi do komórki zalegającej w wierszu wyżej na lewo w stosunku do komórki bazowej. Gdy wartość losowa będzie z przedziału (0,75;1> wówczas nastąpi przejście do komórki zalegającej analogicznie w kolumnie po prawej stronie od komórki bazowej. W pozostałych sytuacjach przejście nastąpi do komórki zalegającej bezpośrednio nad komórką bazową.

W modelu deterministycznym funkcja przejść ma ustalony charakter i nie zależy od funkcji losowej.

```
for m := 0 to Round 2000 do
  begin
    for n := 0 to 5000 do
    begin
       …
       begin
        tbl[yp-m-1,n-1] := tbl[yp-m-1,n-1] + (tbl[yp-m,n]/4);
```

```
 tbl[yp-m-1,n] := tbl[yp-m-1,n] + (tbl[yp-m,n]/2);
       tbl[yp-m-1,n+1] := tbl[yp-m-1,n+1] + (tbl[yp-m,n]/4);
      end;
      …
    end;
 end;
```
Zgodnie z przedstawionym powyżej kodem połowa wartości obniżenia zarejestrowanej w komórce bazowej zostanie przeniesiona do komórki leżącej nad komórką bazową. Reszta, w dwóch równych częściach trafi do pozostałych komórek z bezpośredniego sąsiedztwa komórki bazowej.

Ewaluacja komórek w tablicy rozpoczyna się od wiersza z indeksem 0, czyli najniżej położonego, a kończy na poziomie najwyższym. Dzięki temu można otrzymać pełny rozkład deformacji wewnątrz całego modelu.

Ogólne działanie niedeterministycznego jak i deterministycznego skończonego automatu komórkowego można przedstawić za pomocą algorytmu (rysunek 9).

Proces symulacji rozpoczyna się od pobrania danych o eksploatacji. Informacja ta może być przekazana poprzez interfejs programu lub pobrana z pliku sterującego zapisanego w odpowiednio do tego celu stworzonym formacie. Na podstawie pobranych danych tworzona jest tablica, w której zapisywana jest informacja o dokonanej eksploatacji.

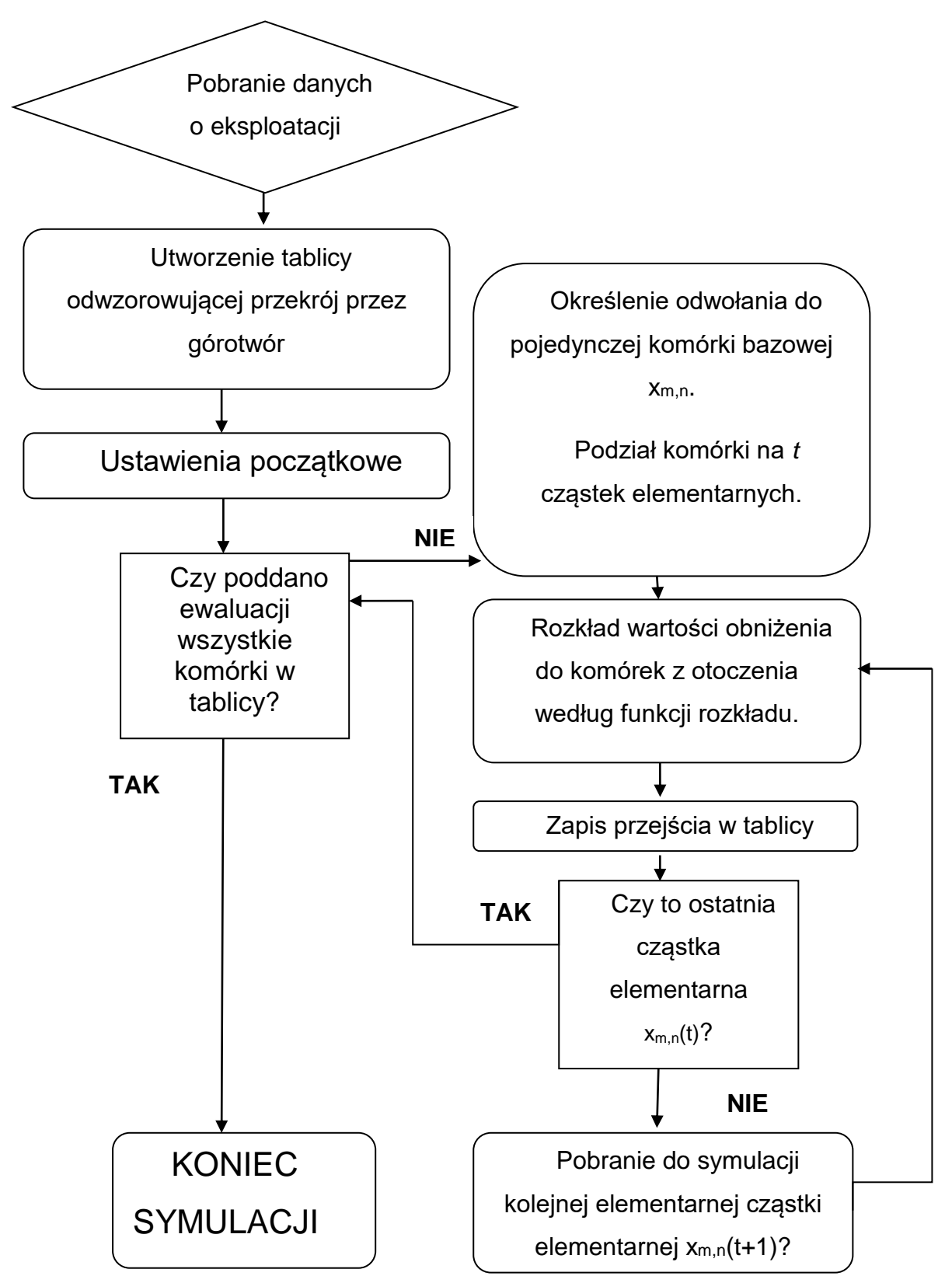

**Rysunek 9 Algorytm działania niedeterministycznego skończonego automatu komórkowego odzwierciedlającego rozkład obniżeń wewnątrz modelu górotworu***.*

W ramach ustawień początkowych tworzone są nagłówki raportów oraz ustawiany stan początkowy wszystkich pozostałych komórek jako nienaruszony wpływami poeksploatacyjnymi.

Po rozpoczęciu symulacji program, w ramach pętli, poddaje komórki w tablicy jednoczesnej ewaluacji. Każda z komórek, lub jej określona część, poddana zostaje działaniu funkcji przejścia, która odpowiada za rozkład symulowanego zjawiska w modelu. Po napotkaniu warunków brzegowych, tj. po dokonaniu ewaluacji wszystkich komórek, co jest tożsame z rozkładem obniżeń wewnątrz całego modelu oraz na jego powierzchni, program kończy swoje działanie.

Po zakończeniu głównej części symulacji zapisywane są kompletne raporty z przebiegu symulacji, w tym poszczególne linie obserwacyjne na określonych poziomach oraz wybrane fragmenty całej tablicy obniżeń.

W opisywanym modelu rejestrowane są wartości obniżeń z dokładnością na jaką pozwala procesor komputera. Do dalszej analizy ustalono, że wyniki będą podawane z dokładnością do 1mm.

#### <span id="page-31-0"></span>**4.4. Podsumowanie.**

Przedstawiony i zdefiniowany model matematyczny zakłada podział górotworu na szereg jednakowych, ściśle do siebie przylegających, komórek. Symulacja badanego procesu polega rozkładzie wartości pustki poeksploatacyjnej wewnątrz modelu według funkcji losowej lub przyjętych reguł. Zakłada się istnienie sąsiedztwa komórkowego dla każdej pojedynczej komórki, w obrębie którego następuje "przechodzenie" pustki. Wartości przejść są rejestrowane w całej tablicy, dzięki czemu można uzyskać rozkład obniżeń w całym modelu górotworu.

Tworząc model oparty na teorii automatów komórkowych skupiono się głównie na dopasowaniu go do modelu zbudowanego dla ośrodka sypkiego zaproponowanego przez J. Litwiniszyna [28]. Model ten wykorzystuje budowę trójkąta Pascala oraz zakłada wewnętrzny rozkład prawdopodobieństw przejść zgodny z rozkładem normalnym.

W ramach niniejszej pracy utworzone zostały dwa podstawowe modele: deterministyczny oraz stochastyczny. Każdy z tych modeli uwzględniał różne układy siatki komórek: regularny i nieregularny. Układ nieregularny jest zbieżny z budową modelu J. Litwiniszyna. Rozkład prawdopodobieństw przejść w modelu stochastycznym z siatką nieregularną jest taki sam jak w modelu wzorcowym. Natomiast rozkład modelu niedeterministycznego z siatką regularną dla określonych wartości granicznych prawdopodobieństw przejść, wyznaczonych na drodze prób dopasowania, również wykazuje zbieżność. W związku z powyższym do dalszej analizy odrzucono wariant nieregularnego układu siatki komórek ze względu na trudniejszą implementację w środowisku programistycznym.

Opierając się na klasyfikacji automatów komórkowych przedstawione modele można zaklasyfikować jako deterministyczny i niedeterministyczny automat skończony. Wynika to głównie z określonych warunków brzegowych jednoznacznie określających początek i koniec działania automatu komórkowego.

# <span id="page-33-0"></span>**5. Podstawowa charakterystyka rozkładu obniżeń w siatce automatu komórkowego.**

#### <span id="page-33-1"></span>**5.1. Charakterystyka funkcji rozkładu.**

#### <span id="page-33-2"></span>**5.1.1. Charakterystyka wysypu szczelinowego dla modelu deterministycznego.**

Wysyp szczelinowy [36] powstaje wskutek wybrania elementarnej, możliwie najmniejszej przestrzeni złoża powodując powstanie na powierzchni terenu górniczego deformacji ciągłej.

Wysyp szczelinowy w opisywanym modelu przedstawiany jest jako proces rozkładu deformacji wewnątrz modelu dla pojedynczej komórki (rysunek 10).

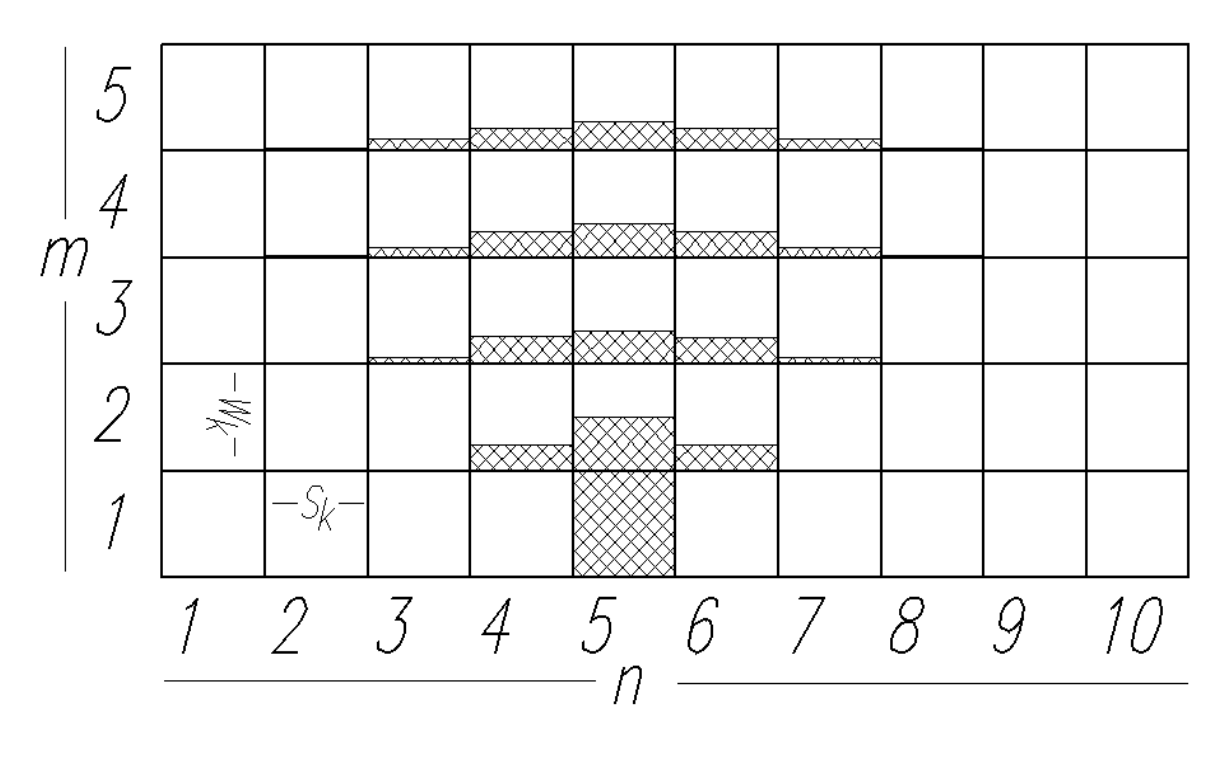

**Rysunek 10 Przykład rozkładu obniżenia w siatce komórek dla pojedynczej komórki.**

Przyjęto, że wybrano elementarną kostkę o wymiarach 1x1m. Przeprowadzono symulację rozkładu obniżeń wykorzystując model deterministyczny z regularnym układem siatki. Symulacje wykonywane były dla różnych wariantów różniących się ilością wierszy zalegających nad komórką odwzorowującą powstałą pustkę. Dla każdej symulacji wyznaczano wartości maksymalnego obniżenia *Wmax* [m] oraz wartość maksymalnego nachylenia *Tmax* [mm/m]. Wartość *Wmax* to największa z zarejestrowanych wartości obniżenia na powierzchni modelu, natomiast wartość *Tmax* wyznaczana była jako stosunek różnicy wartości obniżeń dwóch sąsiednich

komórek *Δw1-2* do odległości między nimi, która w tym przypadku wynosiła 1 [m] (5.1).

$$
T = \Delta w_{1-2} \left[ \frac{mm}{m} \right] \tag{5.1}
$$

Na rysunku 11 przedstawiono zależność wartości stosunku W<sub>max</sub>/T<sub>max</sub> od ilości wierszy *m*, która dla przyjętej wysokości komórki zbieżna jest z odwzorowywaną głębokością eksploatacji *h*.

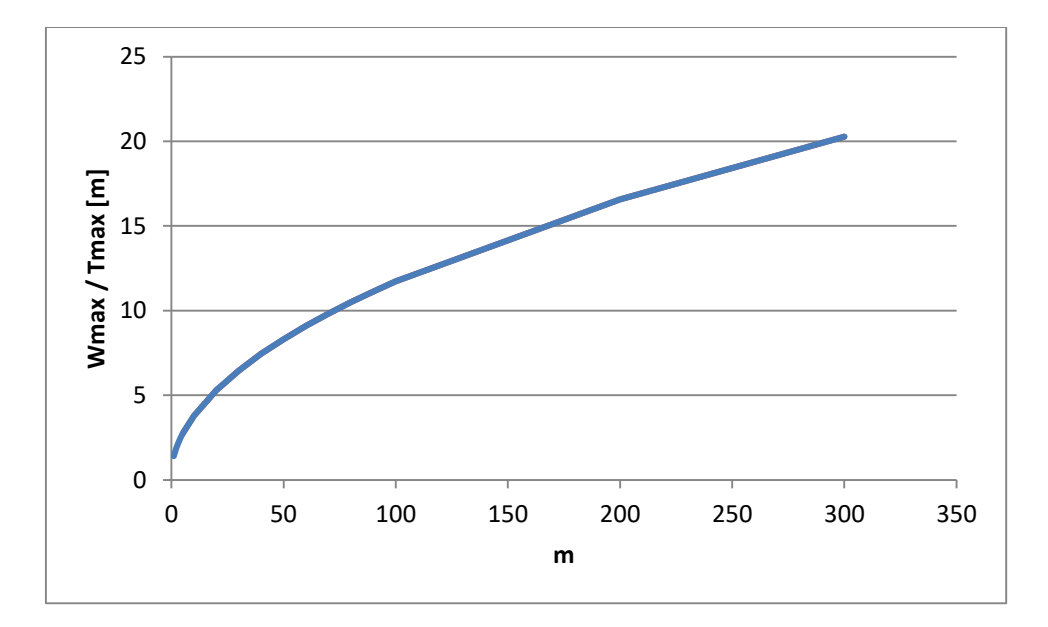

**Rysunek 11 Zależność iloczynu Wmax / Tmax od ilości wierszy** *m* **zalegających nad odwzorowywaną pustką w pojedynczej komórce o przypisanych wymiarach 1x1m.**

Przedstawioną na powyższym wykresie charakterystykę można opisać zależnością (5.2).

$$
\frac{W_{max}}{T_{max}} = 1.15m^{0.5} \text{ [m]}
$$
 (5.2)

Należy zwrócić uwagę, że w podstawowych rozwiązaniach dla ośrodka stochastycznego wielkość parametru rozproszenia wpływów w górotworze jest opisywana jako  $\sqrt{z}$ , gdzie *z* to pionowa odległość punktu od pokładu.

#### <span id="page-34-0"></span>**5.1.2. Fluktuacja modelu stochastycznego**

Błądzenie każdej elementarnej pustki wewnątrz modelu stochastycznego odbywa się w sposób ukierunkowany z wykorzystaniem funkcji losowej RANDOM zgodnie z przedstawionym w rozdziale 4.3 algorytmem.

Losowa funkcja rozkładu powoduje, że charakterystyka profilu obniżeń ma przebieg nieregularny. W celu ukazania zjawiska fluktuacji, towarzyszącego każdemu układowi losowemu, wykonano symulację rozkładu obniżeń dla wysypu szczelinowego, gdzie wymiar komórki został ustalony na 1x1m oraz grubość równą 1m, natomiast głębokość zalegania przyjęto 10m (10 wierszy).

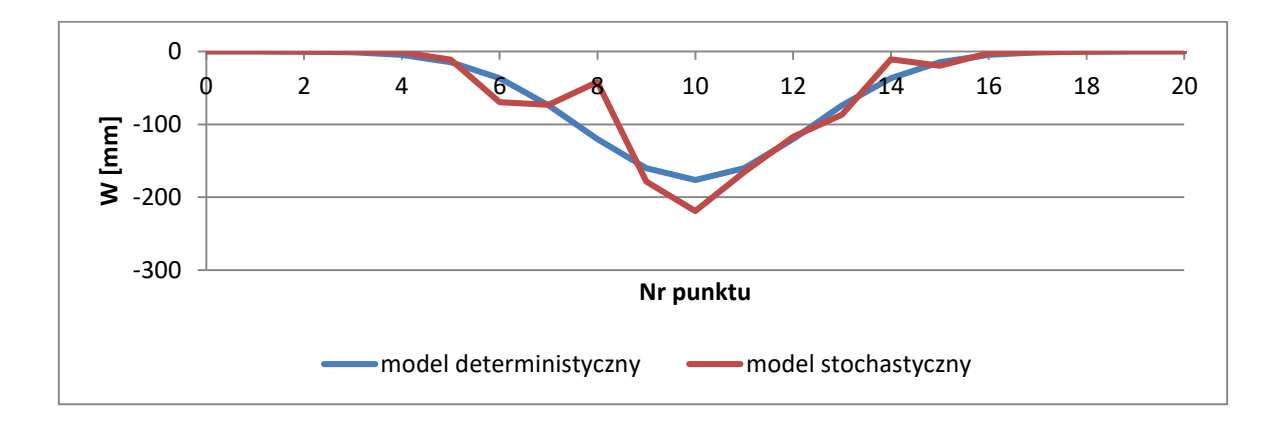

**Rysunek 12 Porównanie profilu niecki obniżeniowej dla modelu deterministycznego i stochastycznego.**

W wyniku symulacji (rysunek 12) dla modelu stochastycznego powstała niecka obniżeniowa znacznie różniąca się od profilu wzorcowego – w tym przypadku modelu deterministycznego, w którym przyjęto funkcję rozkładu zbieżną z wartościami granicznymi prawdopodobieństw przejść w modelu ośrodka sypkiego opisanego przez J. Litwiniszyna.

Warto zauważyć, że stosując metodę iteracyjną, polegającą na podziale każdej komórki bazowej na *t* elementów i powtarzając dla każdej z nich, w tym samym dyskretnym czasie, jednakową procedurę przejścia można zwiększyć dokładność opisu profilu niecki względem profilu wzorcowego.
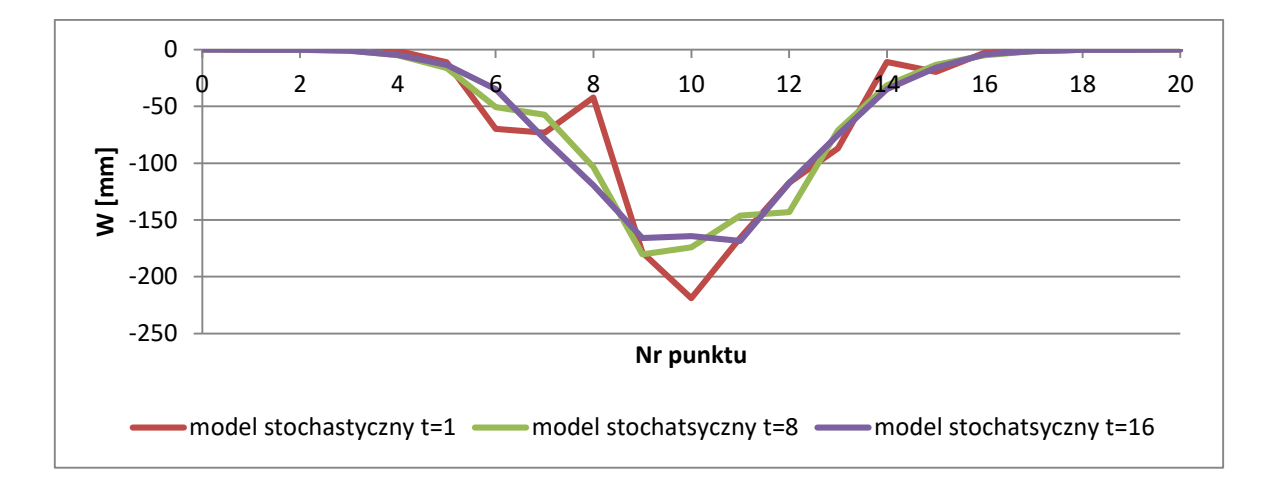

**Rysunek 13 Uśrednianie przebiegu profilu niecki obniżeniowej poprzez symulację iteracyjną.**

Rozkład obniżeń w modelu stochastycznym zgodny jest z rozkładem t-Studenta. Z wykresu (rysunek 13) wynika, że wraz ze wzrostem ilości iteracji *t* profil niecki dąży swoim kształtem do profilu wzorcowego opisywanego przez funkcję Gaussa. Proces ten może być mierzony w prosty sposób za pomocą odchylenia standardowego *µ* co dla wykonanych wcześniej symulacji przedstawiono na rysunku 14.

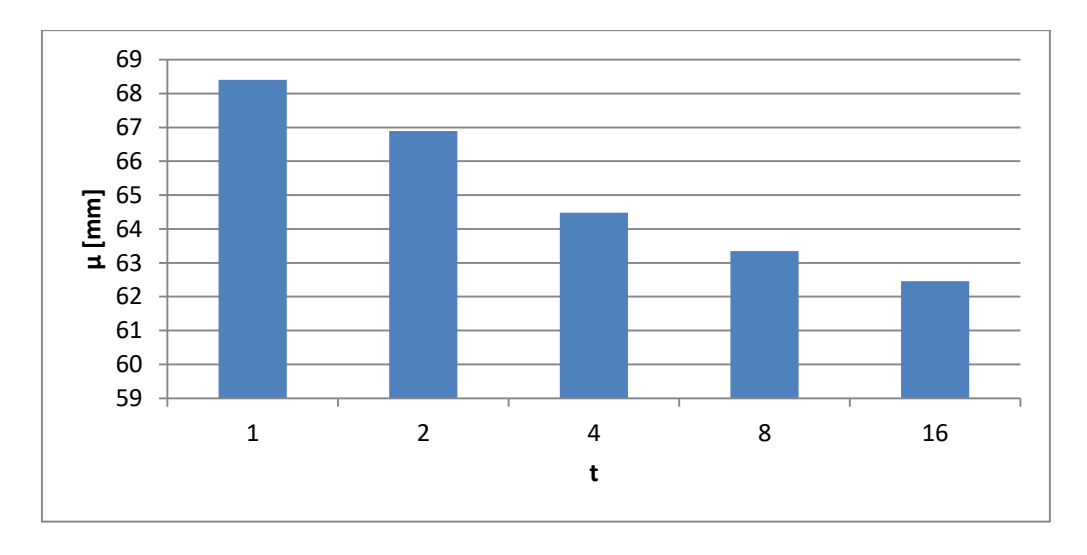

**Rysunek 14 Przykład zależności odchylenia standardowego µ od liczby iteracji t dla pojedyńczej symulacji.**

Istotną cechą modelu stochastycznego jest niepowtarzalność wyników. Oznacza to, że dla tych samym danych wejściowych za każdym razem można otrzymać nieco inny profil niecki obniżeniowej. Wykonano szereg symulacji dla tych samych danych wejściowych sprawdzając stałość wyników. Miarą porównawczą był średni błąd kwadratowy wartości średniej  $\bar{S}_{\bar{\chi}}$  wyznaczony dla poszczególnych serii symulacji rozkładów obniżeń różniących się ilością iteracji *t* (rysunek 15).

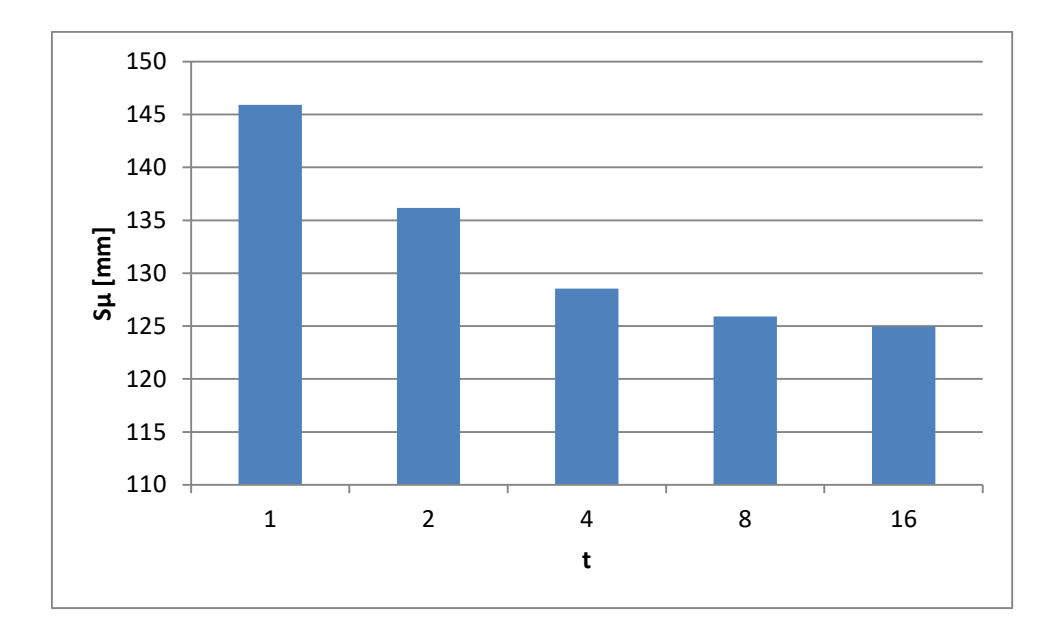

**Rysunek 15 Przykład zależności średniego błędu średniej** ̅̅ **od ilości iteracji t dla wielokrotnie powtarzanych symulacji.**

Z powyższego wykresu jak i z wcześniejszych wniosków wynika, że dokładność modelu stochastycznego, rozumiana jako stałość wyników oraz dopasowanie do modelu wzorcowego, rośnie wraz ze zwiększaniem liczby iteracji *t*. Model deterministyczny przyjęty jako model wzorcowy może być traktowany, w tym szczególnym przypadku, jako model stochastyczny, gdzie wartość parametru t  $\rightarrow \infty$ .

#### **5.1.3. Podstawowa charakterystyka dla eksploatacji pokładowej.**

Wyznaczanie wskaźników eksploatacyjnych, wiąże się z przypisaniem komórce automatu konkretnych wartości mierzalnych: wysokości *W<sup>k</sup>* oraz szerokości *Sk*. Od ich wzajemnej relacji zależy charakterystyka symulowanego rozkładu deformacji wewnątrz górotworu.

Odwzorowanie wyeksploatowanego pokładu w siatce komórek polega na przypisaniu odpowiednim komórkom wartości wysokości furty eksploatacyjnej pomnożonej przez współczynnik eksploatacji *a*. W trakcie działania symulacji proces przejścia odbywa się bezstratnie, to znaczy wartość obniżenia w danej komórce bazowej przekazywana jest do komórki lub komórek z najbliższego sąsiedztwa *N* w całości, zgodnie z funkcją przejścia.

W wyniku symulacji otrzymuje się wartości obniżeń w całej siatce modelu.

Wykonano szereg symulacji eksploatacji abstrakcyjnych pokładów, w wyniku których obliczano wartość maksymalnego nachylenia *Tmax*. W każdym przypadku parametry takie jak: głębokość eksploatacji *h*, długość wyrobiska *l*, wymiary komórki *S<sup>k</sup>* oraz *W<sup>k</sup>* były tak dobierane aby w rezultacie, na powierzchni modelu, powstała niecka nadpełna.

Wartość parametru *Tmax* wyznaczana była jako stosunek różnicy wartości obniżeń dwóch sąsiednich komórek *Δw1-2* do odległości między nimi S<sup>k</sup> (5.3).

$$
T = \frac{\Delta w_{1-2}}{S_k} \left[ \frac{mm}{m} \right] \tag{5.3}
$$

**Tabela 3 Wartości parametru Tmax [mm/m] uzyskane dla zadanych warunków eksploatacyjnych z uwzględnieniem różnych wymiarów komórek oraz różnych głębokości eksploatacji.**

| $S_k$ x $W_k[m]$ | 40   | 20    | 20   | 10    | 5     |       | 10   | 40   |        |
|------------------|------|-------|------|-------|-------|-------|------|------|--------|
|                  | X    | X     | Χ    | X     | X     | X     | X    | Χ    | X      |
| $h$ [m]          | 40   | 40    | 20   | 10    | 5     | 1     | 5    | 1    | 40     |
| 160              | 6,83 | 13,67 | 9,81 | 13,99 | 19,86 | 44,52 | 9,93 | 1,11 | 334,93 |
| 320              | 4,90 | 9,81  | 6,99 | 9,93  | 14,07 | 31,51 | 7,03 | 0,78 | 284,49 |
| 640              | 3,49 | 6,99  | 4,96 | 7,03  | 9,96  | 22,29 | 4,98 | 0,55 | 234,73 |
| 1280             | 2,48 | 4,96  | 3,51 | 4,98  | 7,04  | 15,76 | 3,52 | 0,36 | 181,12 |

W oparciu o wyniki symulacji (tabela 3) określono podstawową zależność (5.4) wiążącą wymiary komórki, głębokość eksploatacji, wartość maksymalnego obniżenia z maksymalnym nachyleniem tworzonej nadpełnej niecki obniżeniowej [44].

$$
T_{\text{max}} = 0.563 \frac{ag}{h} \left(\frac{W_k}{S_k}\right) \left(\frac{W_k}{h}\right)^{-0.5} \left[\frac{mm}{m}\right]
$$
 (5.4)

Znając wartość maksymalnych obniżeń pełnej niecki obniżeniowej Wmax=ag oraz wartość maksymalnego nachylenia, można ustalić wzajemne relacje pomiędzy wymiarami komórek oraz ilości warstw tych komórek co pozwala aproksymować linię obniżeń do zadanych warunków eksploatacyjnych.

Dla pokazania właściwości tak przedstawionego modelu deterministycznego wykonano symulację rozkładu deformacji wewnątrz modelu górotworu i wyznaczono profil linii obniżeń modelu dla abstrakcyjnego, wyeksploatowanego pokładu o następujących parametrach:

- stała głębokość eksploatacji H=320m,
- długość wyrobiska L=700m,
- maksymalne obniżenie stropu ag=1,0m,
- Przyjęto, że maksymalne nachylenie tworzonej niecki osiągnie wartość 6,25mm/m, co dla teorii S. Knothego oznaczałoby przyjęcie wartości parametru tgβ=2,0.
- Przyjęto że górotwór będzie zbudowany z 80 warstw komórek co oznacza, że komórki będą miały wysokość 4m.
- Stosując wzór (5.4) ustalono szerokość komórki Sk=10,035m.

Wyniki symulacji porównano z modelem wzorcowym opartym na teorii S.Knothego [19], w której obniżenie w danym punkcie opisane jest przez funkcję (5.5).

$$
w(x, y, ag, r, S) = \frac{-ag}{r^2} \iint_{S(t)} exp\left(-\pi \left[\frac{(x-\xi)^2 + (y-\eta)^2}{r^2}\right]\right) d\xi d\eta
$$
\n(5.5)

gdzie:

r - promień rozproszenia wpływów wyznaczony z pomiarów lub obliczany ze wzoru  $r = h(\xi, \eta) / \text{tg} \beta$ ,

- x, y współrzędne punktu obliczeniowego,
- S powierzchnia wyeksploatowanego pokładu,
- , współrzędne elementu powierzchni dS,

ag = wmax - maksymalne obniżenie pełnej niecki obniżeniowej.

W wyniku symulacji otrzymano nadpełną nieckę obniżeniową o kształcie opisywanym przez całkę z funkcji Gaussa (rysunek 16).

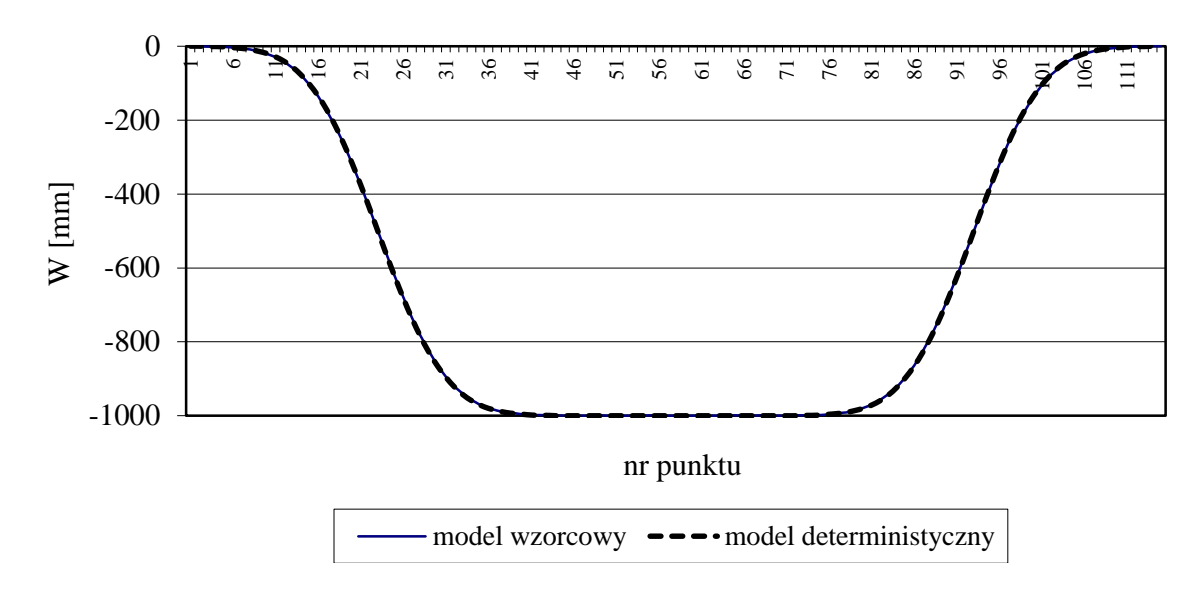

**Rysunek 16 Porównanie profilu linii obniżeń dla modelu deterministycznego i modelu wzorcowego opartego na teorii S. Knothego**

Współczynnik korelacji *R* jak również współczynnik determinacji *R<sup>2</sup>* dla linii obniżeń był większy niż 0,9999.

Możliwe jest przedstawienie rozkładu deformacji w całej siatce modelu (rysunek 18).

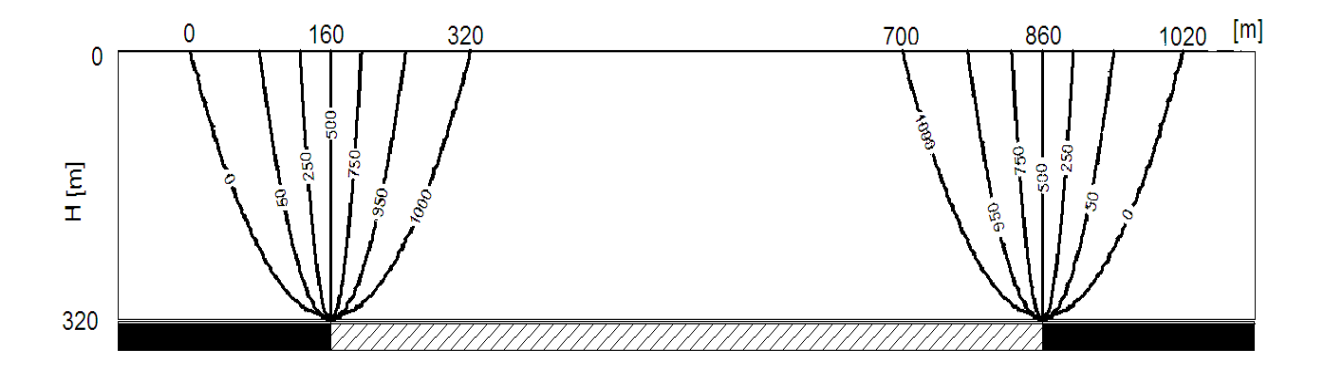

**Rysunek 17 Rozkład obniżeń [mm] w siatce modelu.**

Na podstawie tablicy wartości obniżeń wyznaczono tablicę wartości nachyleń zgodnie z zależnością (5.3). Maksymalna wartość nachylenia *Tmax* wyniosła 6,25 [mm/m] i była zgodna z wartością wzorcową *TmaxT* wyznaczoną z zależności (5.6).

$$
T_{\text{max}T} = \frac{a * g * t g \beta}{H} = 6.25 \left[ \frac{mm}{m} \right]
$$
 (5.6)

Również w tym przypadku możliwa jest graficzna prezentacja rozkładu wartości nachyleń w siatce modelu (rysunek 18).

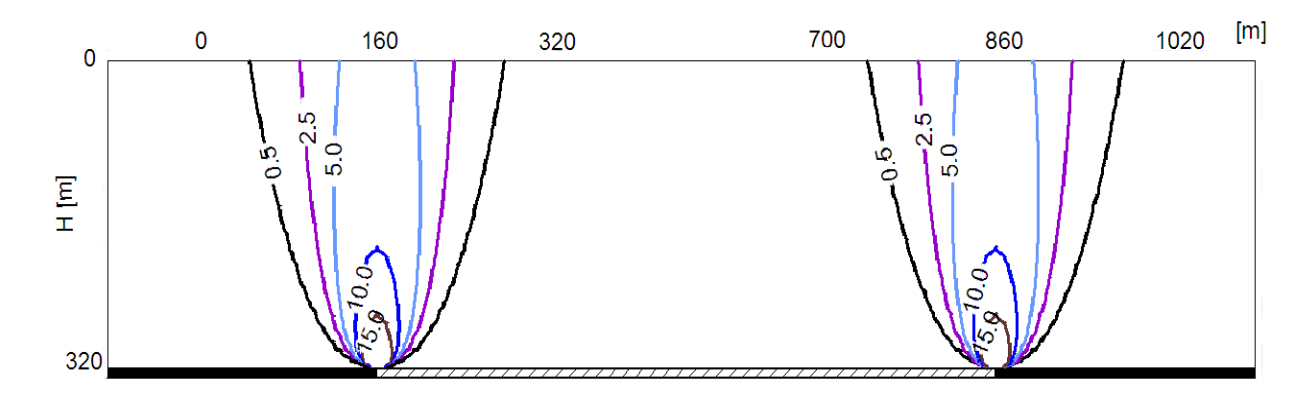

#### **Rysunek 18 Rozkład nachyleń [mm/m] w siatce modelu.**

W przypadku eksploatacji dwóch i więcej pokładów, dla modelu deterministycznego, zachowana jest zasada superpozycji wpływów. Oznacza to, że przyrost eksploatacji w modelu powodowałby jednakowy przyrost wpływów.

#### **5.2. Analiza wpływu rozmiaru komórki na rozkład obniżeń i nachyleń.**

Z zależności (5.4) wynika, że rozmiar komórek ma istotny wpływ na rozkład deformacji wewnątrz modelu górotworu. Celem poniższej analizy jest ustalenie jaki wpływ na ostateczny profil linii obniżeń ma wzajemny stosunek wymiarów szerokości *S<sup>k</sup>* oraz wysokości *W<sup>k</sup>* komórki. Wykonano szereg symulacji dla zadanych parametrów eksploatacyjnych, w których tworzono nadpełne niecki obniżeniowe, różniące się przyjętymi wartościami wymiarów komórek z zachowaniem stałej wartości *Tmax*.

W celu porównania ze sobą poszczególnych profili utworzono procedurę pozwalającą na wyznaczenie wartości obniżenia w danym punkcie, a nie jak ma to obecnie miejsce w danej komórce o przypisanych wymiarach liniowych. Procedura wyznacza wartości obniżeń w zadanych odstępach względem ustalonego punktu początkowego. Punktem tym w przypadku poziomo zalegającego pokładu może być punkt znajdujący się bezpośrednio nad krawędzią eksploatacyjną, w którym wartość obniżenia powinna być równa połowie wartości obniżenia maksymalnego Wmax=ag.

Do symulacji przyjęto następujące, niezmienne założenia:

- Głębokość eksploatacji h=400m,
- Długość wyeksploatowanego wyrobiska 1000m,
- Maksymalne obniżenie W<sub>max</sub>= ag=1000mm,
- Maksymalna wartość nachylenia  $T_{\text{max}} = 5$ mm/m.

Dla każdej symulacji przyjmowano różną wysokość komórki, a następnie wykorzystując zależność (5.4) obliczano szerokość komórki spełniającą wcześniejsze założenia. Interpolacja wyników została przeprowadzona z krokiem 10m (rysunek 19).

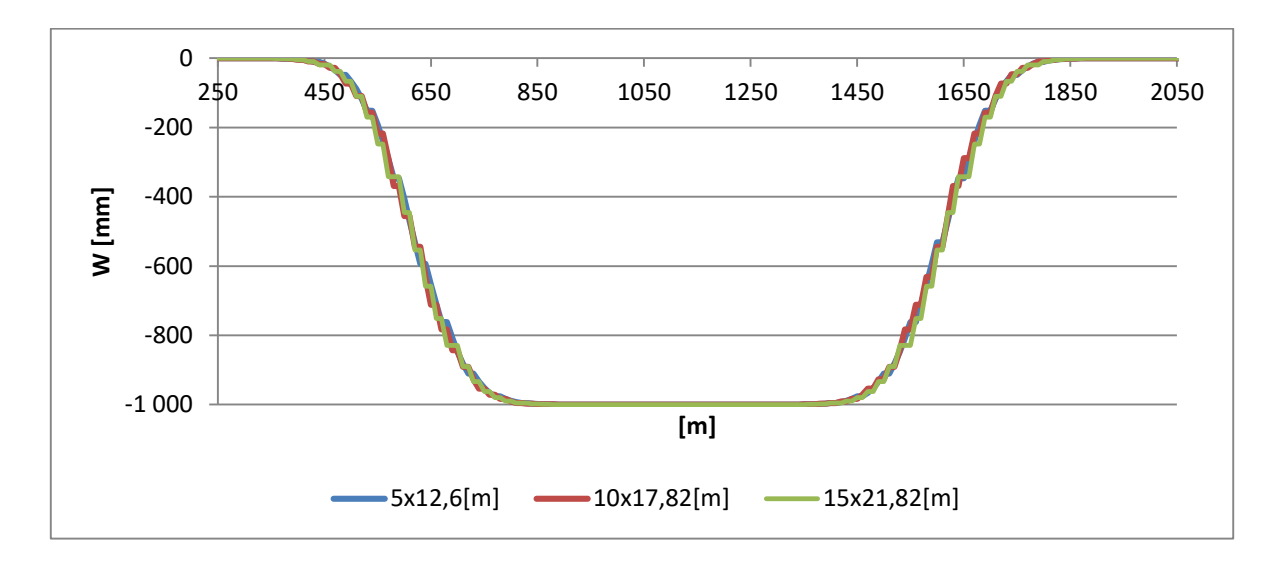

**Rysunek 19 Profile linii obniżeń dla zadanych warunków eksploatacyjnych dla różnych wymiarów komórek W<sup>k</sup> x S<sup>k</sup> [m] przy stałej wartości parametru Tmax.**

Otrzymane profile wykazują zbieżność, co oznacza, że zmiana wymiarów komórki przy zachowaniu stałej wartości *Tmax* nie ma wpływu na ostateczny profil niecki obniżeniowej.

Można określić na tej podstawie współczynnik maksymalnego nachylenia *a<sup>T</sup>* wyznaczany z zależności (5.7) opisujący stosunek maksymalnego obniżenia do maksymalnego nachylenia. Można go traktować jako parametr tgB.

$$
a_T = \frac{T_{max} * h}{ag} \tag{5.7}
$$

Wraz ze wzrostem głębokości eksploatacji można zaobserwować zmianę wartości parametru maksymalnego nachylenia a<sub>T</sub>. Jest to zgodne z tendencją wynikającą z badań Z. Rogusza [40] nad charakterystyką zmian parametru *tgβ* teorii W.Budryka – S.Knothego [19] dla górotworu nienaruszonego (5.8).

$$
tg\beta = 1,24 + 0,00256h\tag{5.8}
$$

Na rysunku 20 przedstawiono charakterystykę zmiany, w zależności od przyjętej głębokości eksploatacji *h*, dla przyjętych parametrów eksploatacyjnych abstrakcyjnego pokładu o grubości 1m. W symulacjach, w których tworzono nadpełne niecki obniżeniowe, przyjęto stałe wymiary komórek S<sub>k</sub>=22,36m i W<sub>k</sub>=20m. Oznacza to, że przy głębokości h=500m parametr  $a<sub>T</sub>=2,52$  zgodnie z równaniem (5.8).

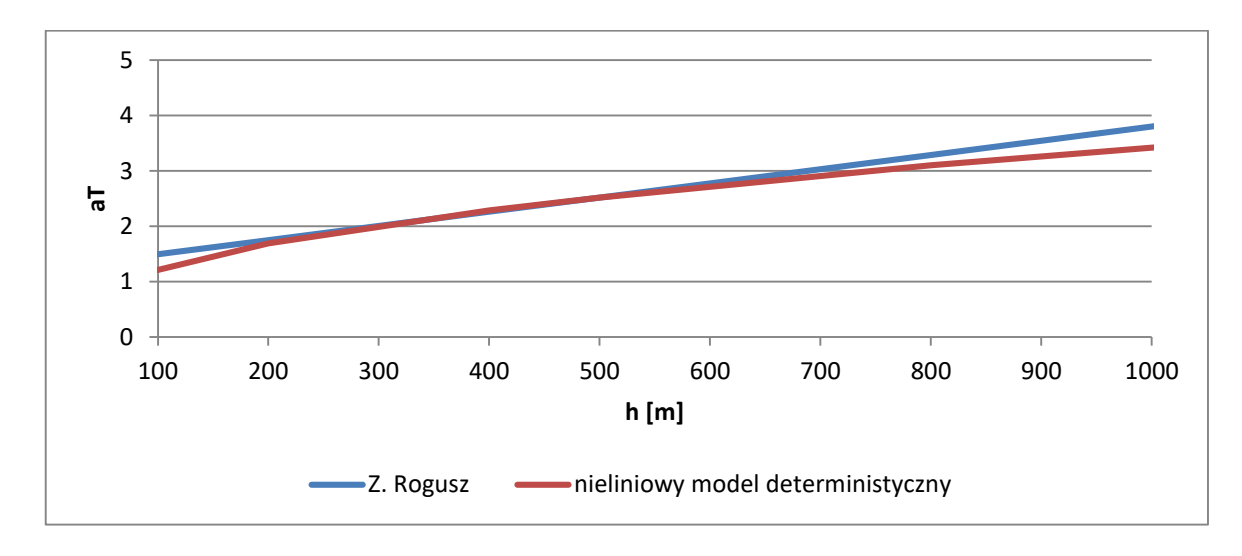

**Rysunek 20 Zmiana parametru maksymalnego nachylenia a<sup>T</sup> w zależności od głębokości h dla przyjętych parametrów symulacji.**

Dla przyjętych parametrów symulacji charakterystyka zmiany parametru a $\tau$ wykazała dużą zbieżność.

Ponieważ rozkład deformacji rejestrowany był w całej siatce możliwa jest analiza rozkładu deformacji w całym modelu, co przedstawia rysunek 21 sporządzony dla danych przedstawionych wcześniej.

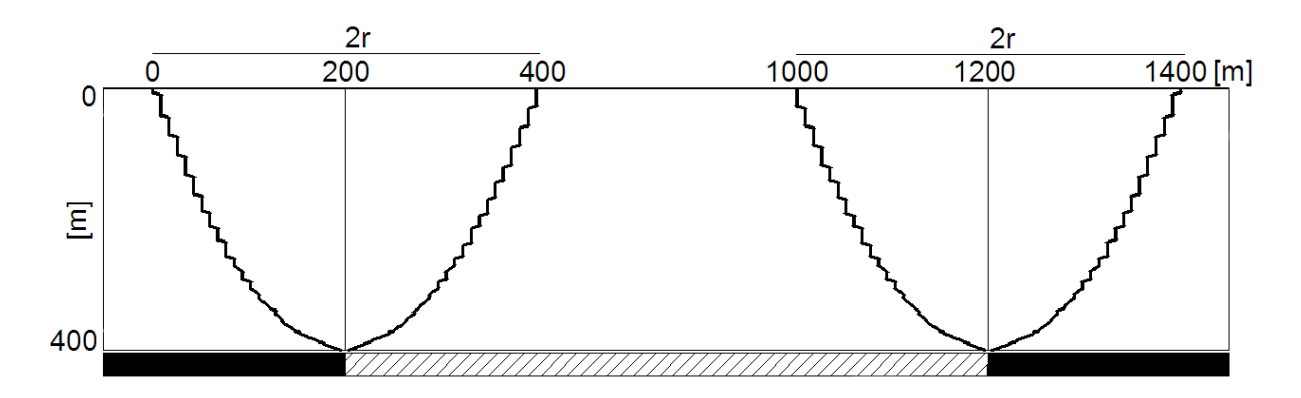

**Rysunek 21 Zasięg deformacji w siatce modelu górotworu.**

Obliczono wartość promienia zasięgu wpływów *r* na poszczególnych poziomach (tabela 3) z zależności (5.9):

$$
r = \frac{W_{max}[mm]}{T_{max}[\frac{mm}{m}]}
$$
\n(5.9)

**Tabela 4 Wartości promienia zasięgu wpływów na różnych poziomach obliczeniowych modelu otrzymane dla zadanych parametrów górniczo – eksploatacyjnych.**

| Poziom obliczeniowy h [m] | $T_{max}$ [mm/m] | r [m] |
|---------------------------|------------------|-------|
|                           | 5,0              | 200   |
| 100                       | 5,66             | 177   |
| 200                       | 6,87             | 146   |
| 300                       | 9,44             | 106   |

Zmiana wartości parametru promienia zasięgu wpływów *r* w zależności od poziomu obliczeniowego *h* dla pokładu zalegającego na głębokości *H* opisana jest z dużą dokładnością zależnością (5.10):

$$
r_{(h)} = \frac{H}{a_T} \left(\frac{(H-h)}{H}\right)^{0.5}
$$
 (5.10)

Wartość wykładnika we wzorze (5.10) odpowiada wartości wynikającej z rozwiązań J. Litwiniszyna [29] dla ośrodka stochastycznego.

# **5.3. Wpływ zmiany funkcji rozkładu na charakterystykę profilu obniżeń modelu deterministycznego.**

Dotychczas opisywany, przyjęty deterministyczny model górotworu zdefiniowany był przez ściśle określoną funkcję rozkładu, gdzie wartość przejścia do komórki zalegającej bezpośrednio nad komórką bazową wynosi 0,5, natomiast do komórek bocznych 0,25, prowadzącą do wyniku zgodnego z wzorcowym modelem ośrodka sypkiego J. Litwiniszyna. Co się jednak stanie, gdy zmienimy wartości tego rozkładu?

W celu wyjaśnienia problemu ponownie dokonano analizy szeregu symulacji w których tworzono nadpełne niecki obniżeniowe, określając zależność (5.11) wiążącą wymiary komórki, głębokość eksploatacji, wartość maksymalnego obniżenia z maksymalnym nachyleniem tworzonej nadpełnej niecki obniżeniowej niezależnie od przyjętej funkcji rozkładu, poprzez zmianę wartości przejścia głównego *P* do komórki znajdującej się bezpośrednio na daną komórką bazową z zachowaniem symetrii rozkładu.

$$
T_{\max} = A \frac{ag}{h} \left(\frac{W_k}{S_k}\right) \left(\frac{W_k}{h}\right)^{-0.5} \left[\frac{mm}{m}\right]
$$
\n(5.11)

Gdzie:

A – parametr dopasowania zależny od przyjętej funkcji rozkładu.

W wyniku symulacji wyznaczono stałe wartości parametru *A* dla różnych funkcji rozkładu zależnych od wartości przejścia głównego *P* (rysunek 22).

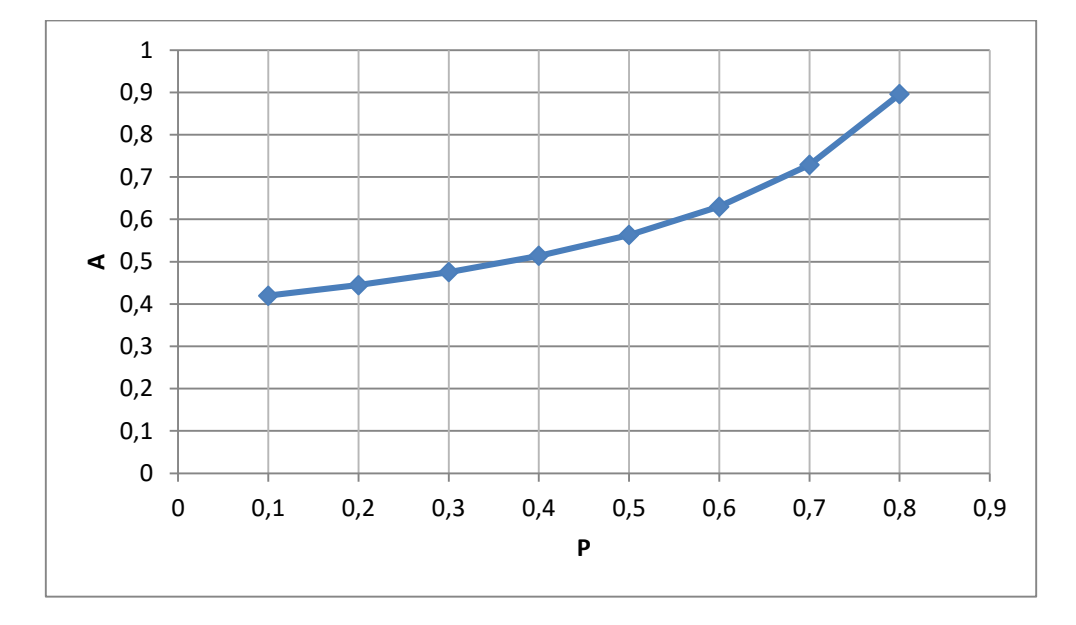

**Rysunek 22 Zależność parametru A w zależności od funkcji rozkładu.**

Zależność przedstawioną na rysunku 21 można opisać z dużą dokładnością równaniem (5.12) wykazując tym samym stałość modelu względem funkcji rozkładu.

$$
A = 1,712P3 - 1,311P2 + 0,608P + 0,367
$$
 (5.12)

Możliwe jest zatem opisanie podstawowej charakterystyki modelu deterministycznego (5.4) z uwzględnieniem zmiennej wartości przejścia głównego *P* (5.12) jako (5.13):

$$
T_{max} = (1,712P^{3} - 1,311P^{2} + 0,608P + 0,367) \frac{ag}{h} \left(\frac{W_{k}}{S_{k}}\right) \left(\frac{W_{k}}{h}\right)^{-0.5} \left[\frac{mm}{m}\right] \tag{5.13}
$$

Wzór (5.13) stanowi podstawę do praktycznego stosowania modelu. Dzięki niemu przy narzuconych wymiarach komórek, zmieniając wartość przejścia głównego *P*, można uzyskać nachylenie zgodne z wynikami pomiarów geodezyjnych.

45

## **5.4. Wpływ nachylenia pokładu na rozkład deformacji w modelu górotworu.**

Do tej pory rozpatrywano jedynie przykłady eksploatacji uwzględniające poziomo zalegające pokłady.

Określenie położenia danego punktu o określonych współrzędnych płaskich, tj. głębokości *h* oraz długości *l*, w odpowiednim wierszu i kolumnie (m, n) w modelu górotworu polega na przeskalowaniu rzeczywistych wymiarów uwzględniając przyjęte wymiary komórki (*Wk, Sk*) (5.14).

$$
\begin{cases} m_i = \frac{h_i}{W_k} \\ n_i = \frac{l_i}{S_k} \end{cases}
$$
 (5.14)

W rzeczywistości rzadko się zdarza aby pokład był całkowicie płaski. Na etapie ustalania warunków początkowych, w przypadku dwuwymiarowego modelu górotworu, można zdefiniować jego pochylenie poprzez określenie głębokości zalegania punktu początkowego *h<sup>l</sup>* i końcowego *h<sup>p</sup>* danego pokładu.

W opisywanym modelu górotworu symulacja rozkładu obniżeń pokładu nachylonego może być przeprowadzona na dwa sposoby. Pierwszy z nich zakłada odwzorowanie nachylonych warstw w górotworze równolegle do nachylonego pokładu (rysunek 23).

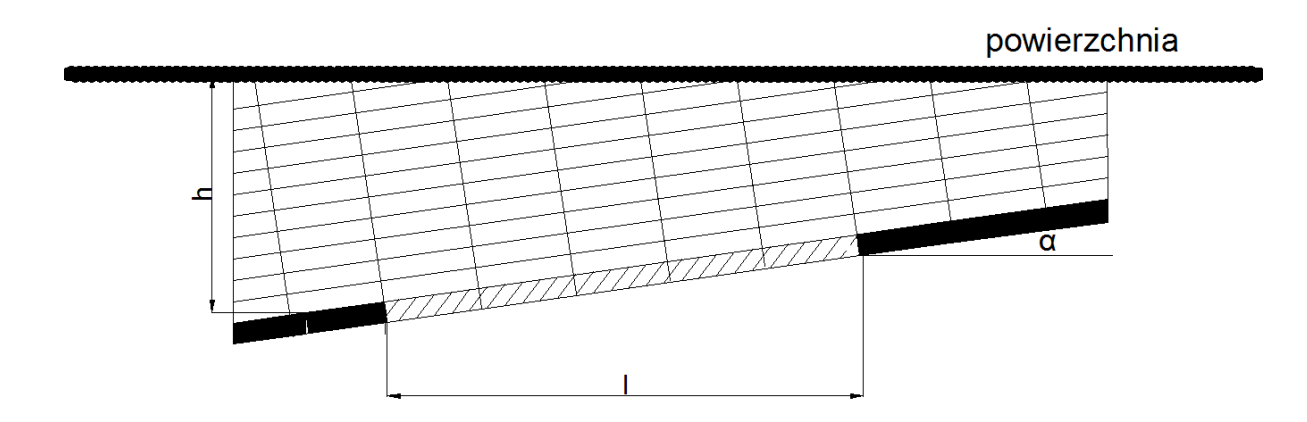

**Rysunek 23 Koncepcja odwzorowania pokładu nachylonego w siatce automatu komórkowego uwzględniając nachylenie wierszy.**

Implementacja rozwiązania w środowisku programistycznym wymaga kontroli przebiegu linii powierzchni sprowadzając zadanie do ograniczenia ilości wierszy, w poszczególnych kolumnach, zalegających nad pochyłym pokładem (rysunek 24).

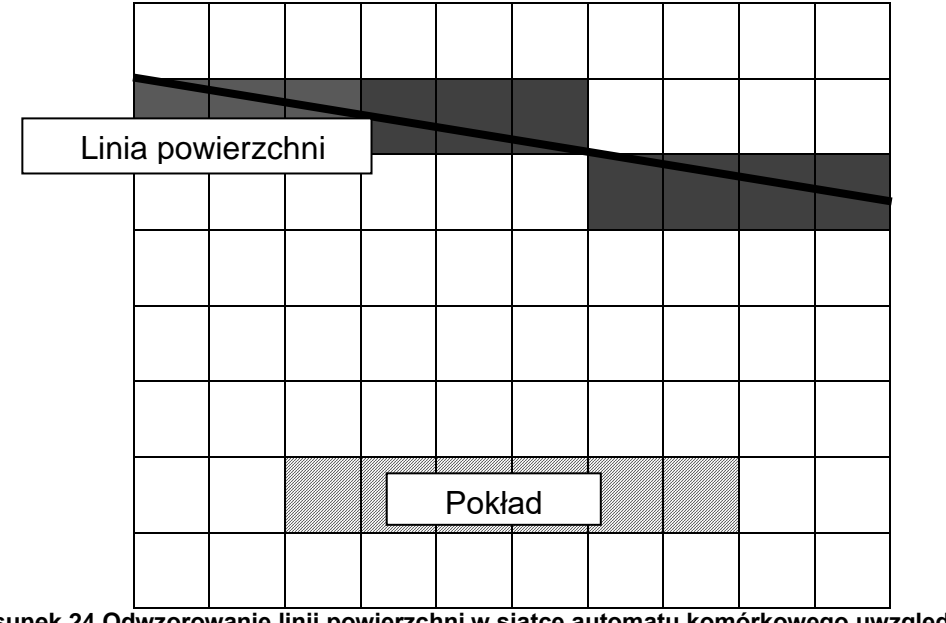

**Rysunek 24 Odwzorowanie linii powierzchni w siatce automatu komórkowego uwzględniającego nachylenie warstw**

Wadą tego rozwiązania jest brak możliwości odwzorowania w jednej siatce modelu większej ilości pokładów o różnym nachyleniu.

Drugim sposobem jest odwzorowanie nachylenia pokładu bez ingerencji w strukturę siatki automatu (rysunek 25).

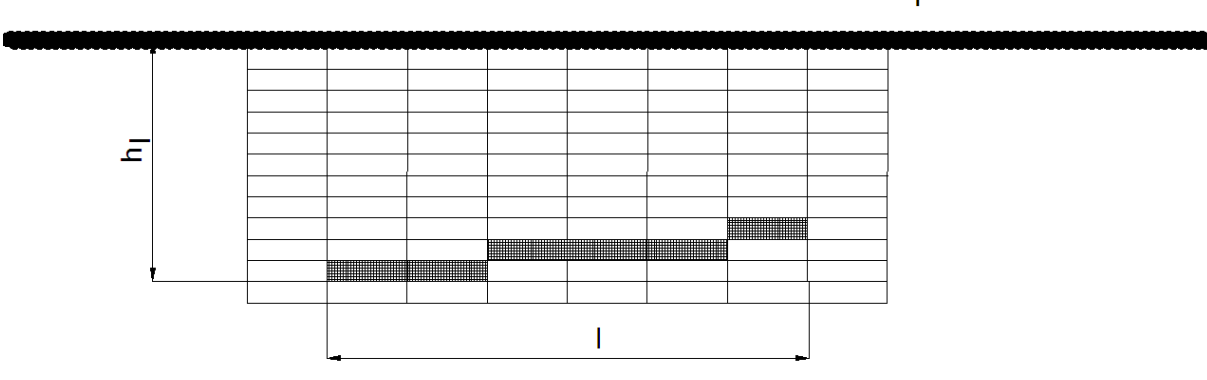

powierzchnia

**Rysunek 25 Odwzorowanie pokładu nachylonego w siatce automatu komórkowego.**

Znając różnicę głębokości ∆ℎ zalegania skrajnych wierzchołków wyeksploatowanego pokładu oraz jego długość poziomą *l* można obliczyć kąt pochylenia pokładu  $\alpha$  (jako kąt zawarty między płaszczyzną poziomą a płaszczyzną danego pokładu).

$$
\alpha = \tan^{-1} \frac{\Delta h}{l} \tag{5.15}
$$

Odwzorowując dany punkt w modelu górotworu, uwzględniając pochylenie pokładu, można następująco określić jego położenie w siatce komórek.

$$
\begin{cases}\n m_i = \frac{h_i}{W_k} \\
n_i = n_1 + \frac{\frac{|h_l - h_i|}{S_k}}{\frac{S_k}{S_k}}\n\end{cases}
$$
\n(5.16)

W ten sposób można odwzorować większą ilość wyeksploatowanych wyrobisk o różnym nachyleniu w jednej siatce automatu komórkowego.

Jak wynika z obserwacji terenowych [38] [47] oraz badań modelowych [25] eksploatacja pokładów nachylonych powoduje przesunięcie wpływów eksploatacji w kierunku upadu. Urzeczywistnienie założenia w przyjętym modelu górotworu, wykorzystującym regularny układ siatki komórek, może być realizowane poprzez niesymetryczny rozkład przejścia komórek. Symetria funkcji rozkładu, w zależności od wektora przejścia głównego *P*, zostanie zaburzona dodatkowym parametrem z<sub>k</sub> ∈ 〈−0,5; 0,5〉 w następujący sposób (rysunek 26):

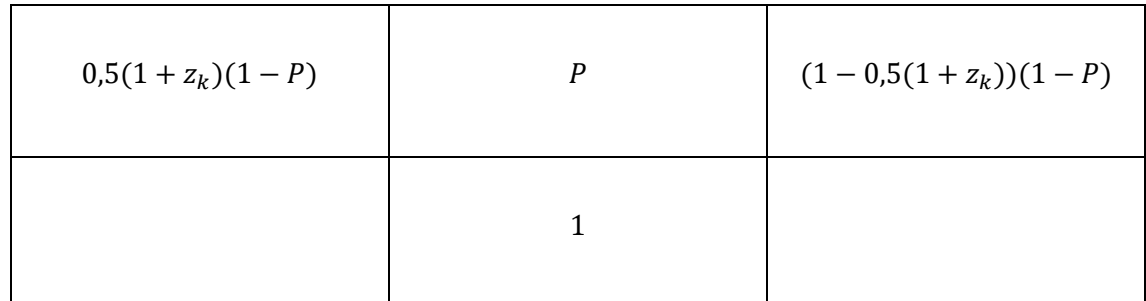

**Rysunek 26 Funkcja przejść w zakresie bezpośredniego sąsiedztwa komórkowego dla danej komórki bazowej.**

Wykonano szereg symulacji rozkładu obniżeń dla poziomo zalegających pokładów mających na celu określenie wpływu parametru *z<sup>k</sup>* na charakterystykę profilu linii obniżeń na powierzchni modelu (rysunek 27). Do wykonania zadania przyjęto określone parametry górniczo-eksploatacyjne, różniące się symetrią rozkładu. Przyjęto głębokość eksploatacji h=500m, długość wyrobiska 1000m oraz współczynnik maksymalnego nachylenia a<sub>T</sub>=2,0. Do analizy przyjęto stałą wartość parametru P=0,5. Dla każdej symulacji punktem odniesienia była analogiczna charakterystyka profilu linii obniżeń uzyskana dla parametru z<sub>k</sub>=0. Wymiary komórki określane były dla przyjętej wartości *a<sup>T</sup>* z wykorzystaniem zależności 5.12. W wyniku symulacji otrzymywano nadpełne niecki obniżeniowe. Określano w nich przemieszczenie poziome punktu, w którym wartość obniżenia wynosiła *0,5ag* względem przyjętej charakterystyki wzorcowej.

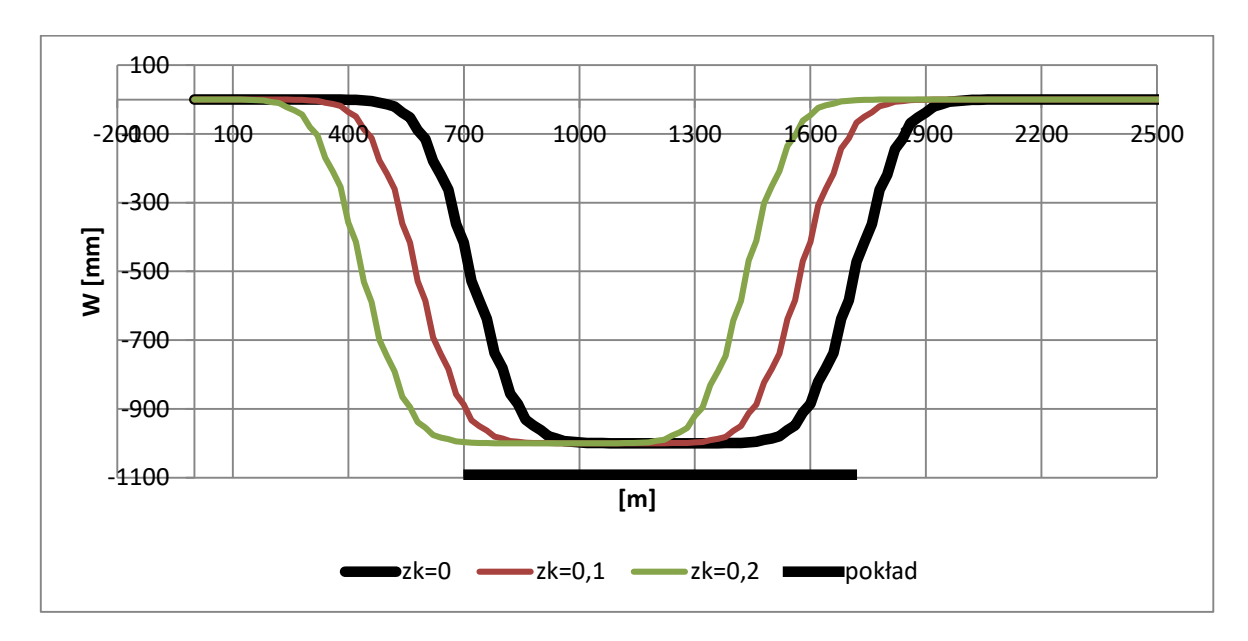

**Rysunek 27. Charakterystyka profili niecek obniżeniowych różniących się symetrią rozkładu.**

W wyniku analizy poszczególnych profili niecek obniżeniowych określono zależność pozwalającą na obliczenie wartości wektora poziomego przesunięcia  $\vec{K}$  w zależności od parametru  $z_k$ ,  $a_\tau$  oraz głębokości eksploatacji *h* (wzór 5.17).

$$
\vec{K} = \frac{0.2522}{a_T} z_k h^{1.5} \tag{5.17}
$$

Wykonano symulację rozkładu obniżeń wyznaczając profil linii obniżeń dla powierzchni modelu przyjmując określone warunki eksploatacyjne oraz porównano wynik z profilem wzorcowym wyznaczonym z wykorzystaniem teorii geometryczno – całkowej (rysunek 28). Wektor przemieszczenia  $\vec{P}$  dla modelu wzorcowego wyznaczany był z zależności (5.18):

$$
\vec{P} = h_k t g(k\alpha) \qquad \text{d}l\alpha \alpha \le 45^{\circ}
$$
\n
$$
\vec{P} = h_k t g[k(90^{\circ} - \alpha)] \quad \text{d}l\alpha \alpha > 45^{\circ}
$$
\n(5.18)

Gdzie:

α - nachylenie pokładu,

k – współczynnik dewiacji wpływów wyznaczany z pomiarów geodezyjnych.

h<sup>k</sup> –głębokość eksploatacji mierzona w warstwach nachylonych.

Przyjęto następujące, abstrakcyjne dane wejściowe:

- Długość wyrobiska l=1000m,
- nachylenie pokładu ≈ 10<sup>0</sup> (głębokość zalegania lewej krawędzi eksploatacyjnej Hl=500m, głębokość zalegania prawej krawędzi eksploatacyjnej Hp=328m)
- maksymalne obniżenia nadpełnej niecki Wmax=1m.
- wartość parametru tgB=2,0, które w przypadku modelu deterministycznego zostały spełnione dla wartości S<sub>k</sub>= 19,9186m oraz W<sub>k</sub>=10m przy głębokości eksploatacji h=500m (współczynnik maksymalnego nachylenia  $a_T=2,0$ ).
- w przypadku teorii geometryczno całkowej przyjęto wartość parametru dewiacji wpływów k=0,7, co dla zadanych parametrów odpowiada (na podstawie zależności 5.17 oraz 5.18) wartości parametru  $z_k=0.0423$ .

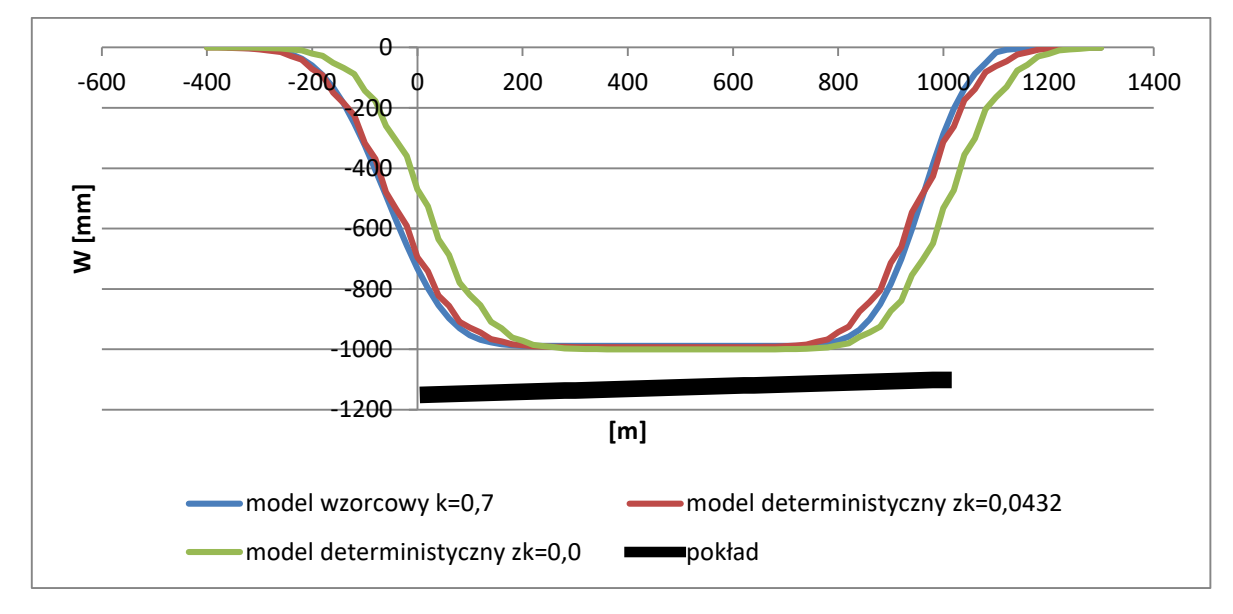

**Rysunek 28 Wpływ parametru z<sup>k</sup> na charakterystykę rozkładu obniżeń pokładu nachylonego w porównaniu z modelem wzorcowym.**

Przedstawiony przykład wykazał zarówno poziome przesunięcie niecki w kierunku upadu oraz zmianę nachyleń skrzydeł niecki. Skrzydło niecki położone w rejonie

głębszej krawędzi charakteryzuje się mniejszym nachyleniem w porównaniu ze skrzydłem niecki położonym w rejonie płytszej krawędzi.

# **5.5. Symulacja rozkładu obniżeń na powierzchni terenu górniczego**  wskutek eksploatacji ściany 4a w pokładzie 326/5 na KWK "Dębieńsko" **w odniesieniu do obserwacji geodezyjnych.**

Kopalnia Węgla Kamiennego "Dębieńsko" prowadziła w latach 1974-75 eksploatację ściany 4a w pokładzie 326/5 systemem podłużnym z zawałem stropu. Wysokość furty eksploatacyjnej wynosiła od 1,3m do 1,6m. Średnia głębokość zalegania pokładu wynosiła ok. 155m (rysunek 29).

W rejonie opisywanej eksploatacji górotwór zbudowany jest z utworów czwartorzędowych, które tworzą piaski, gliny i iły margliste, oraz karbonu produktywnego reprezentowanego przez warstwy orzeskie wykształcone w postaci pokładów węgla, a także naprzemianległych warstw łupków ilastych i piaskowców drobnoziarnistych. Średni upad warstw wynosi ok. 10º.

Na powierzchni terenu górniczego, nad eksploatowanym pokładem założono linię pomiarową, która przebiegała równolegle do wybiegu ściany. Punkty pomiarowe rozmieszczono w odległościach ok. 15m.

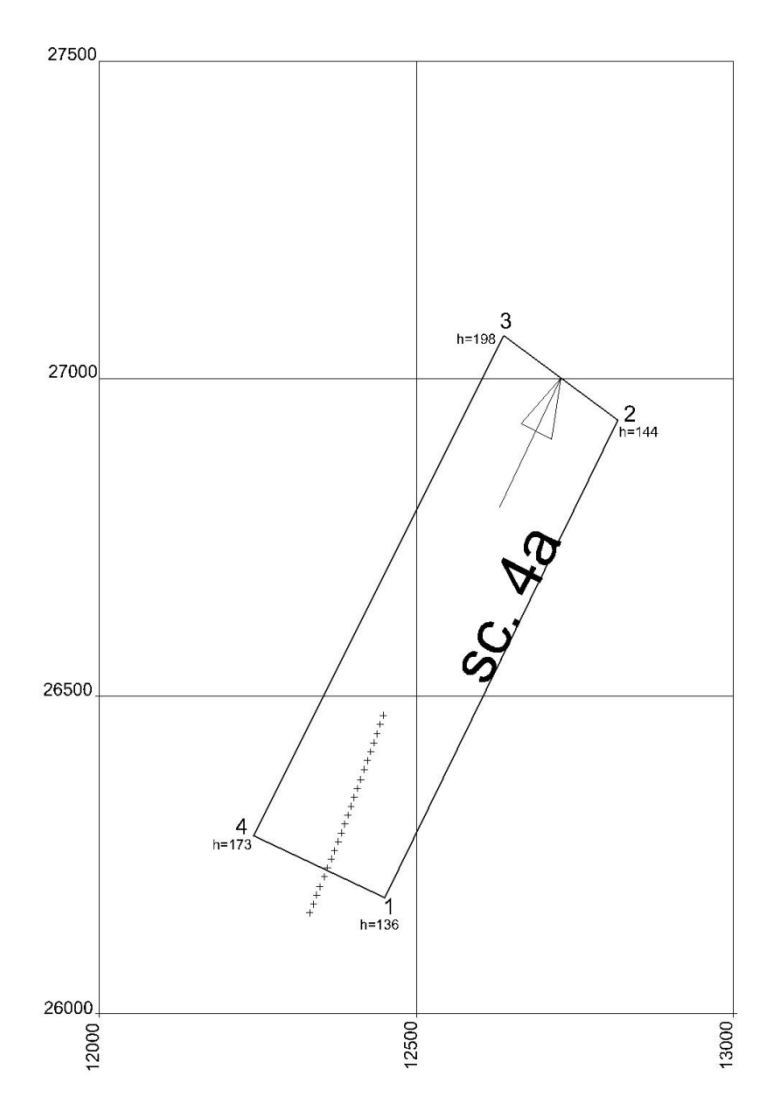

**Rysunek 29 Szkic eksploatacji ściany sc4a w pokładzie 356/2.**

W opisywanym przykładzie głębokość zalegania jest niewielka w stosunku do odległości między krawędziami eksploatacji. Dzięki temu opisywany przykład spełnia w przybliżeniu warunki płaskiego stanu odkształceń.

Wyniki ostatecznie wykształconej niecki porównano z profilem niecki uzyskanym z symulacji dla modelu deterministycznego oraz stochastycznego. W obu przypadkach do symulacji przyjęto następujące założenia:

- Głębokość lewej krawędzi pokładu H<sub>l</sub>=153m, głębokość prawej krawędzi  $H<sub>p</sub>=172m.$
- **•** Przyjęto wymiary komórki równe W<sub>k</sub>=5m, S<sub>k</sub>=8,26m, co dla przyjętej głębokości H=172m odpowiada współczynnikowi maksymalnego nachylenia a $\tau$ =2,0.
- Grubość eksploatacji przyjęto równą 1,4m, natomiast współczynnik eksploatacii a=0.74.
- Przyjęto współczynnik dewiacji wpływów k=0,7, co odpowiada wartości parametru zk=-0,009912 (wartość ujemna ze względu na kierunek zapadania pokładu).
- W przypadku modelu stochastycznego zwiększono dokładność symulacji poprzez wykonanie symulacji w 100 iteracjach.

Interpolowane wyniki symulacji oraz wartości pomierzone zostały porównane na rysunku 30, na którym przedstawiono profil lewej część niecki obniżeniowej w zakresie obejmującym obserwacje geodezyjne.

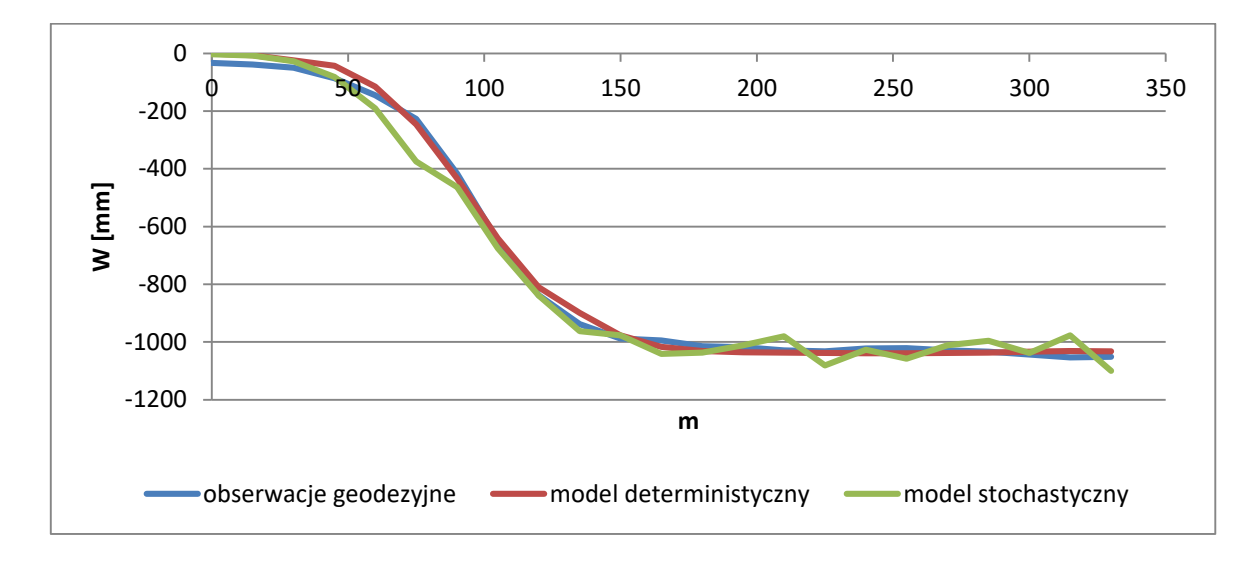

**Rysunek 30 Profil lewej części niecki obniżeniowej powstałej w wyniku eksploatacji ściany 4a w pokładzie 365/2 w porównaniu z teoretycznym profilem uzyskanym w wyniku symulacji.**

Jak wynika z przedstawionego wykresu profile otrzymane w wyniku symulacji dla modelu deterministycznego jak stochastycznego wykazują dużą zbieżność z profilem zaobserwowanym w rzeczywistości.

### **5.6. Podsumowanie.**

W rozdziale 5 scharakteryzowano podstawową charakterystykę rozkładu deformacji na przykładzie wysypu szczelinowego w modelu deterministycznym. Wykazano również, że przyjęty model, gdzie funkcja rozkładu określona jest przez graniczne wartości prawdopodobieństw przejść wyznaczone dla modelu ośrodka sypkiego, może być traktowany jako szczególny przypadek modelu stochastycznego, który dla symulacji iteracyjnej, przy t→∞, jest zbieżny z charakterystyką rozkładu modelu deterministycznego.

W dalszej części przyjęto dodatkowe parametry opisujące podstawowy model górotworu: szerokość *S<sup>k</sup>* i wysokość *W<sup>k</sup>* komórki. Parametry te są niezbędne do wyznaczenia wartości wskaźników deformacyjnych. W wyniku licznych symulacji opracowano podstawową zależność wiążącą wymiary komórki, głębokość eksploatacji, wartość maksymalnego obniżenia z maksymalnym nachyleniem dla nadpełnej niecki obniżeniowej. Otrzymana w wyniku symulacji niecka obniżeniowa jest zgodna z kształtem opisywanym przez całkę z funkcji Gaussa. Ważne jest również, że dla danych o eksploatacji wielopokładowej model zachowuje zasadę superpozycji wpływów. Rozkład deformacji wewnątrz modelu ma charakter zbieżny z rozkładem w ośrodku sypkim opisanym przez J. Litwiniszyna.

Kolejnym etapem było wykazanie stałości modelu dla różnych wymiarów komórek przy zachowaniu stałej wartości maksymalnego nachylenia *Tmax* oraz dla różnych funkcji rozkładu (przy ciągłym założeniu symetrii rozkładu). Na tej podstawie zdefiniowano wskaźnik maksymalnego nachylenia *aT*. Przedstawiono również charakterystykę zmiany parametru *a<sup>T</sup>* w zależności od głębokości eksploatacji.

Następnie scharakteryzowano rozkład deformacji dla pokładu nachylonego. Poziome przesunięcie wpływów zostało odwzorowane poprzez przyjęcie niesymetrycznej funkcji rozkładu. Zdefiniowano parametr asymetrii *zk*.

Ostatnim etapem rozdziału było porównanie rzeczywistych wyników pomiarów obniżeń powierzchni terenu górniczego spowodowanych podziemną eksploatacją z wynikami symulacji, które wykazały dużą zbieżność.

# **6. Wpływ uskoków na charakterystykę rozkładu deformacji w modelu deterministycznym.**

### **6.1. Odwzorowanie uskoku w siatce automatu komórkowego.**

Przedstawiony model górotworu odwzorowuje przestrzeń rzeczywistego ośrodka poprzez siatkę regularnych komórek. Między tymi komórkami, w granicach bezpośredniego sąsiedztwa zachodzą procesy wymiany danych, będących odwzorowaniem procesu rozchodzenia się deformacji wewnątrz górotworu. Na etapie ustalania warunków początkowych działania symulacji określa się wzajemne rozmieszczenie wyeksploatowanych pokładów w przestrzeni zdarzeń automatu komórkowego.

Przedstawienie tektoniki górotworu wymaga wprowadzenia do modelu dodatkowych informacji. Dane o przebiegu szczeliny uskokowej przez określoną komórkę muszą być zapamiętane poprzez przypisanie jej odpowiedniej informacji. Chcąc pozostawić strukturę podstawowej siatki górotworu czytelną dla potrzeb analizy rozkładu obniżeń utworzono drugą siatkę komórek – siatkę uskoków, będącą kopią siatki podstawowej. Działanie symulacji będzie polegało na równoległym poddawaniu ewaluacji obu siatek i porównywaniu wartości w odpowiadających sobie komórkach podczas każdej iteracji. Odpowiednio przygotowana procedura będzie sprawdzała dla każdej komórki bazowej, z siatki podstawowej, czy w jej bezpośrednim otoczeniu, w siatce uskoków, znajduje się szczelina, powodująca zaburzenie rozkładu obniżeń. Jeżeli taka szczelina będzie istniała, to kolejna procedura, w zależności od jej przebiegu dokona odpowiednich zmian w funkcji przejść, odpowiedzialnej za rozkład obniżeń.

Ustalono, że szczelina uskokowa ma przebiegać po krawędzi styku poszczególnych komórek. Jedyną możliwością rejestracji tej informacji jest zapis do poszczególnych komórek odpowiednich danych. Realizując wcześniejsze założenie należało zdefiniować przestrzeń stanów dla siatki uskoków.

$$
s_{usk} \in \{0,1\} \tag{6.1}
$$

Wartość 0 ma oznaczać, że wzdłuż krawędzi danej komórki nie występuje deformacja tektoniczna. Wartość 1 oznacza obecność uskoku oraz wskazuje jednoznacznie przebieg szczeliny wzdłuż lewej krawędzi danej komórki (rysunek 31).

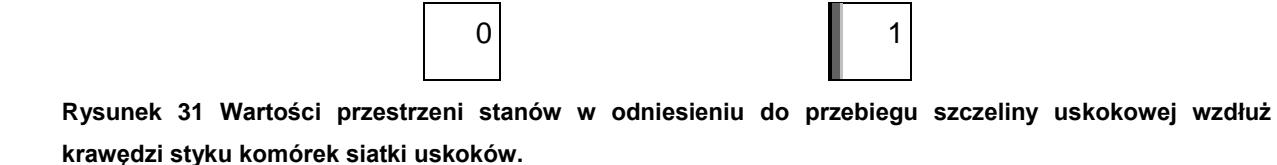

Dla tak przyjętych kryteriów niezbędne było utworzenie procedury uśredniającej przebieg uskoku przez komórkę o przyjętych wcześniej wymiarach. Założono, że jeżeli uskok znajduje się bliżej prawej krawędzi komórki, to informacja zostanie zapisana w komórce leżącej na prawo od danej komórki (rysunek 32).

| 0 | 0           | 0                  | 0        |   | 0 |
|---|-------------|--------------------|----------|---|---|
| 0 | 0           | 0                  | $\bigg/$ |   | 0 |
| 0 | 0           | 0                  |          | 0 | 0 |
| 0 | 0           | 0<br>$\mathcal{J}$ | 1        | 0 | 0 |
| 0 | 0           |                    | 0        | 0 | 0 |
| 0 | 0<br>ł<br>Á | F                  | 0        | 0 | 0 |

**Rysunek 32 Odwzorowanie w tablicy uskoków przebiegu szczeliny uskokowej.**

Utworzono procedurę, która na podstawie danych wejściowych odwzorowuje szczelinę uskokową w tablicy uskoków. Do danych wejściowych zalicza się: początkową głębokość uskoku *hu*, jego długość ukośną *lu*, kąt nachylenia względem osi pionowej *αu*, kierunek zapadania oraz indeks kolumny początkowej w tablicy *x<sup>u</sup>* (rysunek 33).

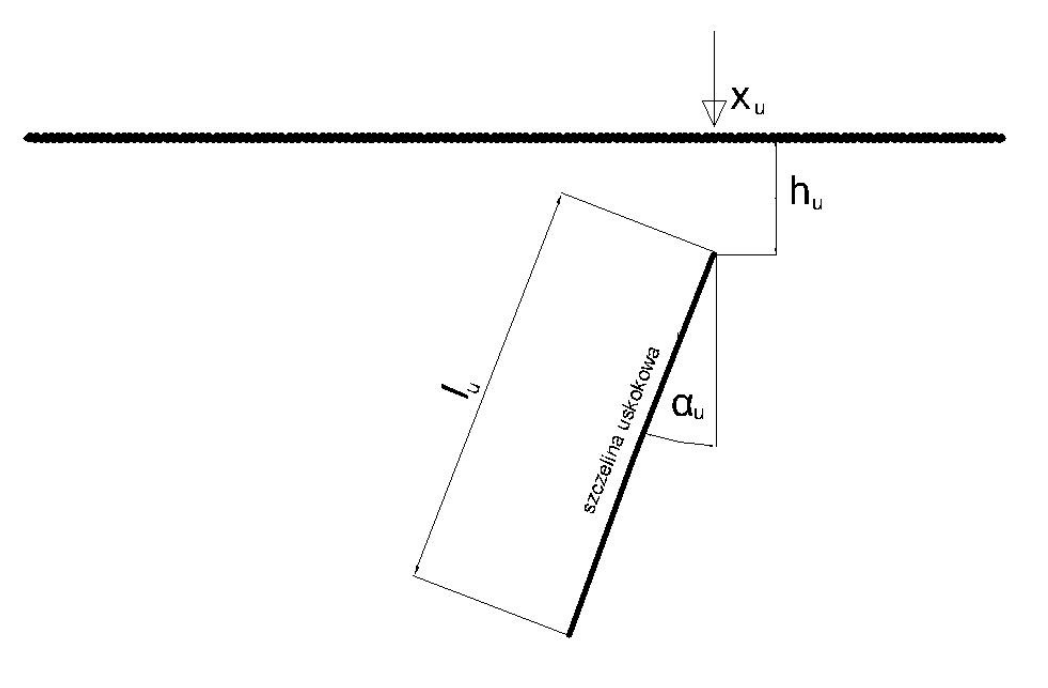

**Rysunek 33 Charakterystyka szczeliny uskokowej zapadającej w kierunku lewym w przyjętym modelu górotworu.**

Po zapisaniu przebiegu uskoków w tablicy należało opracować procedurę, która wiązałaby tablicę podstawową z tablicą uskoków sprawdzając, czy w sąsiedztwie rozkładu obniżeń dla danej komórki bazowej nie występuje ograniczenie ze strony szczeliny uskokowej. Zadaniem funkcji jest sprawdzenie, czy na danym kierunku przejścia do jednej z komórek, z bezpośredniego otoczenia w tablicy, istnieje ograniczenie ze strony uskoku. Funkcja sprawdza, czy dana komórka oznaczona jako *x*, posiada stan z przestrzeni stanów susk=1 powodującą ograniczenie rozkładu obniżeń w zadanym kierunku. Jeżeli występuje ograniczenie, to funkcja zwraca wartość "prawda", w przeciwnym przypadku "fałsz" (rysunek 34). Komórka siatki uskoków, uwzględniana przez funkcję, jest odpowiednio dobrana w taki sposób, aby uwzględniała możliwość ograniczenia przejścia w danym kierunku.

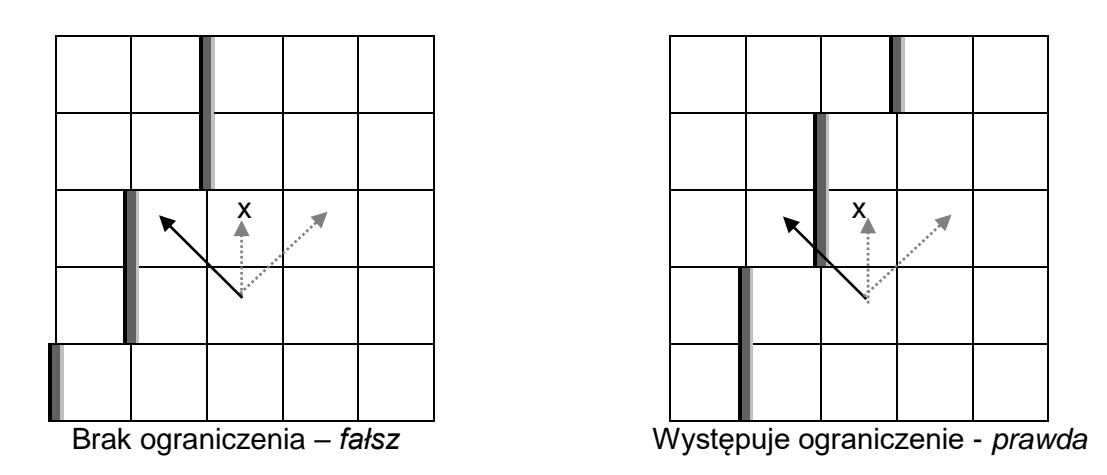

**Rysunek 34 Przykład ograniczenia rozkładu obniżeń w stronę lewą dla danej komórki bazowej ze względu na przebieg szczeliny uskokowej.**

Jak wynika z przyjętych założeń ograniczenie przejścia może nastąpić jedynie w kierunku lewym i prawym dla cząstkowego wysypu w ramach jednej iteracji. Przejście pionowo do góry nigdy nie będzie ograniczane.

Jeżeli w trakcie wykonywania symulacji, dla danej komórki bazowej, zostanie stwierdzone występowanie ograniczenia przejścia, to następuję ograniczenie przyjętej funkcji rozkładu w danym kierunku oraz w kierunku pionowym tak aby całe przejście z komórki bazowej do otoczenia odbywało się bezstratnie.

W celu zmiany charakterystyki rozkładu przyjęto parametr *u* przyjmujący wartości z przedziału <0;1>, od którego zależy siła oddziaływania uskoku na funkcję rozkładu. Wartość 1 ma oznaczać pełne oddziaływanie, natomiast wartość 0 brak oddziaływania. Podstawową charakterystykę funkcji rozkładu uwzględniającą ograniczenie przejścia ze względu na wystąpienie uskoku na kierunku lewym i prawym względem komórki bazowej przedstawia rysunek 35.

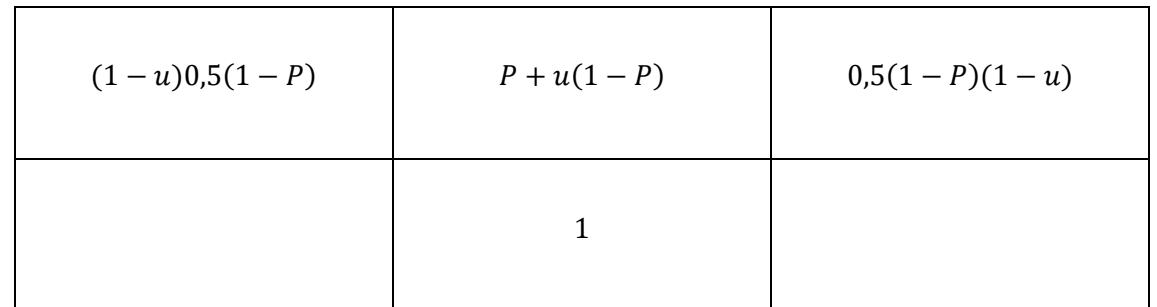

**Rysunek 35 Charakterystyka podstawowej funkcji rozkładu zaburzonej ograniczeniem ze strony uskoku dla przejścia w kierunku lewym i prawym w stosunku do komórki bazowej.**

# **6.2. Wpływ szczeliny uskokowej na charakterystykę rozkładu deformacji w modelu deterministycznym.**

W celu pokazania działania zaproponowanej funkcji rozkładu wykonano symulacje rozkładu obniżeń na powierzchni modelu dla abstrakcyjnego pokładu znajdującego się pobliżu strefy uskokowej. Przyjęto stałe założenia:

- Głębokość pokładu h=600m.
- Maksymalne obniżenie niecki pełnej Wmax=ag=1000mm.
- Współczynnik maksymalnego nachylenia  $a_T=2.0$  dla przyjętych wymiarów komórki równych Sk= 21,820m oraz Wk=10m.

Symulacje podzielono na dwie grupy różniące się kierunkiem zapadania szczeliny uskokowej: w kierunku lewym (grupa I) oraz w kierunku prawym (grupa II). Dla każdej grupy wyróżniono dwa podstawowe przypadki prowadzonej eksploatacji: poziomo w kierunku szczeliny uskokowej (przypadek 1) oraz poziomo w kierunku od szczeliny (przypadek 2). W każdym z przypadków rozpatrzono warianty różniące się długością wyeksploatowanego pokładu oraz, w przypadku 1 odległością między szczeliną uskokową na danym poziomie i końcem wyeksploatowanego pokładu. Poszczególne sytuacje zostały zamieszczone na odpowiednich rysunkach.

Szczelina uskokowa w każdej symulacji nachylona była (w kierunku lewym lub prawym) względem osi pionowej pod kątem  $\alpha$ u=10<sup>0</sup> i przebiegała od powierzchni przez cały model ograniczając eksploatowany pokład z prawej strony.

Poszczególne symulacje różniły się od siebie wartością parametru *u*: 0; 0,4; 0,8 oraz 1.

- I. Uskok zapada w kierunku lewym.
	- 1. Eksploatacja prowadzona poziomo w kierunku uskoku.
		- a) Wyeksploatowano pokład o długości l=1200m. Odległość od końca wyeksploatowanego pokładu do szczeliny uskokowej wynosiła 200m (rysunek 36).

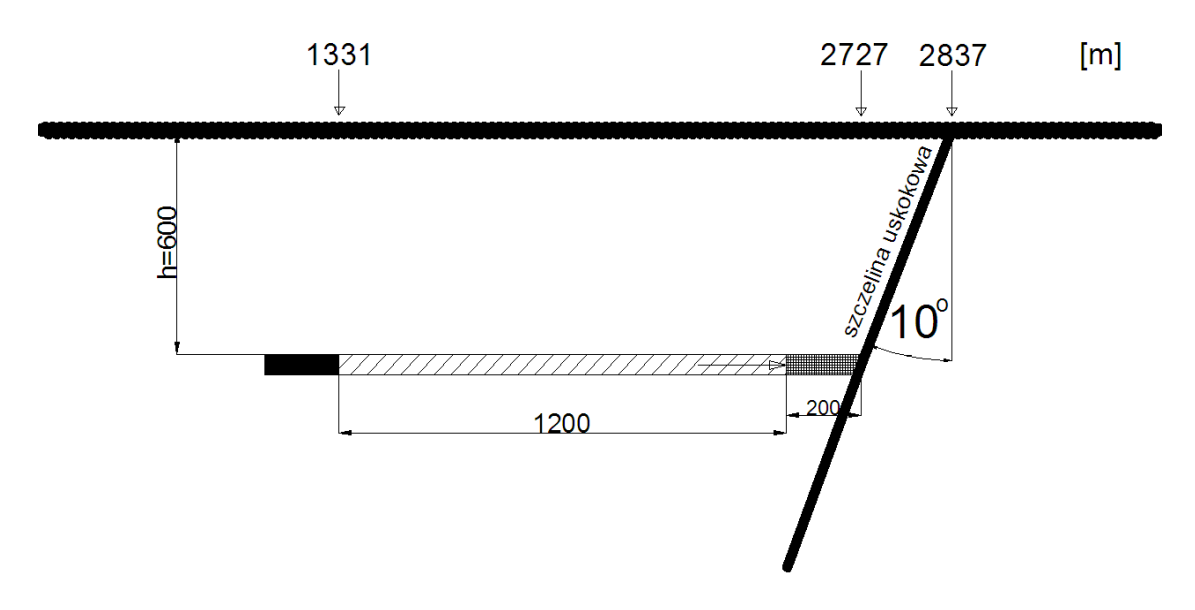

**Rysunek 36 Schemat wyeksploatowanego pokładu o długości 1200m prowadzonego w kierunku szczeliny uskokowej zapadającej w kierunku lewym.**

W wyniku symulacji rozkładu deformacji na powierzchni modelu uzyskano profile nadpełnych niecek obniżeniowych, których przebieg prawych skrzydeł przedstawiono na rysunku 37.

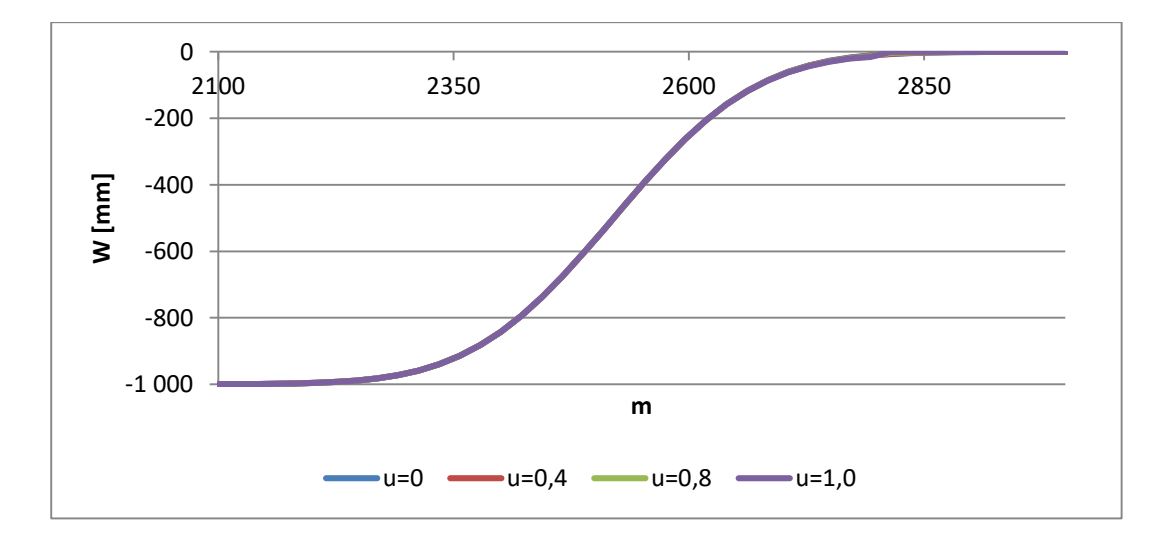

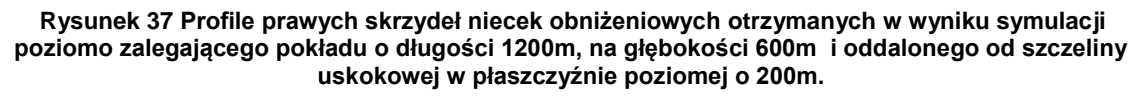

Dla poszczególnych profili wyznaczono różnice wartości obniżeń w stosunku do profilu otrzymanego w wyniku symulacji z pominięciem wpływu szczeliny uskokowej na rozkład deformacji (rysunek 38).

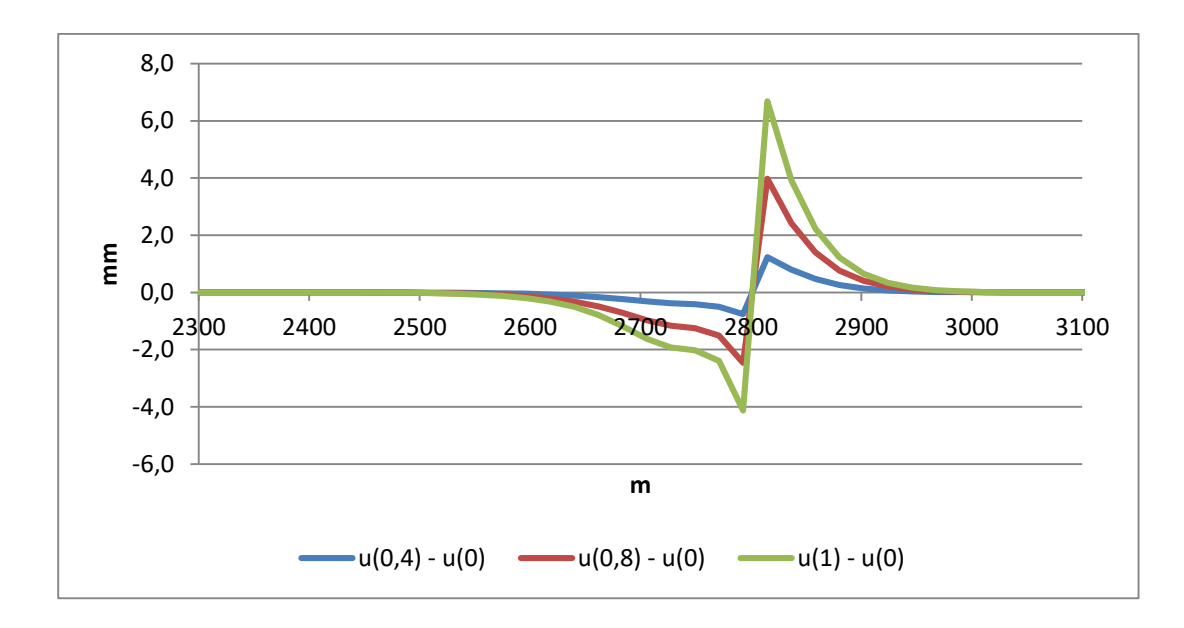

**Rysunek 38 Różnice obniżeń między poszczególnymi profilami obniżeń w stosunku do profilu otrzymanego w wyniku symulacji nieuwzględniającej wpływu szczeliny uskokowej na rozkład deformacji (u=0).**

W opisywanym przypadku wpływ szczeliny na zaburzenie rozkładu deformacji w modelu i na jego powierzchni był większy ze względu na mniejszą odległość wyeksploatowanego pokładu od szczeliny. Zaobserwowano zwiększenie deformacji na powierzchni modelu w strefie przed szczeliną uskokową oraz ich zmniejszenie za jej wychodnią. Wartość maksymalna różnic obniżeń za szczeliną była blisko dwukrotnie większa niż maksymalna wartość różnic przed uskokiem. Fragment niecki na powierzchni modelu objęty wpływami deformacji ze strony szczeliny uskokowej wystąpił na odcinku o poziomej długości równej około 300m.

b) Wyeksploatowano pokład o długości l=1300m. Odległość od końca wyeksploatowanego pokładu do szczeliny uskokowej wynosiła 100m (rysunek 39).

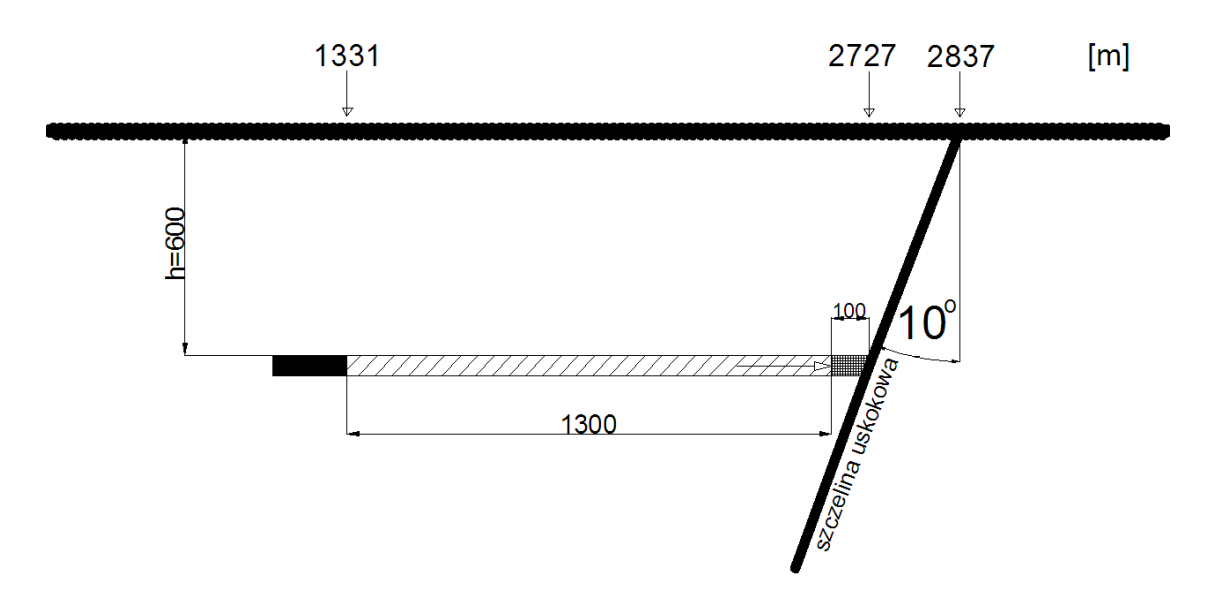

**Rysunek 39 Schemat wyeksploatowanego pokładu o długości 1300m prowadzonego w kierunku szczeliny uskokowej zapadającej w kierunku lewym.**

Otrzymane w wyniku symulacji profile prawych skrzydeł niecek nadpełnych dla różnych wartości parametru *u* przedstawiono na rysunku 40.

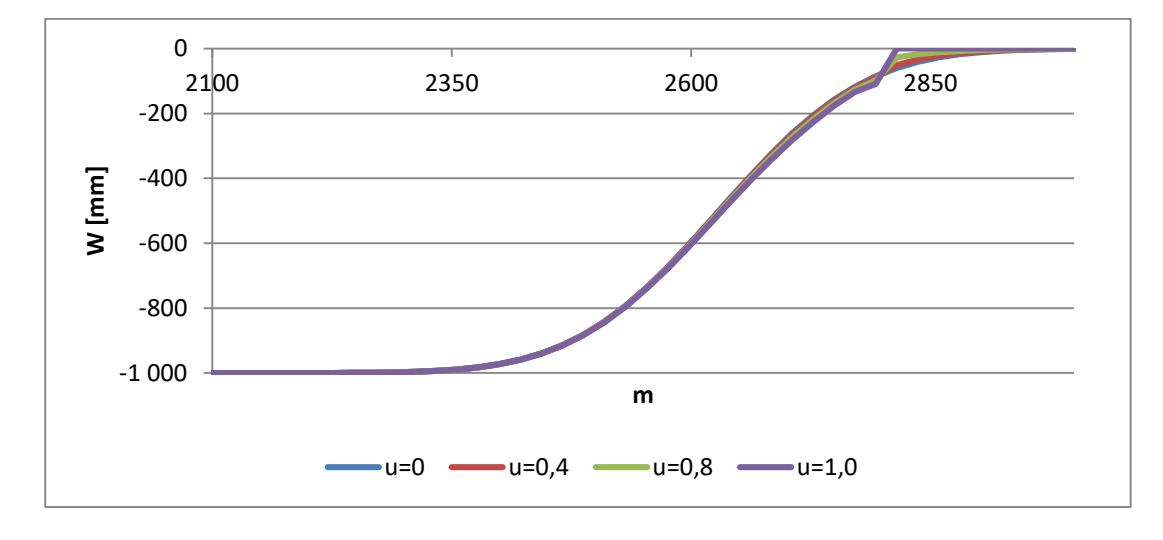

#### **Rysunek 40 Profile prawych skrzydeł niecek obniżeniowych otrzymanych w wyniku symulacji poziomo zalegającego pokładu o długości 1300m, na głębokości 600m i oddalonego od szczeliny uskokowej w płaszczyźnie poziomej o 100m.**

W porównaniu do poprzednich przypadków (I.1.a oraz I.1.b) różnice wartości obniżeń względem symulacji nieuwzględniającej oddziaływania szczeliny uskokowej na rozkład symulowanego zjawiska są znacznie większe, co przedstawiono na rysunku 41.

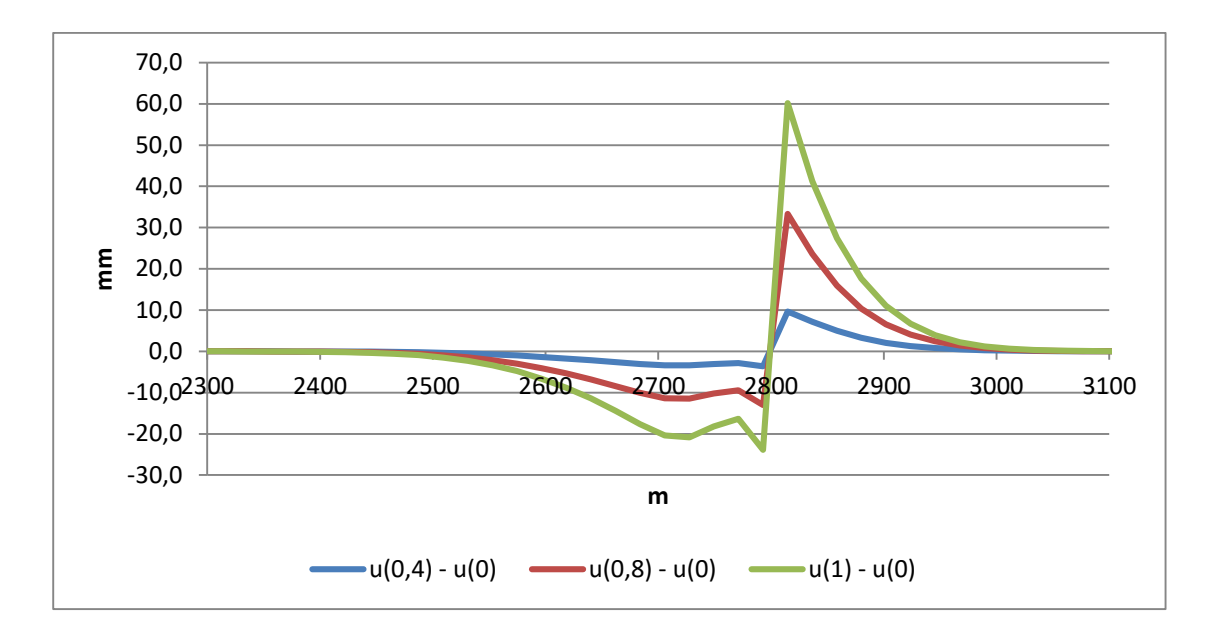

**Rysunek 41 Różnice obniżeń między poszczególnymi profilami obniżeń w stosunku do profilu otrzymanego w wyniku symulacji nieuwzględniającej wpływu szczeliny uskokowej na rozkład deformacji (u=0).**

Z powyższego wykresu (rysunek 41) wynika, że maksymalne różnice obniżeń między profilem nieuwzględniającym oddziaływania szczeliny przed uskokiem są blisko trzykrotnie mniejsze niż poza nim. Zasięg deformacji spowodowanej oddziaływaniem szczeliny uskokowej na powierzchni modelu wynosi blisko 600m. Przyrost obniżeń występuje w części niecki zlokalizowanej po lewej stronie od wychodni uskoku. Jednak w samej strefie wychodni, na odcinku około 25m, przyrost obniżeń nagle maleje i znowu rośnie. Takie zjawisko mogłoby oznaczać powstanie szczeliny na powierzchni terenu górniczego.

c) Wyeksploatowano pokład o długości l=1400m kończąc w miejscu kontaktu ze szczeliną uskokową (rysunek 42).

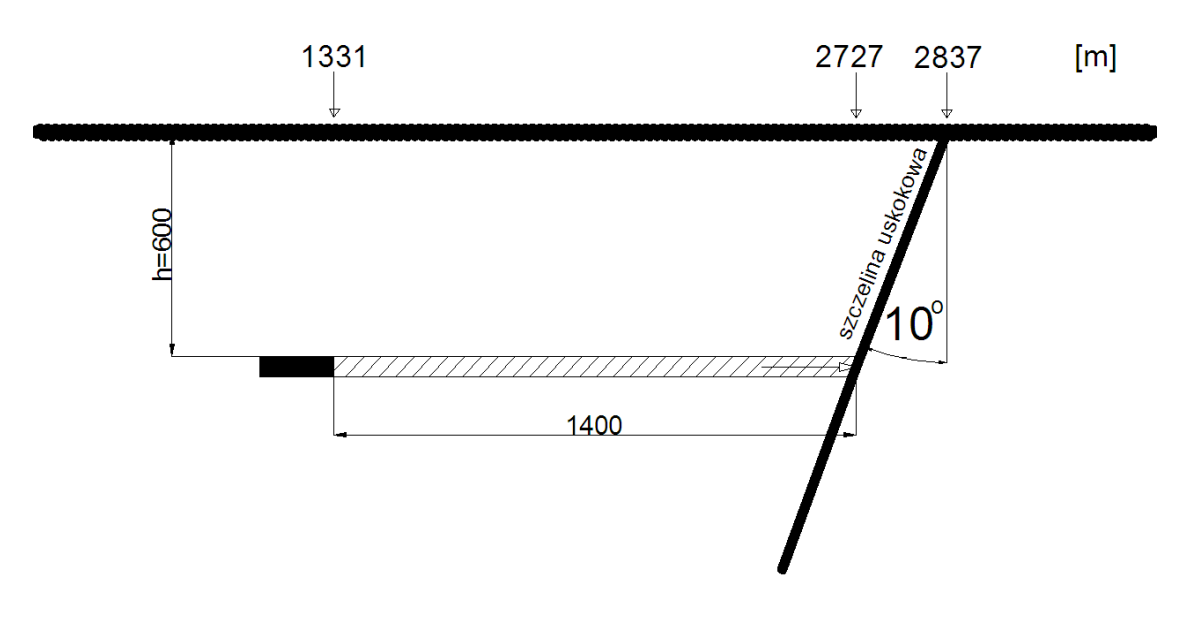

**Rysunek 42 Schemat wyeksploatowanego pokładu o długości 1400m dochodzącego w płaszczyźnie poziomej do szczeliny uskokowej zapadającej w kierunku lewym.**

W przypadku gdy eksploatacja dochodzi do szczeliny uskokowej obserwuje się, w porównaniu do wcześniej rozpatrywanych przykładów, największe deformacje rozkładu obniżeń. Profile prawych skrzydeł niecek otrzymane dla różnych wartości parametru *u* przedstawiono na rysunku 43.

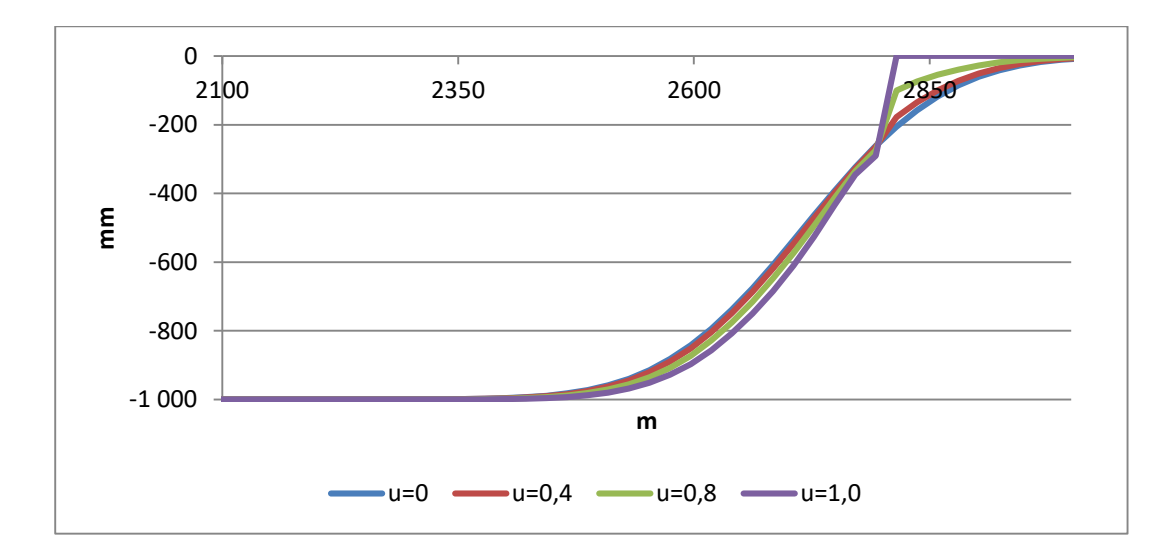

**Rysunek 43 Profile prawych skrzydeł niecek obniżeniowych otrzymanych w wyniku symulacji poziomo zalegającego pokładu o długości 1400m, na głębokości 600m i dochodzącego do szczeliny uskokowej.**

Różnice wartości obniżeń pomiędzy poszczególnymi profilami wyznaczonymi dla różnych wartości parametru u>0 względem profilu otrzymanego dla wartości parametru u=0 przedstawiono na rysunku 44.

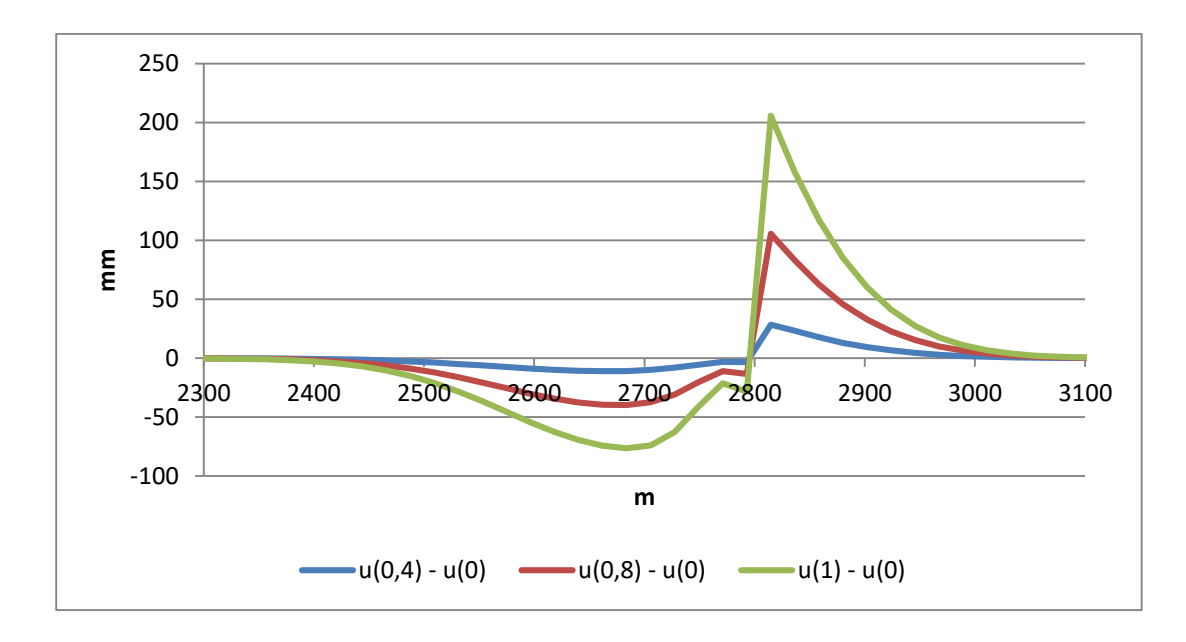

**Rysunek 44 Różnice obniżeń między poszczególnymi profilami obniżeń w stosunku do profilu otrzymanego w wyniku symulacji nieuwzględniającej wpływu szczeliny uskokowej na rozkład deformacji (u=0).**

Wartości obniżeń przed szczeliną uskokową na powierzchni modelu są znacznie większe i mniejsze poza nią w stosunku do profilu otrzymanego w wyniku symulacji nieuwzględniającej oddziaływania szczeliny na rozkład deformacji. Maksymalne wartości różnic deformacji przed uskokiem są około 3 razy mniejsze niż za nim. Zasięg deformacji spowodowanych oddziaływaniem szczeliny na powierzchni modelu wynosi około 800m. W tym przypadku również można zaobserwować charakterystyczną zmianę przyrostu obniżeń na niewielkim odcinku tuż przed wychodnią szczeliny na powierzchni modelu, które w rzeczywistości mogłoby oznaczać pojawienie się szczeliny na powierzchni terenu górniczego.

2. Eksploatacja prowadzona w kierunku od uskoku.

Celem jest pokazanie jak zmienia się wpływ oddziaływania uskoku ze wzrostem szerokości wybranych zrobów.

a) Wyeksploatowano poziomy pokład o długości 100m w kierunku od uskoku (rysunek 45).

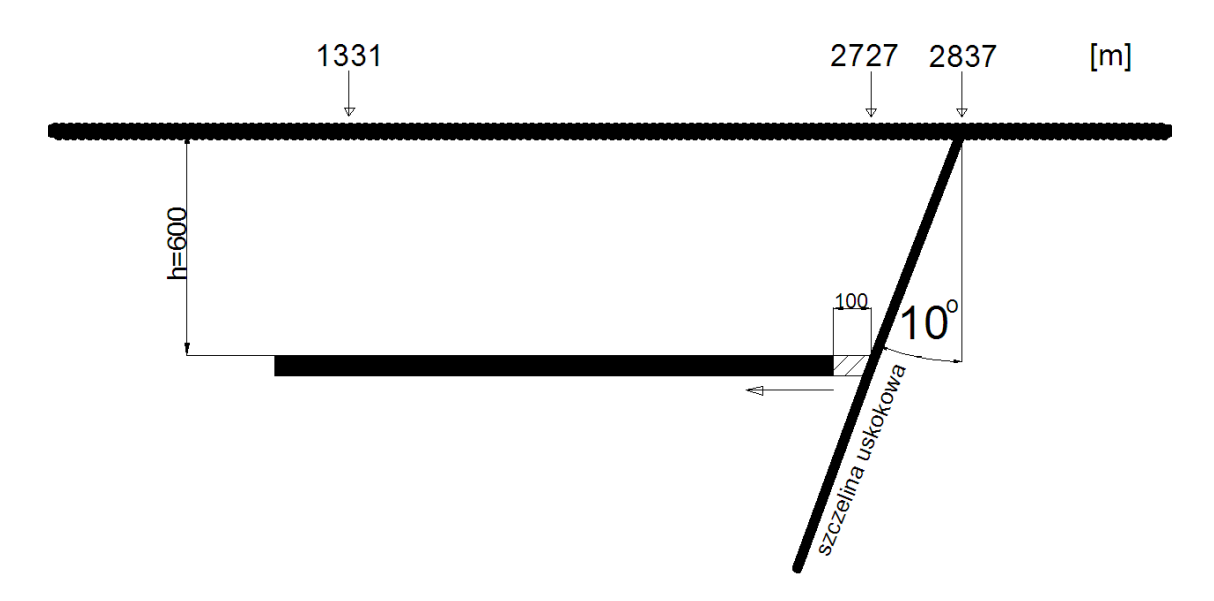

**Rysunek 45 Schemat wyeksploatowanego pokładu o długości 100m prowadzonego w kierunku od uskoku zapadającego w kierunku lewym.**

W wyniku symulacji otrzymano profile niepełnych niecek obniżeniowych, których przebieg przedstawiono na rysunku 46.

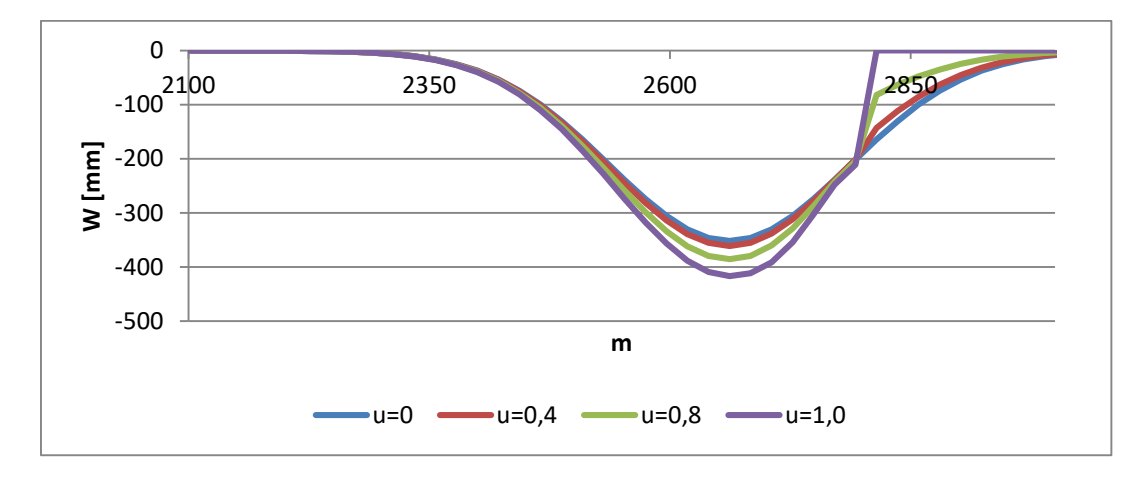

**Rysunek 46 Profile niecek obniżeniowych otrzymanych w wyniku symulacji eksploatacji poziomo zalegającego pokładu o długości 100m w kierunku od uskoku zapadającego w kierunku lewym.**

Dla poszczególnych niecek wyznaczono profile różnic wartości obniżeń względem niecki otrzymanej w wyniku symulacji nieuwzględniającej oddziaływania szczeliny uskokowej na rozkład deformacji w modelu.

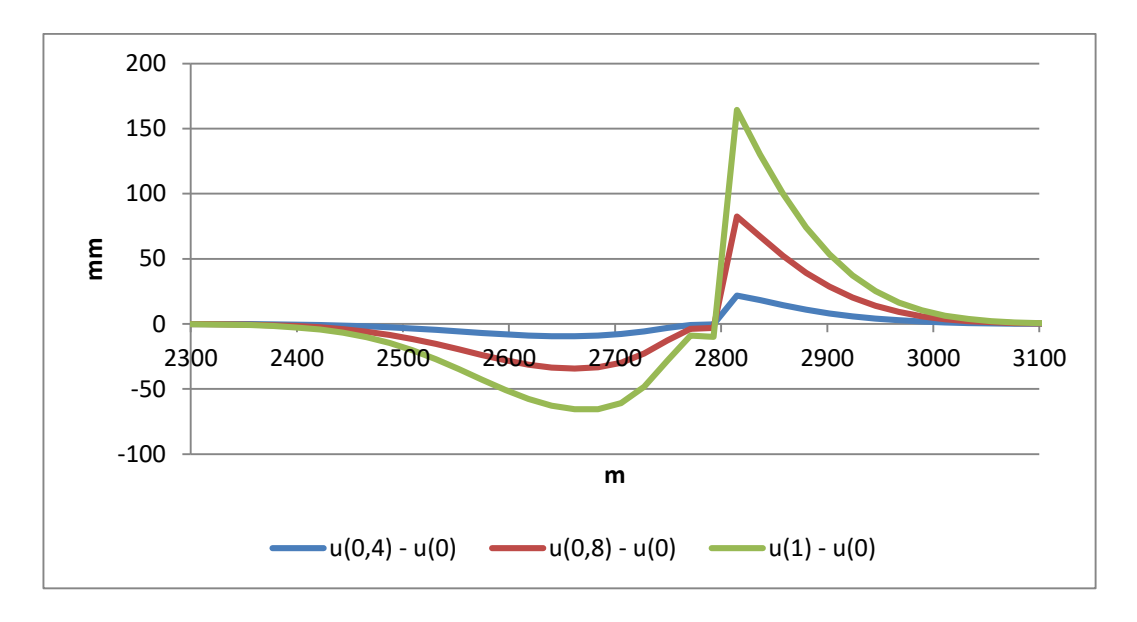

**Rysunek 47 Różnice wartości obniżeń pomiędzy poszczególnymi nieckami obniżeniowymi dla wartości u>0 i niecką obniżeniową wyznaczoną dla parametru u=0.**

Z powyższego wykresu (rysunek 47) wynika, że wartości obniżeń przed szczeliną uskokową są większe w stosunku do profilu otrzymanego w wyniku symulacji pomijającej oddziaływanie szczeliny uskokowej na rozkład deformacji. Siła oddziaływania jest tym większa im większa jest wartość parametru *u*. W opisywanym przypadku oddziaływaniem szczeliny uskokowej objęta została niemal cała niecka obniżeniowa. Maksymalne wartości różnic obniżeń są około 3 razy większe w miejscu wychodni szczeliny uskokowej niż różnice wartości obniżeń zarejestrowane w odległości około 150m przed wychodnią uskoku na powierzchni modelu.

b) Wyeksploatowano poziomy pokład o długości 200m w kierunku od uskoku (rysunek 48).

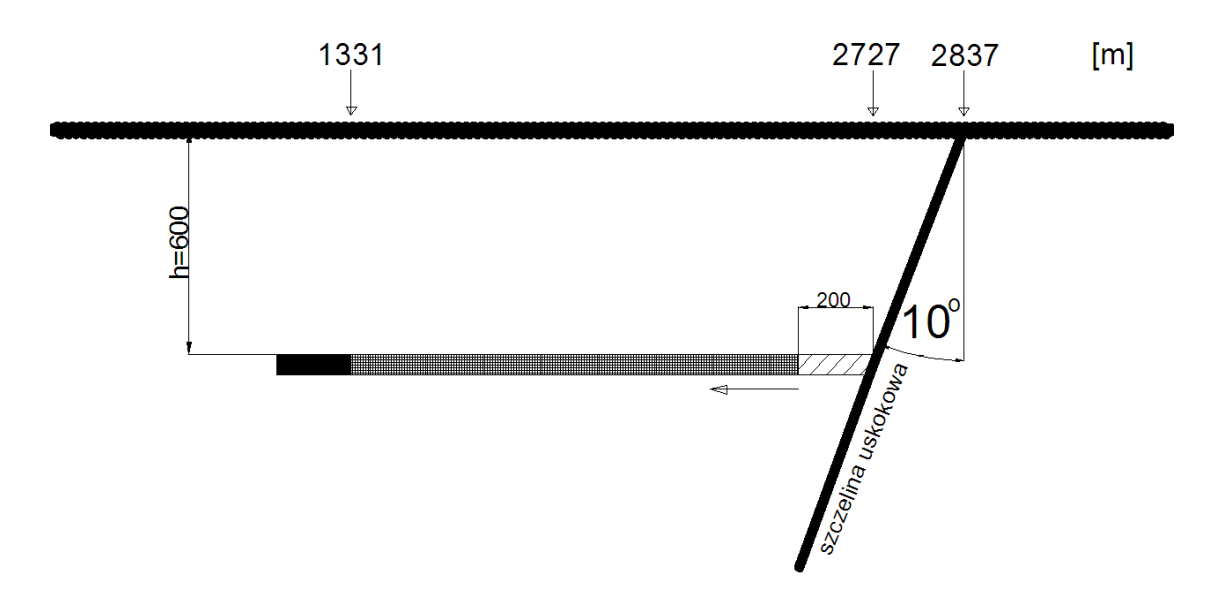

**Rysunek 48 Schemat wyeksploatowanego pokładu o długości 200m prowadzonego w kierunku od uskoku zapadającego w kierunku lewym.**

Przeprowadzono symulacje obniżeń dla zadanych warunków górniczo – eksploatacyjnych, w wyniku których otrzymano profile niepełnych niecek obniżeniowych. Poszczególne profile przedstawiono na rysunku 49.

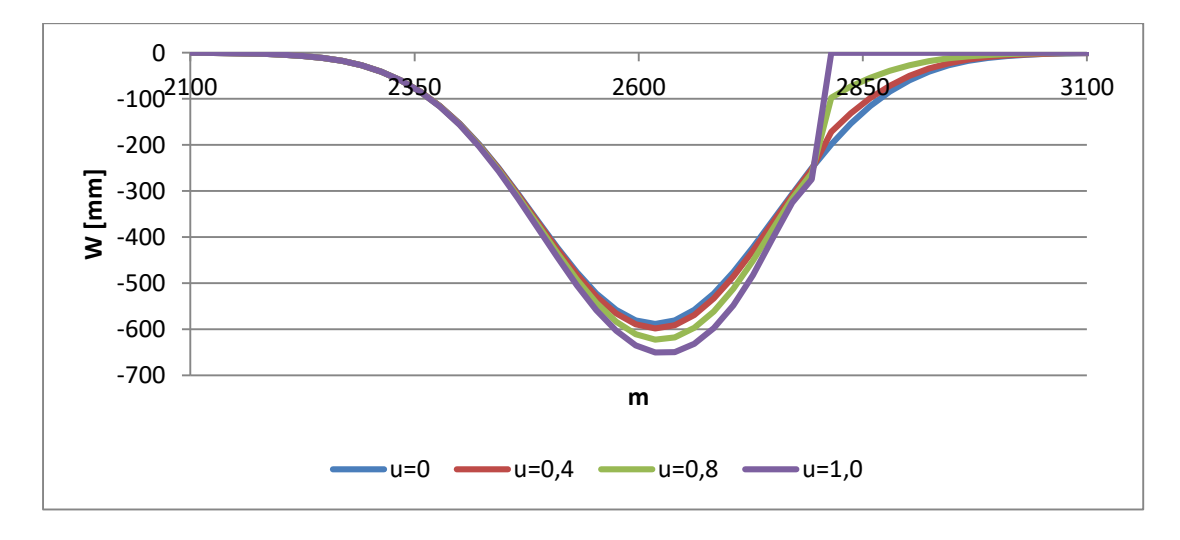

**Rysunek 49 Profile niecek obniżeniowych otrzymanych w wyniku symulacji eksploatacji poziomo zalegającego pokładu o długości 200m w kierunku od uskoku.**

Z powyższego wykresu wynika, że wartości obniżeń przed szczeliną uskokową były większe w stosunku do niecki obniżeniowej otrzymanej z symulacji nieuwzględniającej oddziaływania szczeliny uskokowej oraz znacznie mniejsze za szczeliną oraz w miejscu jej wychodni na powierzchni modelu. Wartości różnic obniżeń poszczególnych niecek względem niecki wzorcowej przedstawiono na rysunku 50.

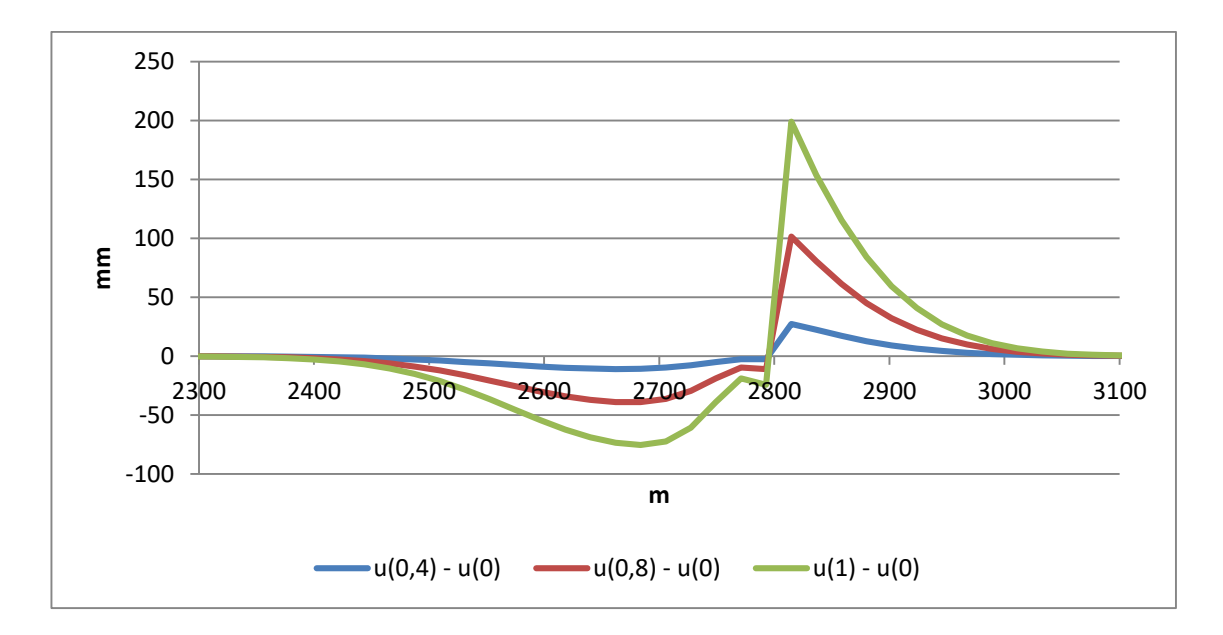

**Rysunek 50 Różnice wartości obniżeń pomiędzy poszczególnymi nieckami obniżeniowymi dla wartości u>0 i niecką obniżeniową wyznaczoną dla parametru u=0.**

W odległości około 150m od wychodni szczeliny na powierzchni modelu wartości obniżeń wyznaczone dla parametru u=1 były o 75mm większe od wzorcowych wartości obniżeń wyznaczonych dla parametru u=0. W miejscu wychodni szczeliny uskokowej analogiczne różnice obniżeń były blisko trzykrotnie mniejsze i wyniosły 200mm. Tuż przed wychodną uskoku na powierzchni modelu widoczny jest nagły przyrost obniżeń na niewielkim odcinku około 20m. Zjawisko takie w rzeczywistości mogłoby oznaczać pojawienie się deformacji nieciągłej na powierzchni terenu górniczego.

c) Wyeksploatowano poziomy pokład o długości 400m w kierunku od uskoku (rysunek 51).

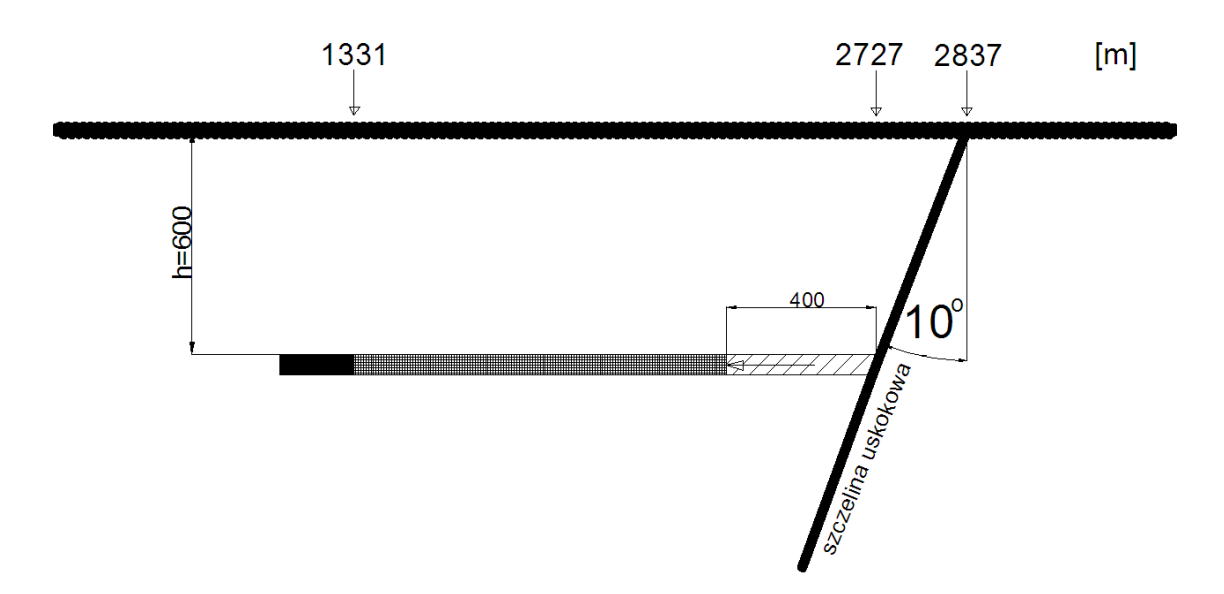

**Rysunek 51 Schemat wyeksploatowanego pokładu o długości 400m prowadzonego w kierunku od uskoku zapadającego w kierunku lewym.**

W wyniku przeprowadzonych symulacji dla określonych warunków górniczo – eksploatacyjnych otrzymano niepełne niecki obniżeniowe przedstawione na rysunku 52.

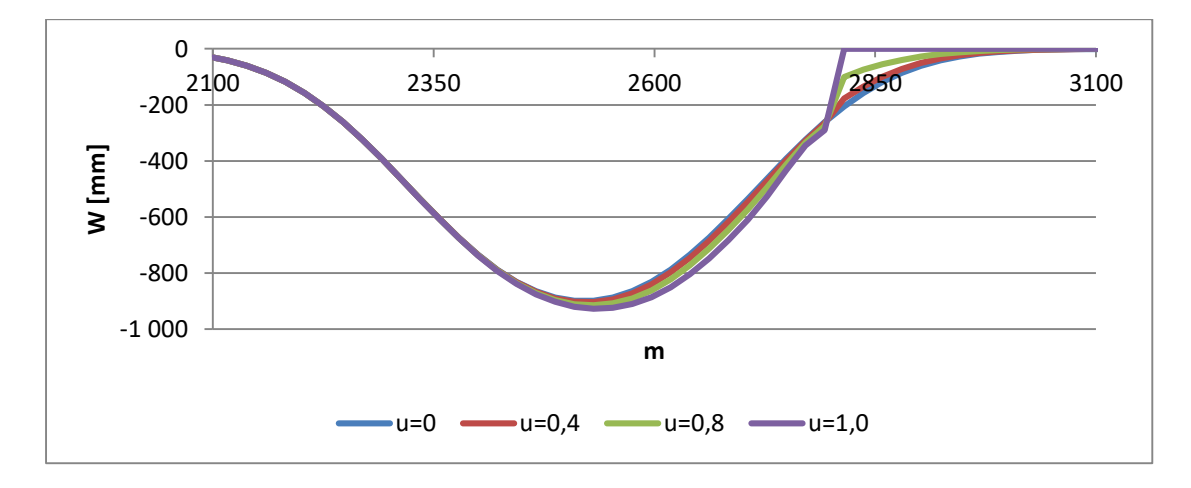

**Rysunek 52 Niepełne profile niecek obniżeniowych otrzymanych w wyniku symulacji eksploatacji poziomo zalegającego pokładu o długości 400m w kierunku od uskoku.**

Otrzymane w wyniku symulacji poszczególne niecki obniżeniowe charakteryzują się deformacjami (rysunek 53) zbieżnymi z opisanymi w poprzednim przypadku (rysunek 50).

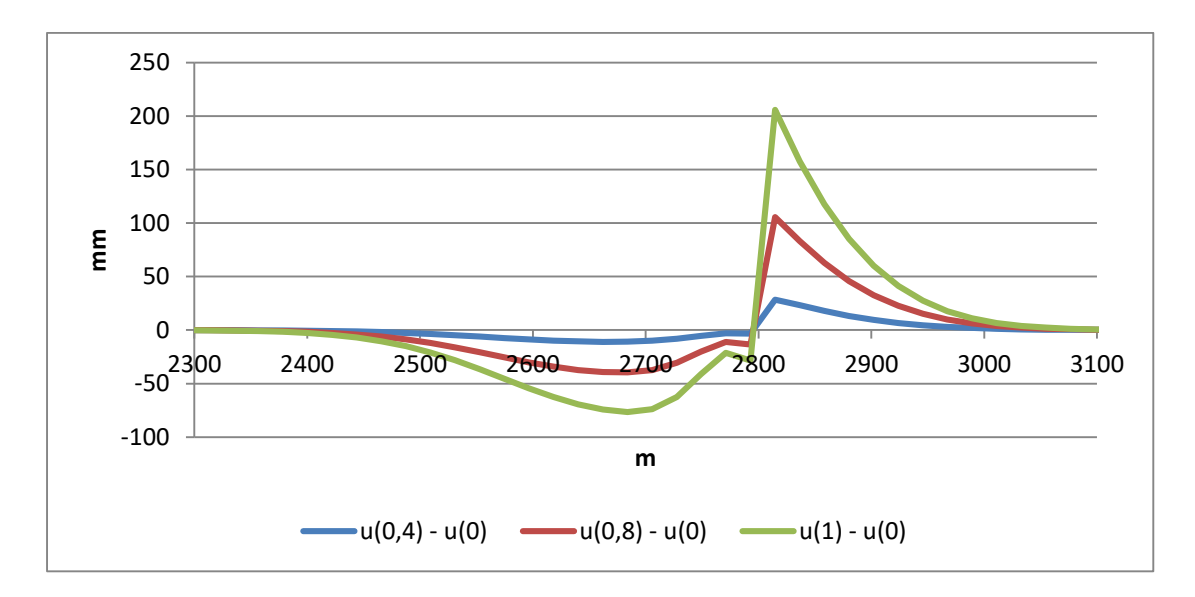

**Rysunek 53 Różnice wartości obniżeń pomiędzy poszczególnymi nieckami obniżeniowymi dla wartości u>0 i niecką obniżeniową wyznaczoną dla parametru u=0.**

Dalsze zwiększanie długości wyeksploatowanego pokładu nie zmienia charakteru deformacji niecki obniżeniowej wynikających z obecności opisanej szczeliny uskokowej.

- II. Uskok zapada w kierunku lewym.
	- 1. Eksploatacja prowadzona poziomo w kierunku uskoku.
		- a) Wyeksploatowano pokład o długości l=1000m. Odległość od końca wyeksploatowanego pokładu do szczeliny uskokowej wynosiła 400m (rysunek 54).

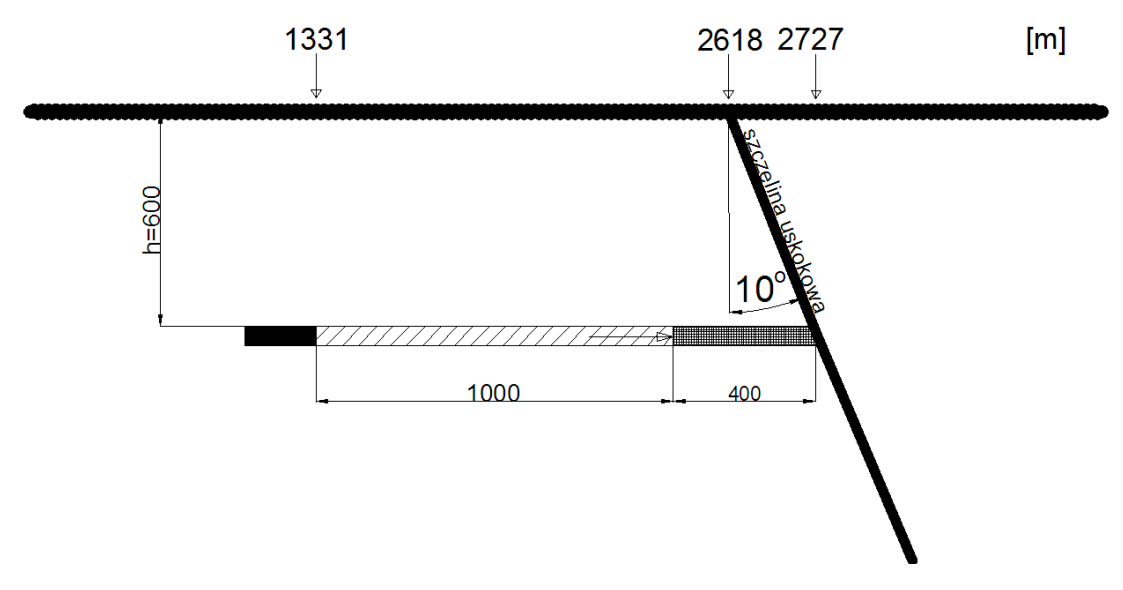

**Rysunek 54 Schemat wyeksploatowanego pokładu o długości 1000m prowadzonego w kierunku uskoku zapadającego w kierunku prawym.**
Wyniki symulacji dokonanej eksploatacji pokładu o długości 1000m w strefie uskokowej dla różnych wartości parametru *u* zostały przedstawione na rysunku 55 w postaci prawych profili poszczególnych niecek obniżeniowych.

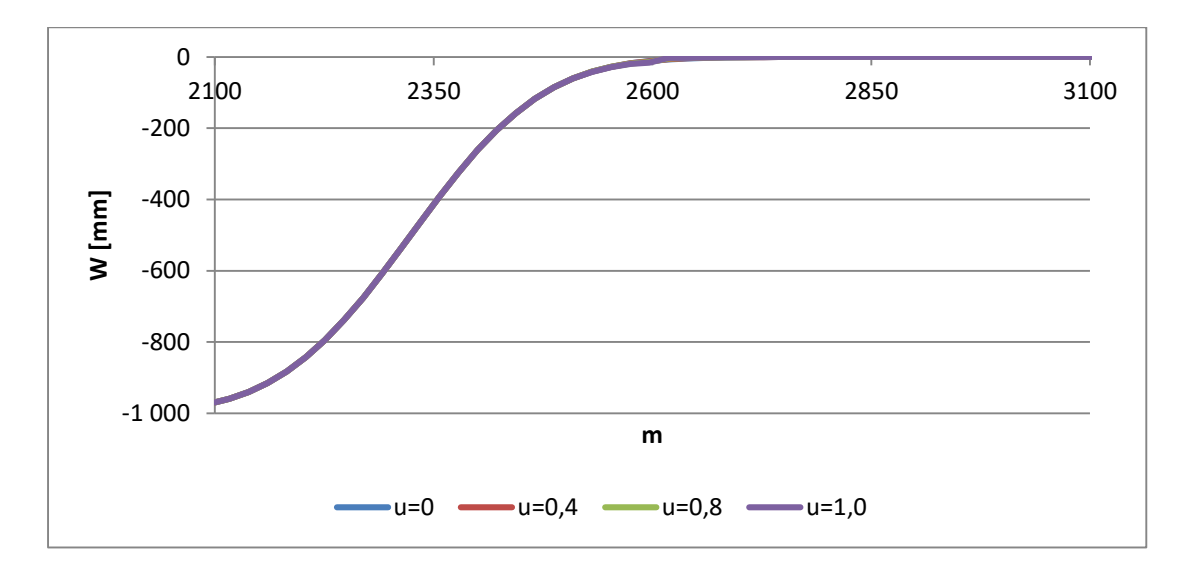

**Rysunek 55 Profile prawych skrzydeł niecek obniżeniowych otrzymanych w wyniku symulacji eksploatacji poziomo zalegającego pokładu o długości 1000m w kierunku uskoku.**

Oddziaływanie szczeliny uskokowej na rozkład obniżeń był w opisywanym przypadku niewielki ze względu na stosunkowo dużą odległość eksploatowanego pokładu od uskoku.

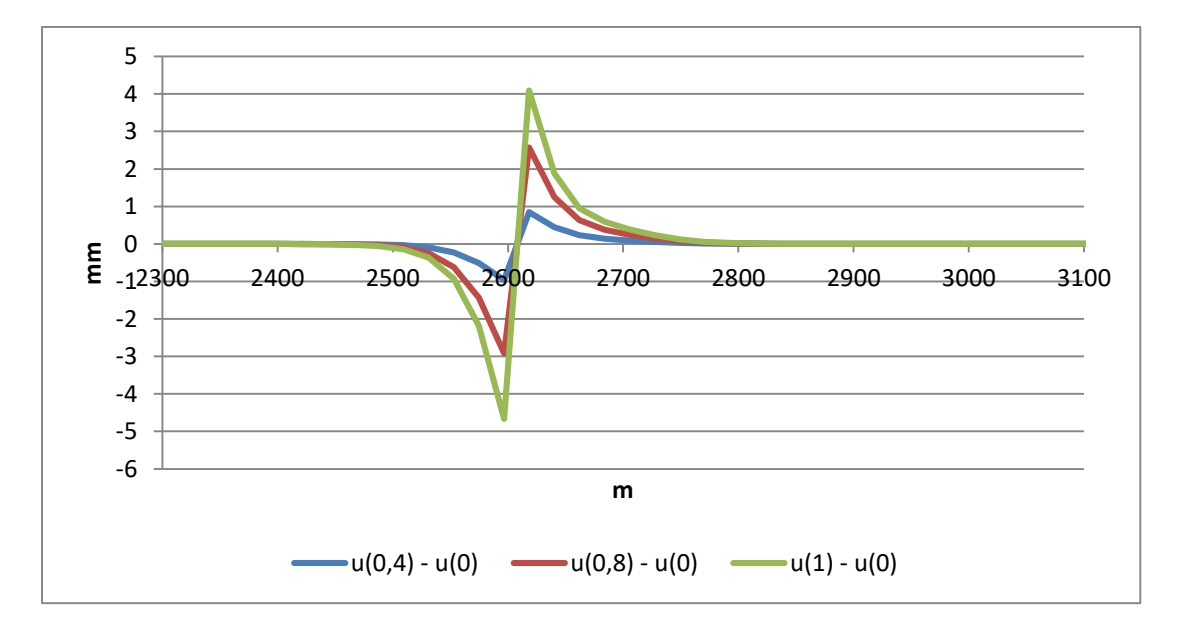

**Rysunek 56 Różnice wartości obniżeń pomiędzy poszczególnymi nieckami obniżeniowymi dla wartości u>0 i niecką obniżeniową wyznaczoną dla parametru u=0.**

Zaburzenia wywołane oddziaływaniem szczeliny uskokowej na powierzchni modelu (rysunek 56) występują w postaci zwiększenia wartości zarejestrowanych obniżeń na odcinku około 65m na lewo od wychodni uskoku oraz w postaci zmniejszenia wartości obniżeń w obrębie wychodni i na prawo od niej. Maksymalne różnice obniżeń w stosunku do profilu wyznaczonego dla wartości parametru u=0 są podobne w przypadku przyrostu jak i zmniejszenia zarejestrowanych wartości.

b) Wyeksploatowano pokład o długości l=1100m. Odległość od końca wyeksploatowanego pokładu do szczeliny uskokowej wynosiła 300m (rysunek 57).

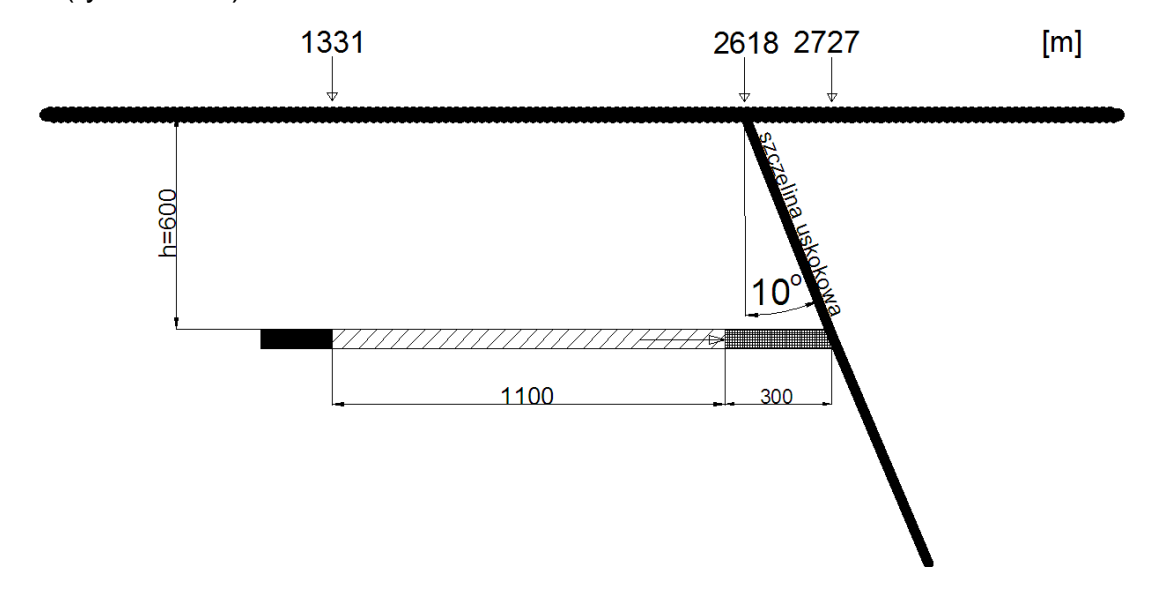

**Rysunek 57 Schemat wyeksploatowanego pokładu o długości 1100m prowadzonego w kierunku uskoku zapadającego w kierunku prawym.**

Wyznaczono profile linii obniżeń prawych skrzydeł niecek otrzymanych dla poszczególnych przypadków symulacji różniących się wartością parametru *u* (rysunek 58).

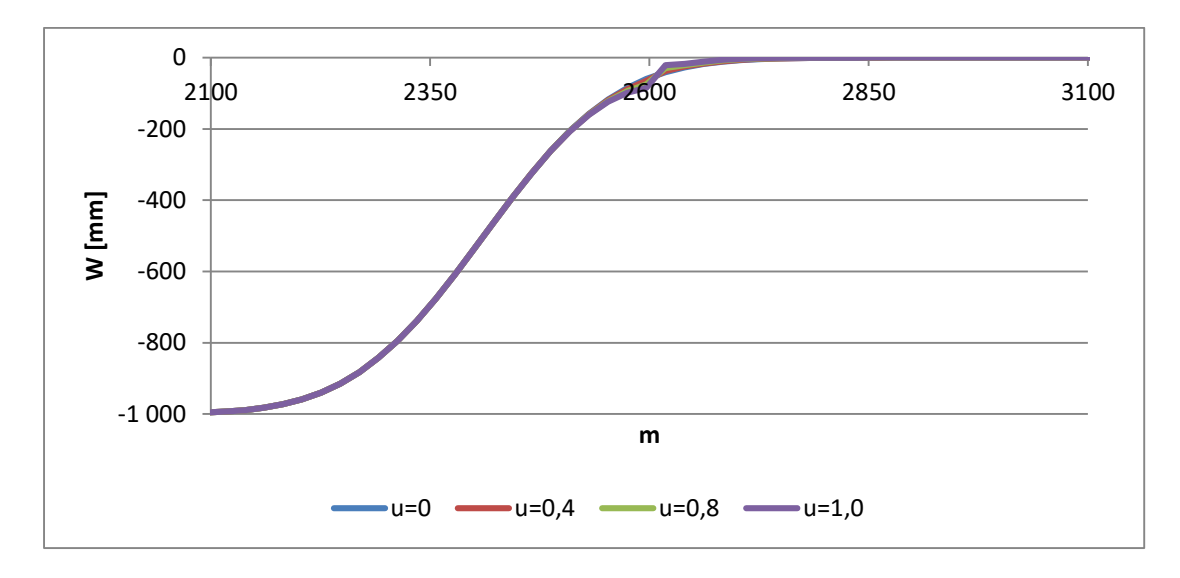

**Rysunek 58 Profile prawych skrzydeł niecek obniżeniowych otrzymanych w wyniku symulacji eksploatacji poziomo zalegającego pokładu o długości 1100m w kierunku uskoku.**

Różnice wartości obniżeń profili niecek wyznaczonych dla parametru u>0 w porównaniu do profilu wzorcowego otrzymanego dla u=0 zostały przedstawione na rysunku 59.

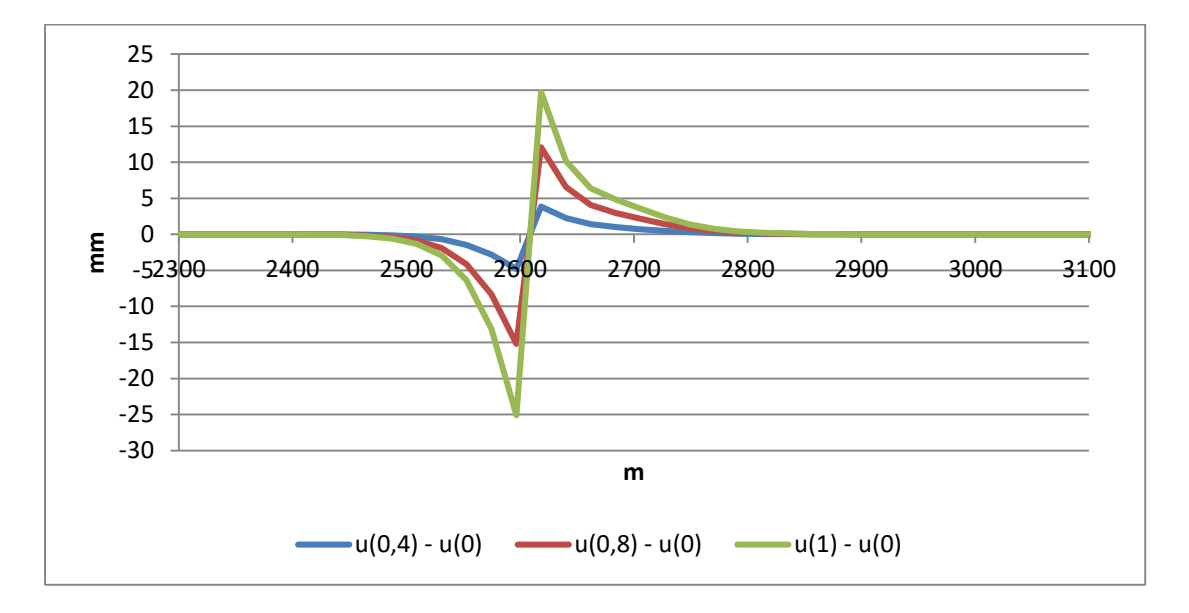

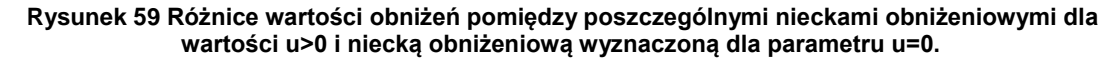

Maksymalny przyrost obniżeń wystąpił w odległości około 20m przed wychodnią szczeliny uskokowej na powierzchni modelu. W obrębie wychodni szczeliny wystąpiło maksymalne zmniejszenie wartości obniżeń w stosunku do profilu wzorcowego. Obszar objęty wpływem oddziaływania szczeliny uskokowej na powierzchni modelu występuje na odcinku około 130m na lewo od wychodni.

c) Wyeksploatowano pokład o długości l=1200m. Odległość od końca wyeksploatowanego pokładu do szczeliny uskokowej wynosiła 200m (rysunek 60).

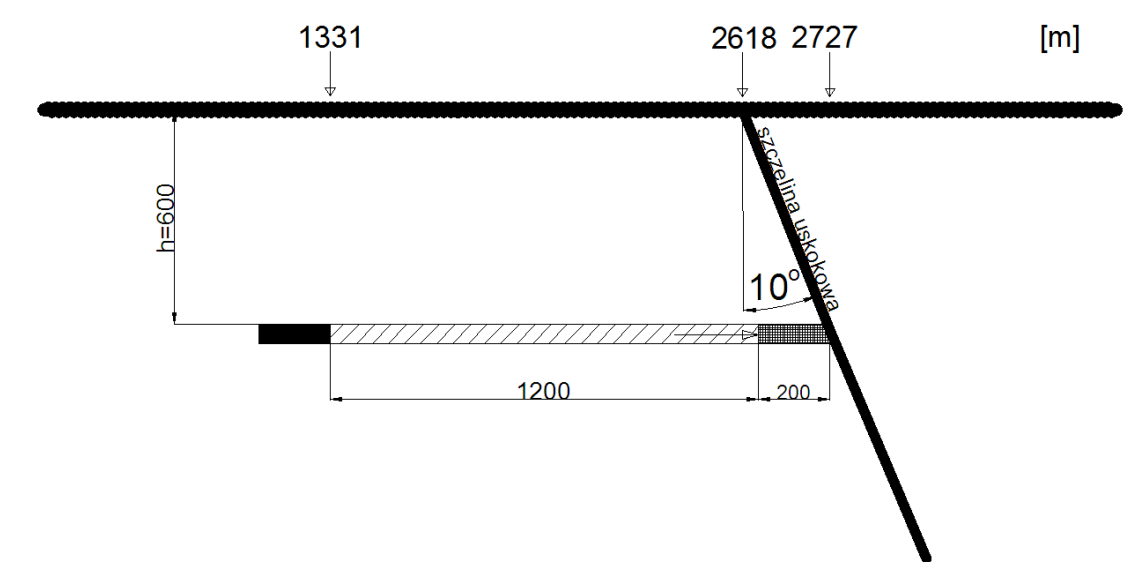

**Rysunek 60 Schemat wyeksploatowanego pokładu o długości 1200m prowadzonego w kierunku uskoku zapadającego w kierunku prawym.**

Na rysunku 61 przedstawiono profile prawych skrzydeł niecek obniżeniowych otrzymanych w wyniku symulacji dla różnych wartości parametru *u*.

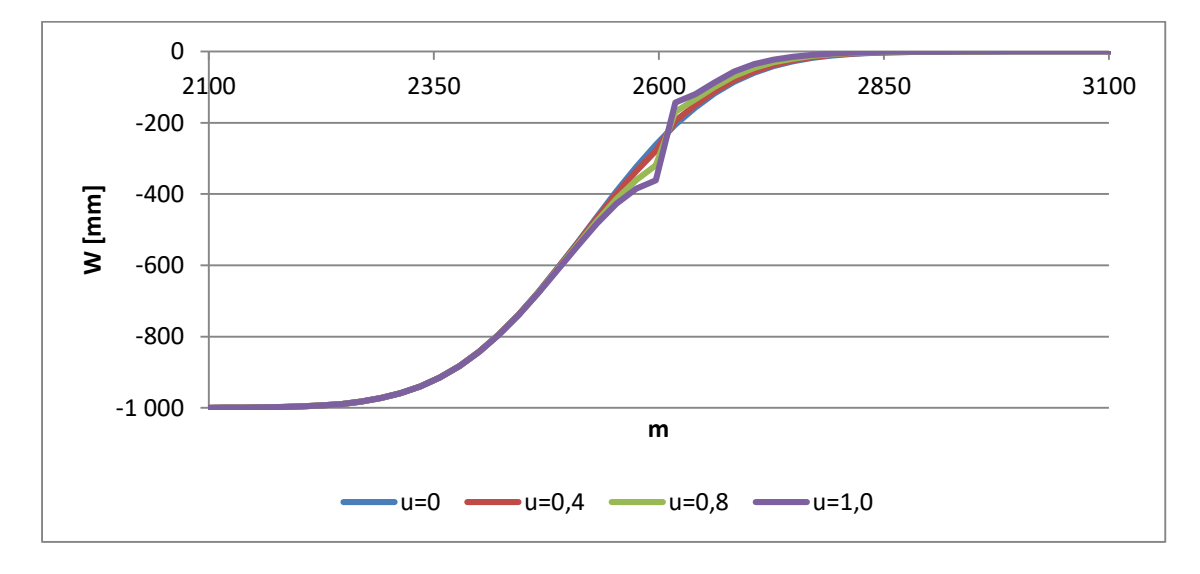

**Rysunek 61 Profile prawych skrzydeł niecek obniżeniowych otrzymanych w wyniku symulacji eksploatacji poziomo zalegającego pokładu o długości 1200m w kierunku uskoku.**

Obszar objęty deformacjami spowodowanymi oddziaływaniem szczeliny uskokowej na rozkład obniżeń występuje nieco powyżej punktu przegięcia profilu skrzydła niecki. Wartości obniżeń na powierzchni modelu ulegają znacznemu zwiększeniu na odcinku około 190m na lewo od wychodni szczeliny oraz zmniejszeniu w strefie zlokalizowanej na prawo od niej.

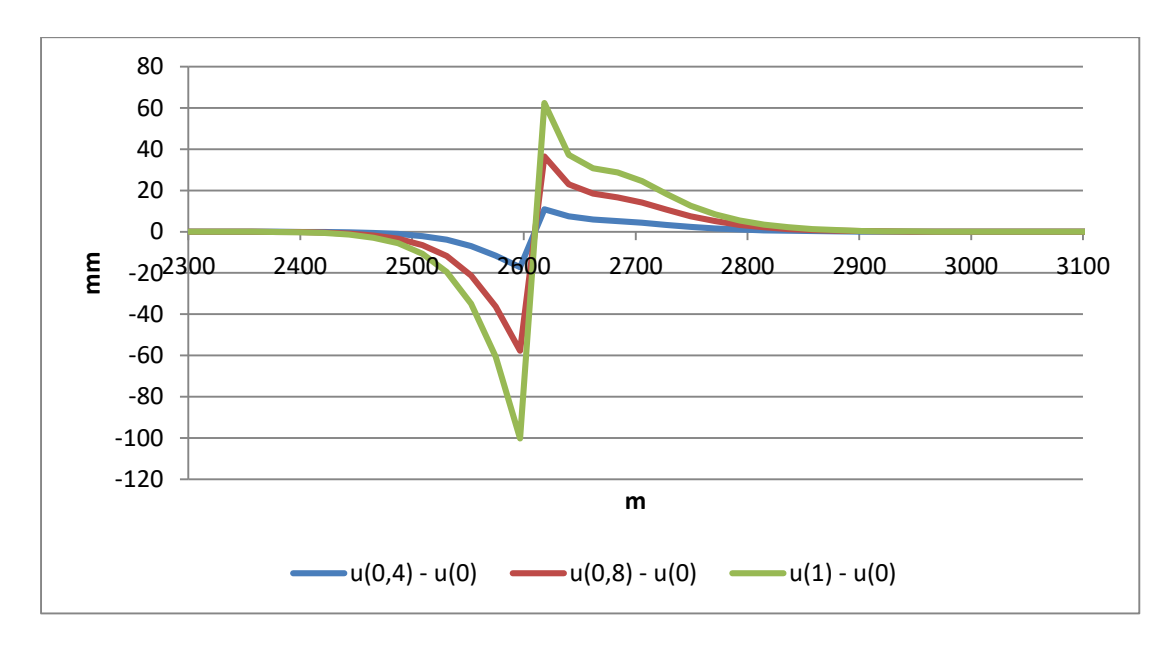

**Rysunek 62 Różnice wartości obniżeń pomiędzy poszczególnymi nieckami obniżeniowymi dla wartości u>0 i niecką obniżeniową wyznaczoną dla parametru u=0.**

Na rysunku 62 przedstawiono różnice wartości obniżeń między poszczególnymi profilami niecek obniżeniowych i profilem wyznaczonym dla parametru u=0. Maksymalny przyrost obniżeń, blisko dwukrotnie większy od maksymalnego zmniejszenia, zlokalizowany jest około 20m przed wychodnią uskoku i wynosi dla profilu wyznaczonego dla parametru u=1 nieco ponad 100mm.

d) Wyeksploatowano pokład o długości l=1300m. Odległość od końca wyeksploatowanego pokładu do szczeliny uskokowej wynosiła 100m (rysunek 63).

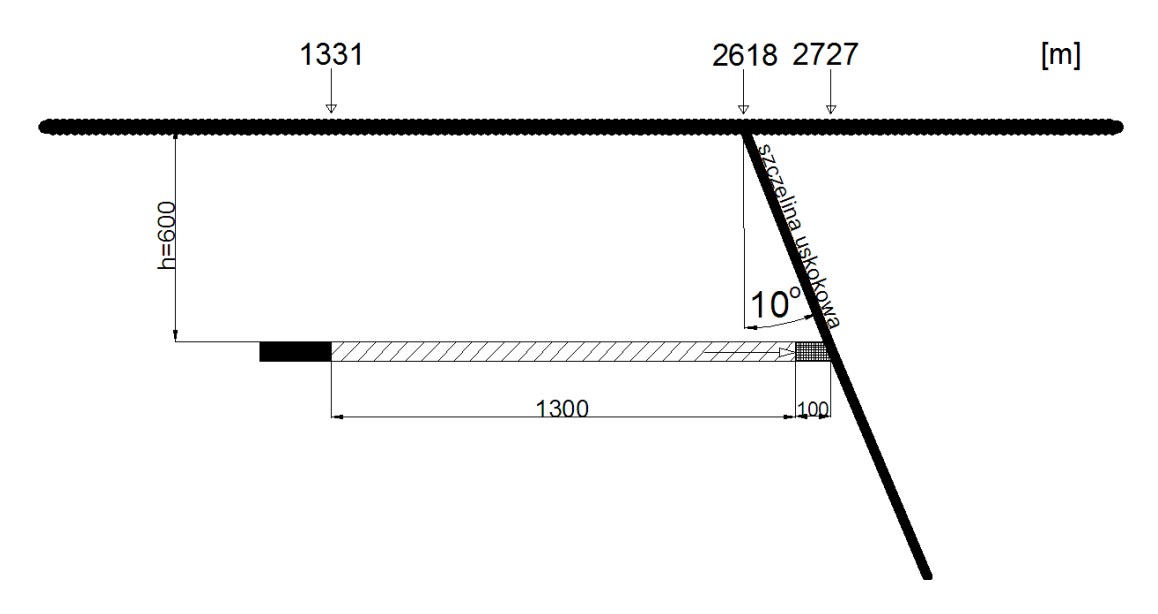

**Rysunek 63 Schemat wyeksploatowanego pokładu o długości 1300m prowadzonego w kierunku uskoku zapadającego w kierunku prawym.**

Profile prawych skrzydeł niecek obniżeniowych na powierzchni modelu, wyznaczonych w wyniku symulacji dla różnych wartości parametru *u* przedstawiono na rysunku 64.

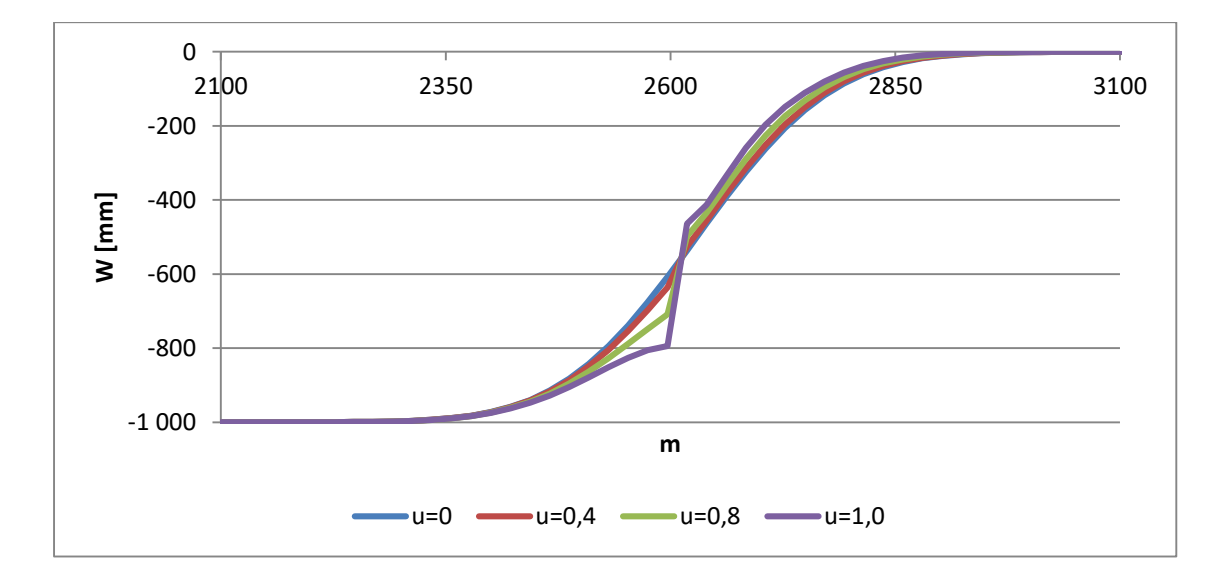

**Rysunek 64 Profile prawych skrzydeł niecek obniżeniowych otrzymanych w wyniku symulacji eksploatacji poziomo zalegającego pokładu o długości 1300m w kierunku uskoku.**

W wyniku oddziaływania szczeliny uskokowej na zaburzenie rozkładu deformacji zaobserwowano znaczny przyrost wartości obniżeń na odcinku około 260m w strefie przed wychodnią uskoku, w części środkowej skrzydła niecki oraz zmniejszenie wartości obniżeń w pozostałej części niecki zalegającej na prawo od wychodni. Zjawisko ilustruje rysunek 65 przedstawiający wartości różnic obniżeń między profilami niecek

wyznaczonych dla parametru u>0 i profilu wzorcowego wyznaczonego dla parametru u=0.

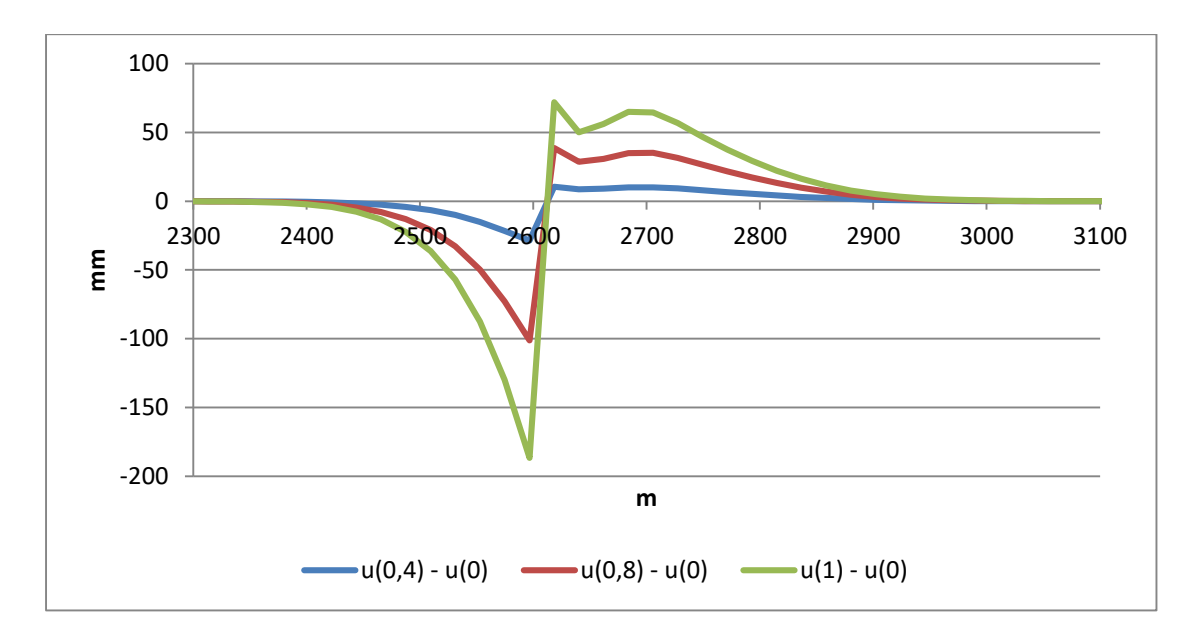

**Rysunek 65 Różnice wartości obniżeń pomiędzy poszczególnymi nieckami obniżeniowymi dla wartości u>0 i niecką obniżeniową wyznaczoną dla parametru u=0.**

Z powyższego rysunku wynika, że maksymalny przyrost obniżeń, występujący tuż przed wychodnią szczeliny uskokowej na powierzchni modelu, jest blisko trzykrotnie większy od maksymalnego zmniejszenia się obniżeń. Załamanie linii przyrostu obniżeń w strefie znajdującej się za wychodnią uskoku może sugerować możliwość pojawienia się progu na powierzchni terenu górniczego.

e) Wyeksploatowano poziomy pokład o długości l=1400m dochodząc do szczeliny uskokowej (rysunek 66).

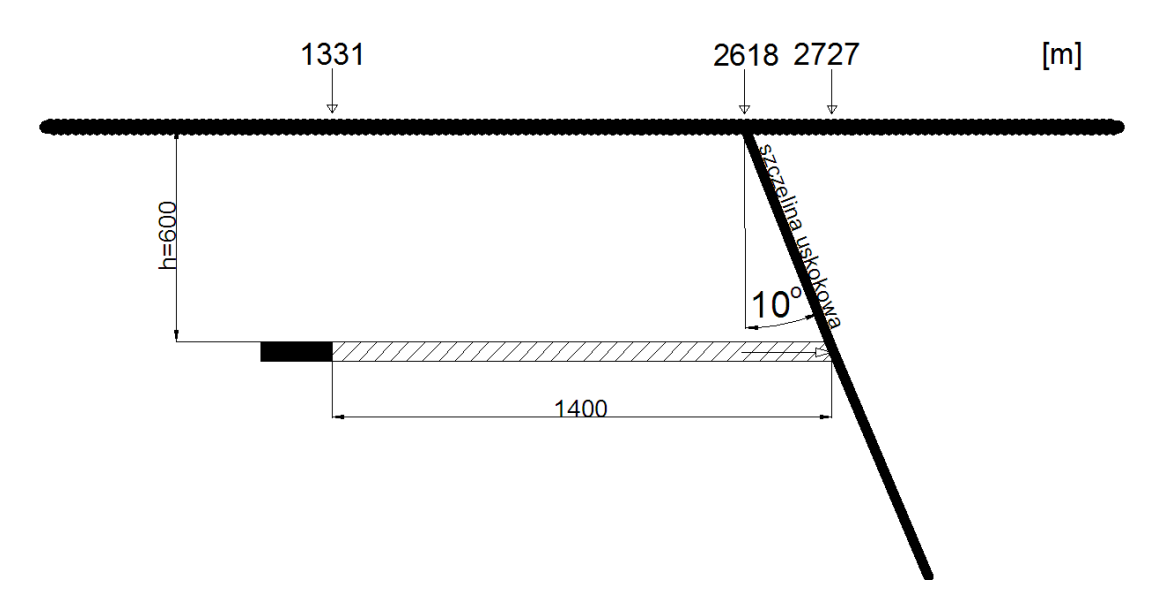

**Rysunek 66 Schemat wyeksploatowanego pokładu o długości 1400m dochodzącego w płaszczyźnie poziomej do szczeliny uskokowej zapadającej w kierunku prawym.**

Na rysunku 67 przedstawiono profile prawych skrzydeł niecek obniżeniowych na powierzchni modelu otrzymanych w wyniku symulacji dla zadanych warunków górniczo – eksploatacyjnych z uwzględnieniem różnych wartości parametru *u*.

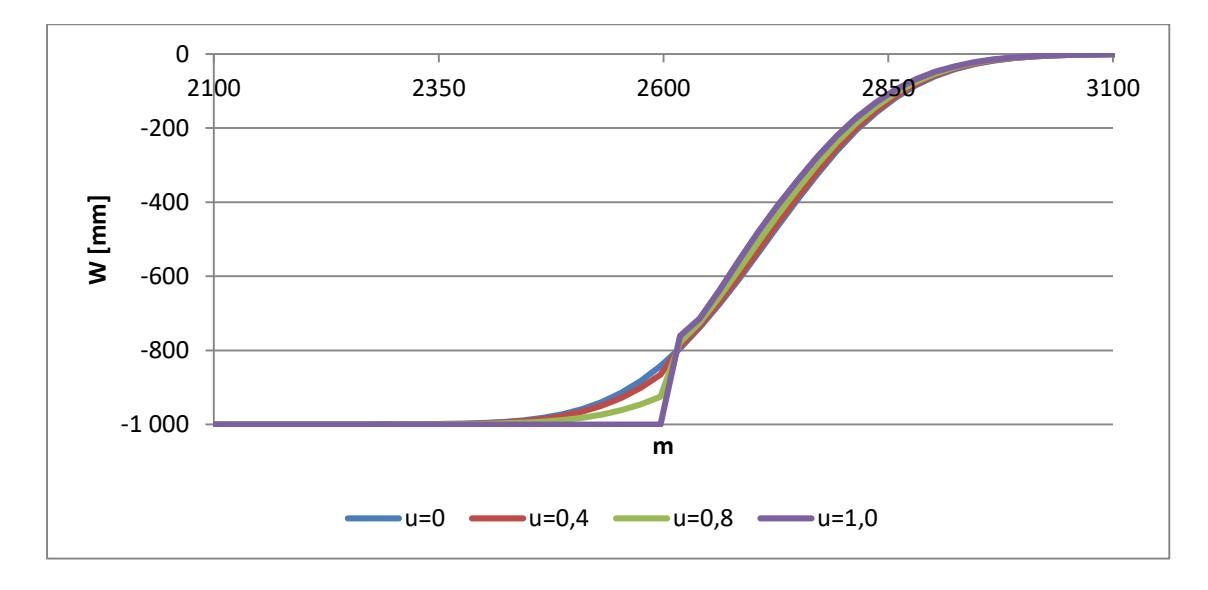

**Rysunek 67 Profile prawych skrzydeł niecek obniżeniowych otrzymanych w wyniku symulacji eksploatacji poziomo zalegającego pokładu o długości 1400m dochodzącego do uskoku.**

W wyniku oddziaływania szczeliny uskokowej zaobserwowano, w przypadku symulacji wykonanej dla parametru u>0, przyrost obniżeń w strefie zlokalizowanej w dolnej części skrzydła niecki obejmujący na powierzchni modelu odcinek równy około 280m rozpoczynający się w części dennej powstałej nadpełnej niecki obniżeniowej i kończący tuż przed

wychodnią szczeliny uskokowej. Zmniejszenie wartości obniżeń obserwowane jest od wychodni do końca niecki zalegającej na prawo od niej.

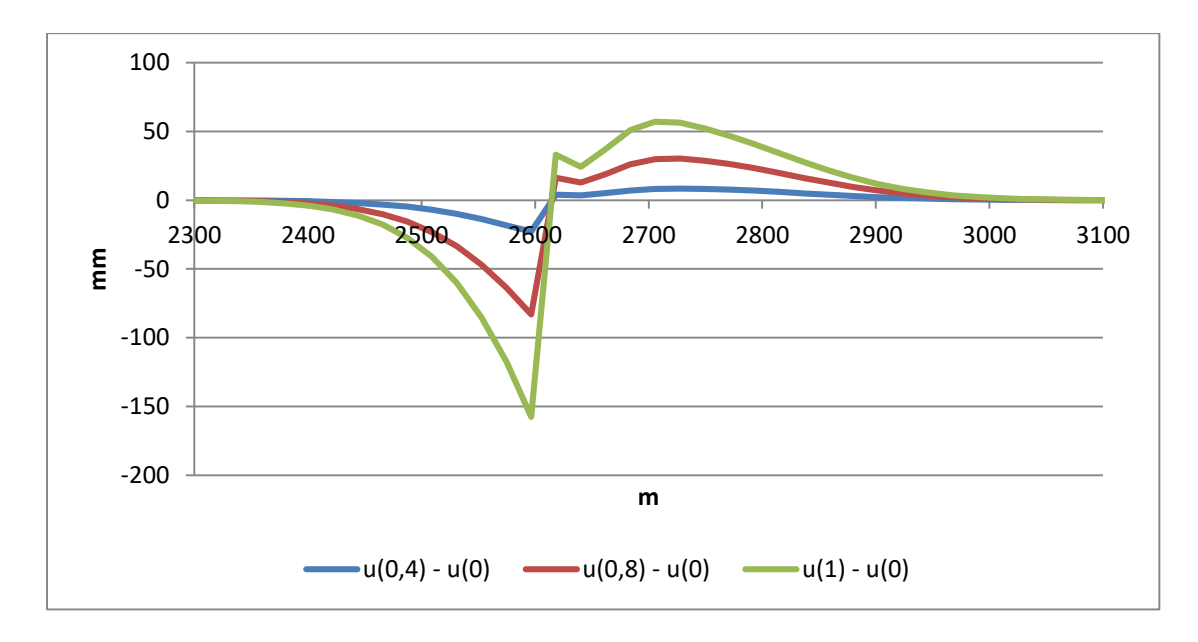

**Rysunek 68 Różnice wartości obniżeń pomiędzy poszczególnymi nieckami obniżeniowymi dla wartości u>0 i niecką obniżeniową wyznaczoną dla parametru u=0.**

Maksymalne zmniejszenie wartości obniżeń obserwowane jest w odległości około 110m na prawo od wychodni szczeliny uskokowej i wynosi dla profilu wyznaczonego dla parametru u=1 niecałe 58mm i jest około 3 razy mniejsze niż maksymalny przyrost obniżeń zlokalizowany tuż przed wychodnią uskoku na powierzchni modelu (rysunek 68). Tuż za wychodnią uskoku występuje gwałtowna zmiana ciągłości przyrostu obniżeń na krótkim odcinku, co mogłoby oznaczać możliwość pojawienia się progu na powierzchni terenu górniczego.

- 2. Eksploatacja prowadzona poziomo w kierunku od uskoku.
	- a) Wyeksploatowano poziomy pokład o długości 100m w kierunku od uskoku (rysunek 69).

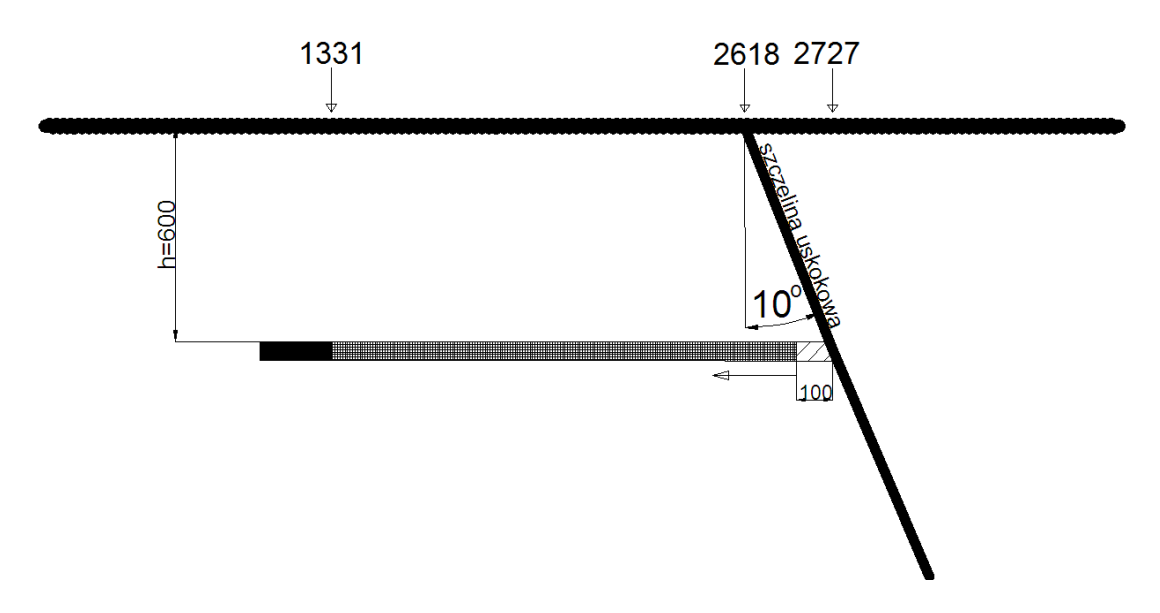

**Rysunek 69 Schemat wyeksploatowanego pokładu o długości 100m prowadzonego w kierunku od uskoku zapadającego w kierunku prawym.**

W pierwszym przypadku rozpatrywanej eksploatacji abstrakcyjnego pokładu w kierunku od uskoku, gdy uskok zapada w kierunku prawym, otrzymano dla poszczególnych wartości parametru *u* profile niepełnych niecek, które przedstawiono na rysunku 70.

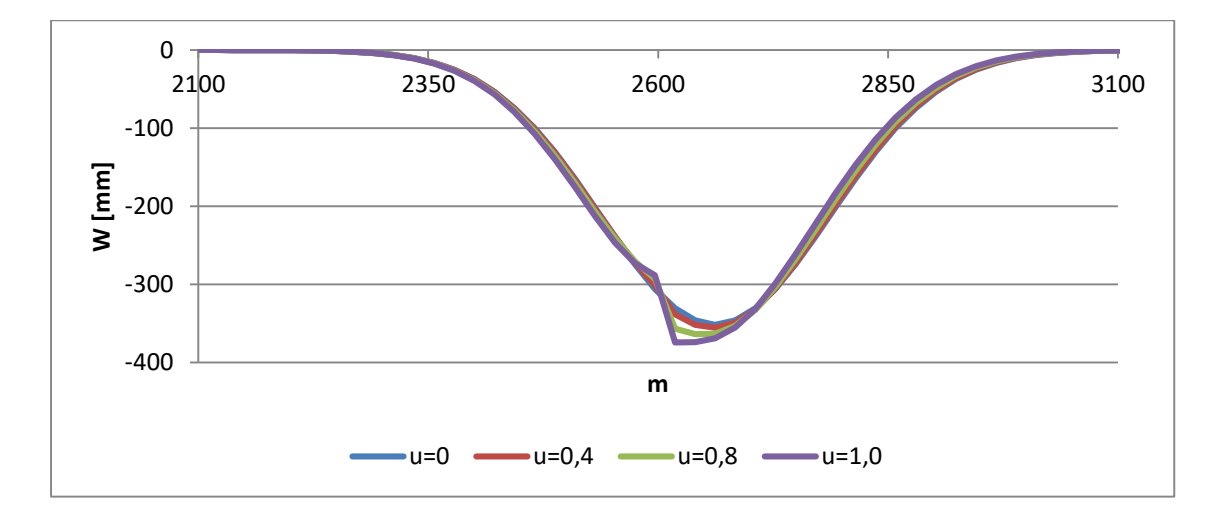

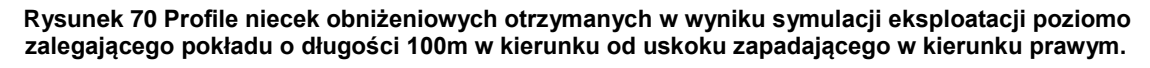

Wykształcone niecki charakteryzują się strefą silnych zaburzeń w strefie wychodni uskoku na powierzchni modelu. W okolicy samej wychodni (na lewo od niej) zarejestrowano znaczny przyrost obniżeń oraz niewielkie zmniejszenie ich wartości w pozostałej części niecki zalegającej na prawo od wychodni szczeliny.

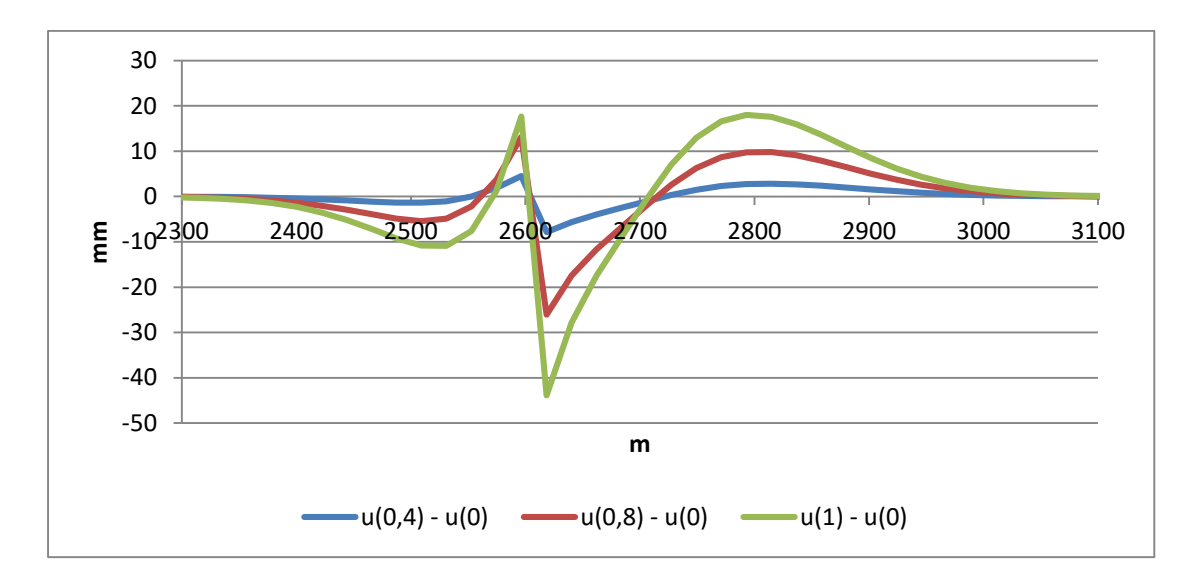

**Rysunek 71 Różnice wartości obniżeń pomiędzy poszczególnymi nieckami obniżeniowymi dla wartości u>0 i niecką obniżeniową wyznaczoną dla parametru u=0.**

Siła oddziaływania szczeliny uskokowej na rozkład deformacji na powierzchni modelu jest w opisywanym przypadku duża. Na wykresie różnic wartości obniżeń poszczególnych profili względem profilu wzorcowego otrzymanego dla parametru u=0 (rysunek 71) widać, że w strefie obejmującej odcinek około 200m na lewo od wychodni występuje przyrost obniżeń. W odległości około 90m wystąpił maksymalny przyrost obniżeń, po czym tuż przed wychodnią szczeliny obserwuje się nagłe zmniejszenie i w obrębie samej wychodni uskoku ponownie nagły przyrost wartości obniżeń w stosunku do profilu wzorcowego. Profil takiej krzywej łamanej mógłby w rzeczywistości oznaczać wyraźne przerwanie ciągłości powierzchni terenu. W odległości od około 110m na prawo od wychodni do końca profilu niecki obniżenia ulegają zmniejszeniu w porównaniu do profilu wzorcowego.

b) Wyeksploatowano poziomy pokład o długości 200m w kierunku od uskoku (rysunek 72).

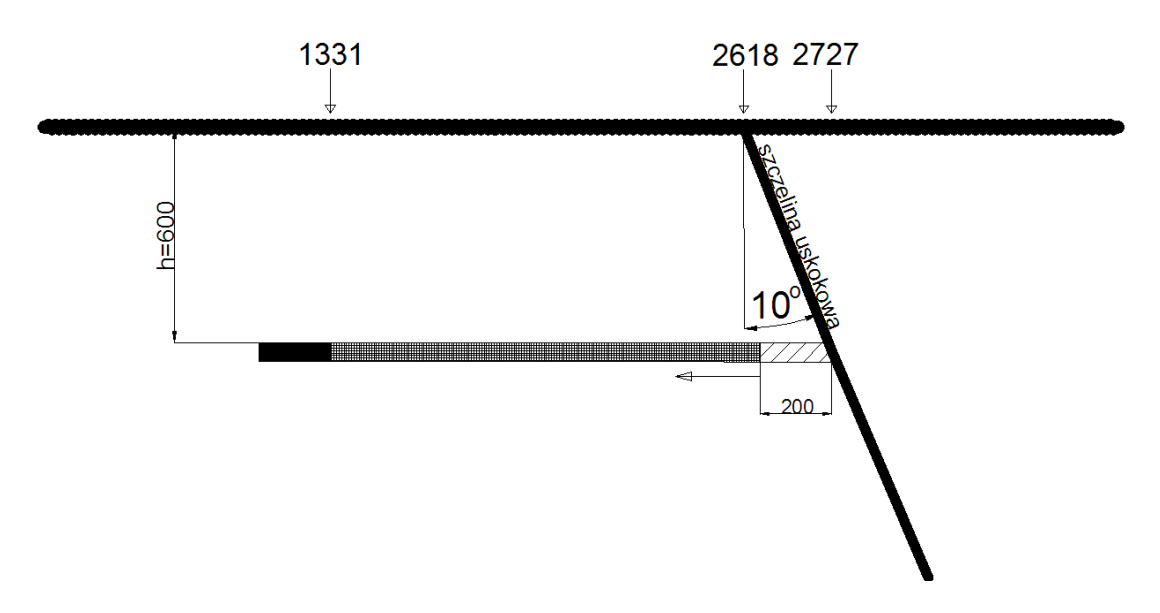

**Rysunek 72 Schemat wyeksploatowanego pokładu o długości 200m prowadzonego w kierunku od uskoku zapadającego w kierunku prawym.**

W wyniku symulacji eksploatacji pokładu z uwzględnieniem różnych wartości parametru *u* otrzymano na powierzchni modelu niepełne niecki obniżeniowe, których profile przedstawiono na rysunku 73.

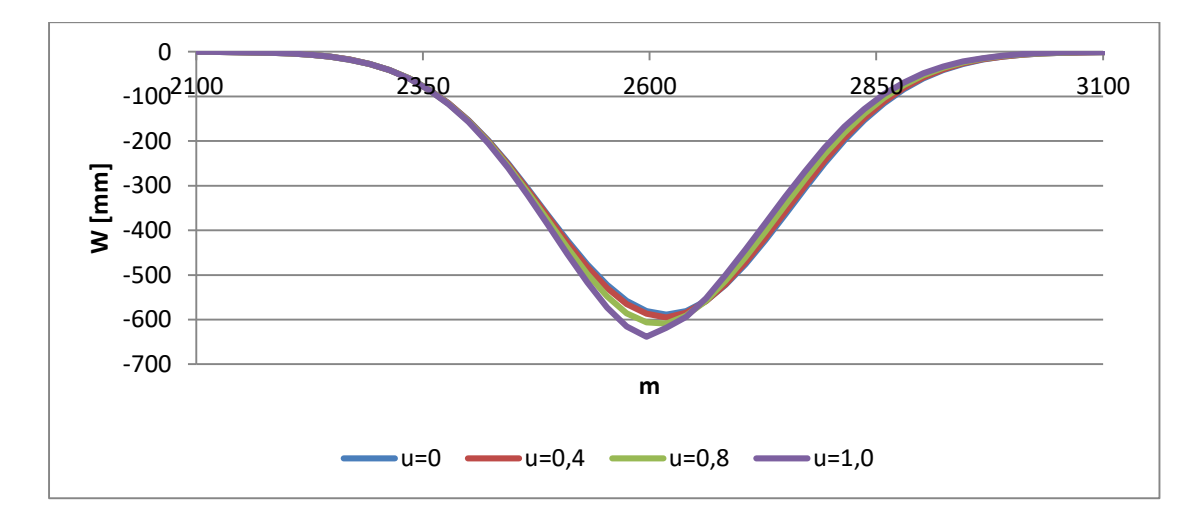

**Rysunek 73 Profile niecek obniżeniowych otrzymanych w wyniku symulacji eksploatacji poziomo zalegającego pokładu o długości 200m w kierunku od uskoku zapadającego w kierunku prawym.**

W opisywanym przypadku odcinek położony na lewo przed wychodnią szczeliny uskokowej o długości blisko 300m charakteryzuje się niewielkim przyrostem wartości obniżeń, natomiast strefa zalegająca za szczeliną, o podobnej długości, niewielkim ich zmniejszeniem, co przedstawia rysunek 74.

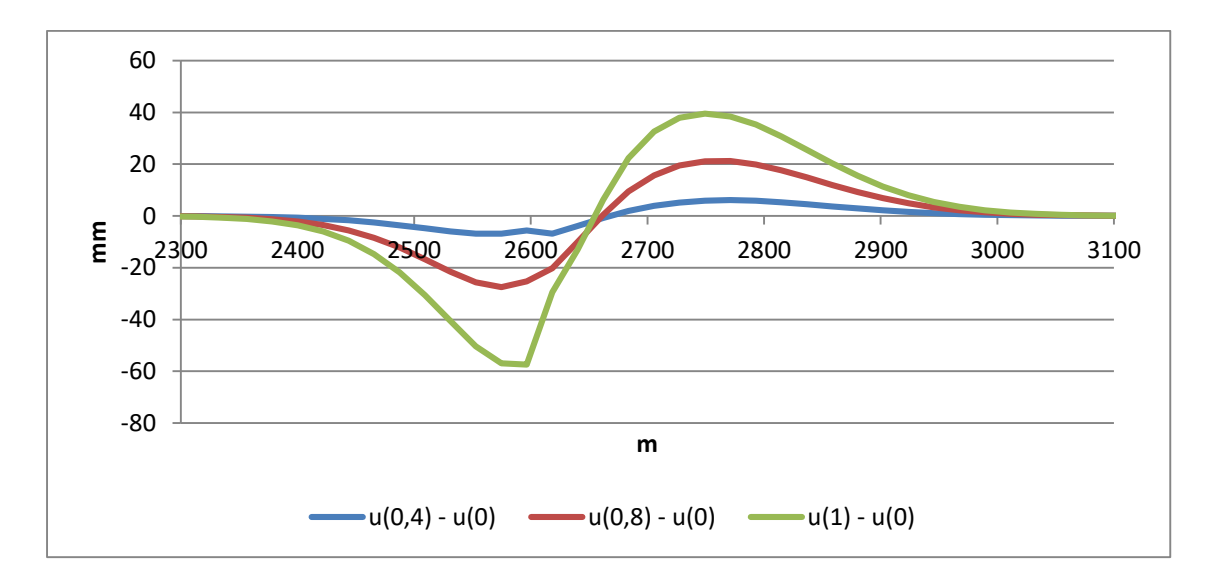

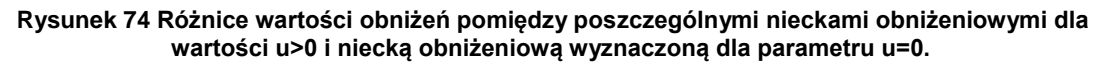

Maksymalny przyrost obniżeń występuje w strefie położonej bezpośrednio przed wychodnią szczeliny (odcinek około 60m) i jest nieco większy niż maksymalne ich zmniejszenie występujące w odległości około 130m na prawo od wychodni.

c) Wyeksploatowano poziomy pokład o długości 400m w kierunku od uskoku (rysunek 75).

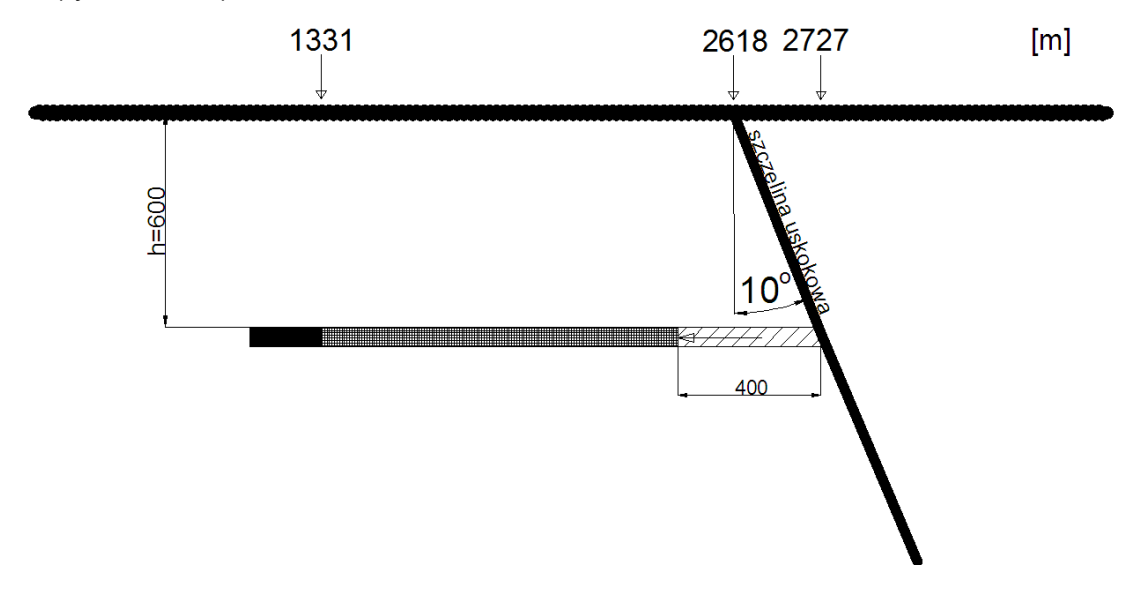

**Rysunek 75 Schemat wyeksploatowanego pokładu o długości 400m prowadzonego w kierunku od uskoku zapadającego w kierunku prawym.**

Rysunek 76 przedstawia profile niepełnych niecek obniżeniowych otrzymanych w wyniku symulacji eksploatacji opisanego, abstrakcyjnego pokładu.

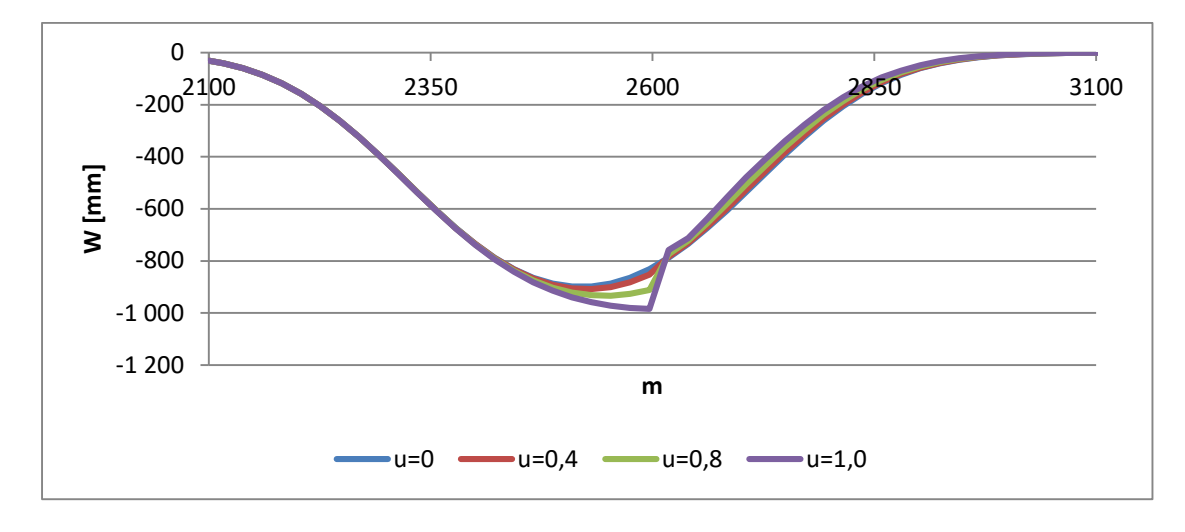

**Rysunek 76 Profile niecek obniżeniowych otrzymanych w wyniku symulacji eksploatacji poziomo zalegającego pokładu o długości 400m w kierunku od uskoku zapadającego w kierunku prawym.**

W opisywanym przypadku zaobserwowano na powierzchni modelu znaczny przyrost wartości obniżeń na odcinku o długości około 280m od wychodni szczeliny uskoku w kierunku lewym. W części niecki zalegającej na prawo od wychodni zarejestrowano zmniejszenie się wpływów w stosunku do niecki wzorcowej otrzymanej dla symulacji nieuwzględniającej oddziaływania szczeliny uskokowej na rozkład deformacji.

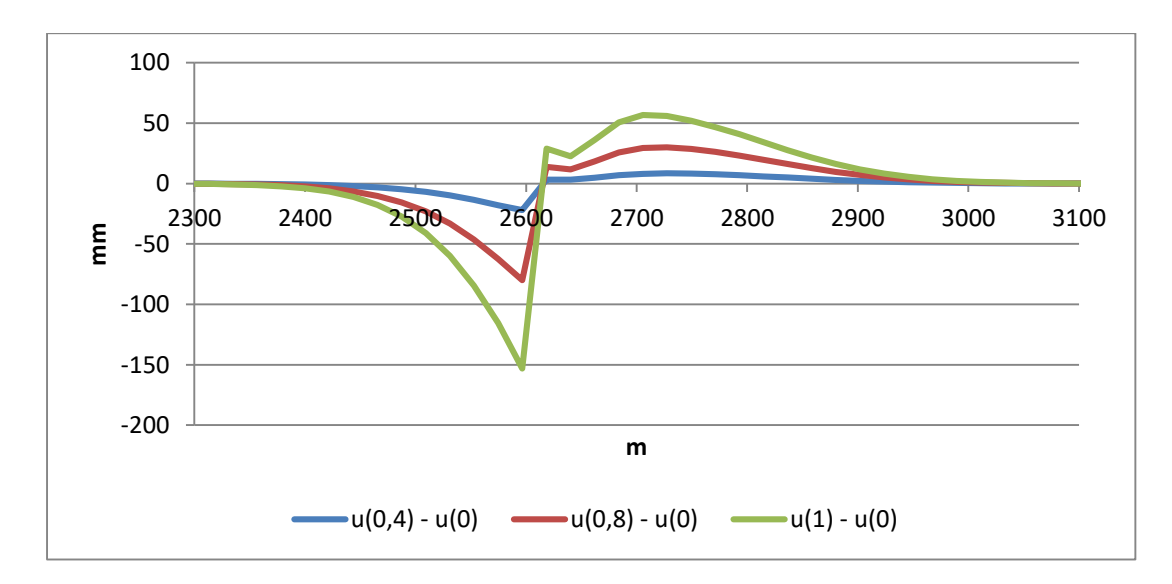

**Rysunek 77 Różnice wartości obniżeń pomiędzy poszczególnymi nieckami obniżeniowymi dla wartości u>0 i niecką obniżeniową wyznaczoną dla parametru u=0.**

Maksymalny przyrost obniżeń, występujący w strefie wychodni szczeliny uskokowej po jej stronie lewej, jest blisko trzykrotnie większy niż maksymalne zmniejszenie się wpływów symulowanej eksploatacji na powierzchni modelu występujące w odległości około 90m na prawo od wychodni uskoku. W strefie wychodni na powierzchni terenu górniczego mógłby powstać próg, co sugeruje nieciągłość linii przyrostu obniżeń na stosunkowo niewielkim odcinku.

Dalsze zwiększanie postępu eksploatacji nie zmienia wielkości i charakteru deformacji spowodowanych przez oddziaływanie szczeliny uskokowej.

Opisane przypadki symulacji eksploatacji abstrakcyjnego pokładu pokazują wpływ oddziaływania szczeliny uskokowej na rozkład deformacji wewnątrz modelu oraz na jego powierzchni. W zależności od kierunku zapadania, długości pokładu oraz kierunku jego "eksploatacji" zależała ostateczna charakterystyka profilu linii obniżeń wyznaczona dla powierzchni modelu. Wpływ oddziaływania szczeliny powodował, w stosunku do symulacji nieuwzględniających jej wpływu, przyrost wartości obniżeń na odcinku znajdującym się przed wychodnią uskoku na powierzchni modelu oraz ich zmniejszenie za nią. W zależności od odległości pokładu do szczeliny uskokowej na poziomie eksploatacyjnym obserwowano dodatkowe nieciągłości linii przyrostów obniżeń, które mogłyby oznaczać w rzeczywistości możliwość powstania progów lub szczelin

Istotnym czynnikiem, który wpływa na wielkość deformacji jest kąt nachylenia szczeliny uskokowej. Zbadano wpływ nachylenia względem osi pionowej na rozkład obniżeń na powierzchni modelu, dla zadanych wcześniej parametrów eksploatacyjnych abstrakcyjnego pokładu, poprzez porównanie uzyskanych wyników z profilem linii obniżeń dla eksploatacji z pominięciem wpływu oddziaływania szczeliny uskokowej. W każdym badanym przypadku szczelina uskokowa przechodziła przez prawą krawędź eksploatacyjną i zapadała w kierunku prawym. Szczelina przebiegała od powierzchni modelu do wyeksploatowanego pokładu.

86

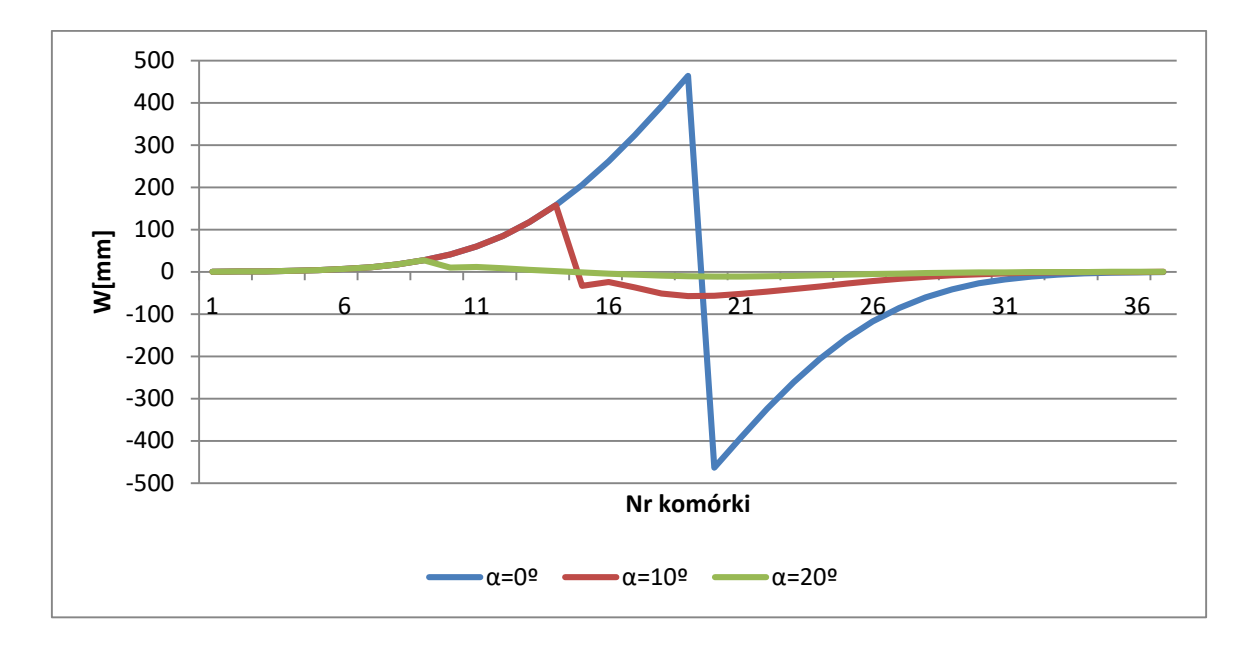

**Rysunek 78 Wpływ kąta nachylenia szczeliny uskokowej na różnice rozkładu deformacji na powierzchni modelu w stosunku do profilu wyznaczonego dla eksploatacji bez uwzględniania strefy uskokowej.**

Jak wynika z wykresu (rysunek 78) wartości deformacji są większe gdy kąt nachylenia względem osi pionowej jest mniejszy. Przesunięcie ekstremum różnic deformacji w kierunku lewym wynika z przesunięcia wychodni szczelin uskokowych zapadających pod różnym kątem przechodzących przez wspólny punkt, którym była prawa krawędź pokładu.

Opisany model górotworu pozwala uwzględniać wpływ nadkładu na rozkład deformacji w sąsiedztwie strefy uskokowej. Nadkład jest rozumiany w tym przypadku jako przestrzeń, w której nie obserwuje się wpływu zaburzenia funkcji rozkładu ze strony obecności szczeliny uskokowej. Założenie może być zrealizowane poprzez wykorzystanie parametru *h<sup>u</sup>* (rysunek 33).

Wykonano symulację dla następujących założeń (rysunek 79):

- Głębokość pokładu h=600m.
- Maksymalne obniżenie niecki pełnej Wmax=ag=1000mm.
- Współczynnik maksymalnego nachylenia  $a<sub>T</sub>=2,0$  dla przyjętych wymiarów komórki równych Sk=21,820m oraz Wk=10m.
- Pokład o długości l=1400m dochodzi do uskoku z prawej strony zapadającego pod katem 20<sup>0</sup> w kierunku prawym.

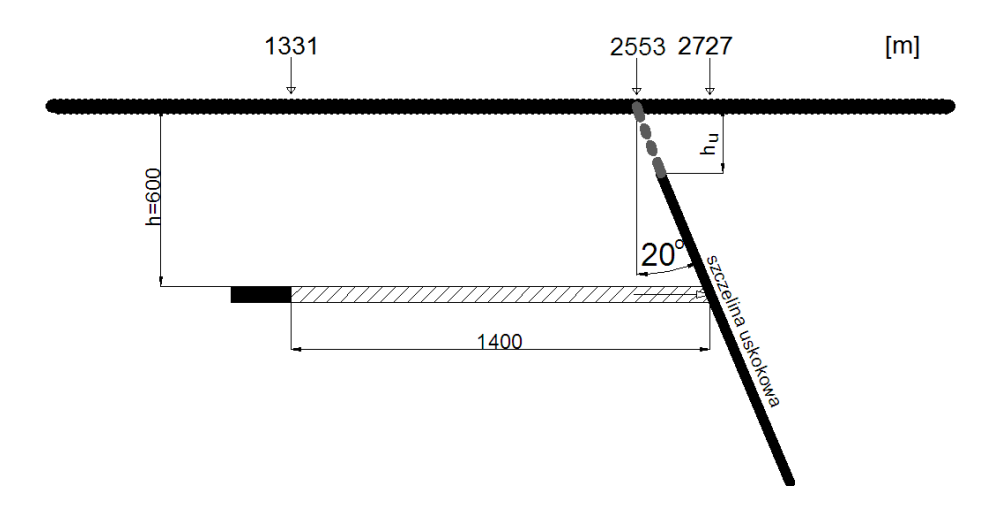

**Rysunek 79 Schemat eksploatacji abstrakcyjnego w pokładu w strefie ukokowej z uwzględnieniem grubości nadkładu.**

Symulacje różniły się między sobą grubością nadkładu, czyli głębokością początku szczeliny uskokowej *hu*. Dla każdej symulacji badano różnicę wartości obniżeń między profilami wyznaczonymi dla współczynnika oddziaływania uskoku u=0 oraz u=1 (rysunek 80).

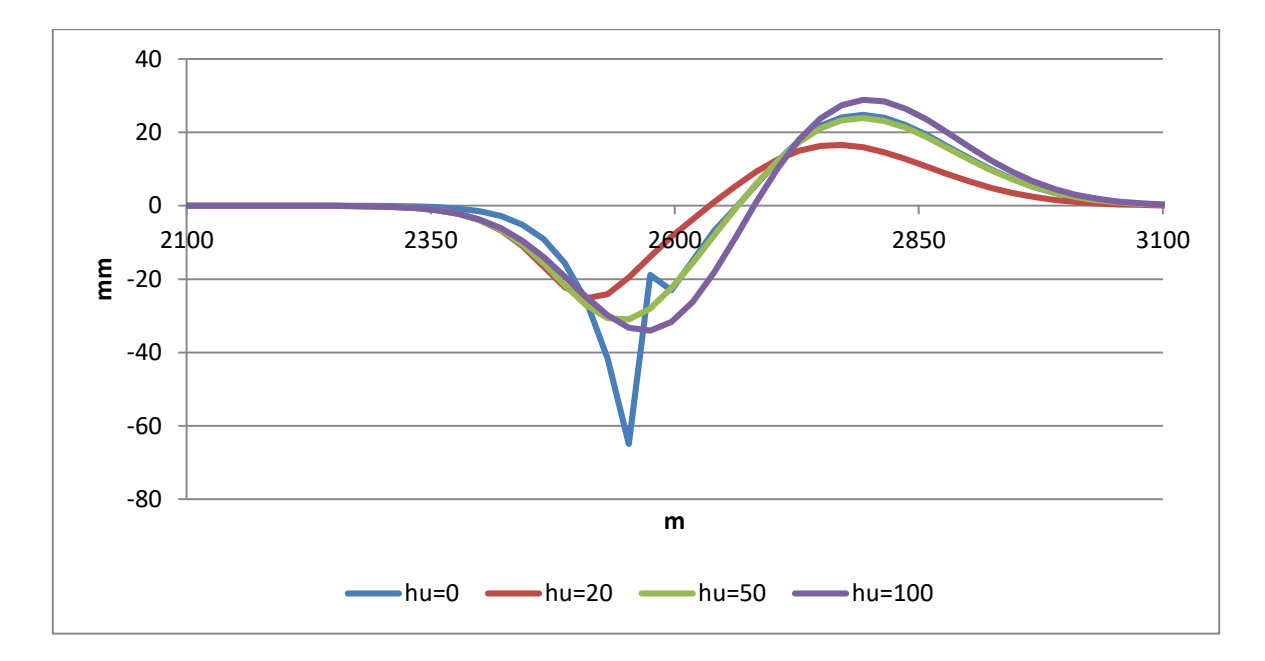

**Rysunek 80 Wpływ grubości nadkładu na różnice obniżeń pomiędzy eksploatacją nieuwzględniającą strefy uskokowej a eksploatacją uwzględniającą pełne oddziaływanie szczeliny uskokowej na funkcje rozkładu.**

Jak wynika z przeprowadzonej analizy grubość nadkładu ma istotny wpływ na siłę oddziaływania uskoku na funkcję rozkładu. W przypadku grubszego nadkładu siła oddziaływania uskoku była większa. Szczególnym przypadkiem jest sytuacja, gdy grubość nadkładu równa była 0. Wówczas w profilu niecki obniżeniowej pojawiła się nieciągłość, która w rzeczywistości może oznaczać powstanie dodatkowych deformacji terenu jak np. szczeliny czy progi.

## **6.3. Symulacja rozkładu deformacji w strefie uskokowej dla zadanej eksploatacji z wykorzystaniem teorii automatów.**

Przeprowadzono symulację rozkładu obniżeń wewnątrz modelu deterministycznego w strefie uskokowej, dla eksploatacji dwupokładowej, bazując na danych i wynikach rzeczywistych obserwacji geodezyjnych. Poniżej opisano szczegółowo warunki górniczo – geologiczno – eksploatacyjne ze względu na powstałe anomalia, których nie sposób ująć w symulacji, a które miały istotny wpływ na charakterystykę ostatecznie wykształconej linii obniżeń zaobserwowanej pomiarami. Przykład [22] został wybrany ze względu na dane ujmujące bezpośredni wpływ eksploatacji pokładów w sąsiedztwie strefy uskokowej na charakterystykę rozkładu deformacji.

#### **Charakterystyka pokładu 507.**

Przedmiotowy pokład 507, położony około 16m powyżej pokładu 510, o grubości średnio 3,2m, zalega w filarze ochronnym szybika P3, zgłębiony z poziomu 350m do spągu pokładu 510, na średniej głębokości 450m. Pokład jest nachylony pod kątem około 19<sup>°</sup> (rysunek 81).

W skrzydle zrzuconym górotwór zalegający nad pokładem 507 zbudowany jest z utworów karbońskich z dominacją warstw łupku ilasto-piaszczystego w stropie pokładu oraz na przemian ległych warstw łupku piaszczystego i ilastego oraz piaskowca w wyżej leżących partiach pokładu, które przegrodzone są warstwami węgla.

Eksploatację w rejonie filaru ochronnego szybika P3 wykonano w roku 1969 systemem diagonalnym na podsadzkę hydrauliczną w kierunku z zachodu na wschód równolegle do krawędzi uskoku. Eksploatowana była cała grubość pokładu. Eksploatacja w rejonie filaru szybika P3 została podzielona na dwa etapy. W pierwszym wybrano kostkę przyszybową o rozmiarach 20-40m. Natomiast w drugim wykonano eksploatację frontem jednoskrzydłowym – prostoliniowym ściany o średniej długości 80m.

89

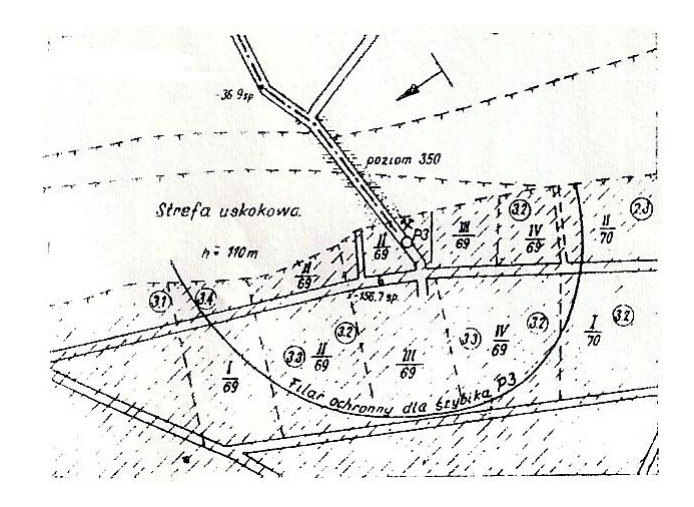

**Rysunek 81 Szkic przebiegu eksploatacji pokładu 507 w filarze ochronnym szybika P3.**

#### **Pomiary geodezyjne.**

W latach 1968 – 1971 wykonano łącznie 7 cykli pomiarowych w odstępach kwartalnych. Zostały zaprojektowane z myślą o zarejestrowaniu całości ruchów górotworu. Obserwacje liniowo-wysokościowe prowadzone były głównie w wyrobiskach korytarzowych na poziomie 350m, znajdujących się około 110m na eksploatowanym pokładem przechodzącym przez strefę uskokową.

Linia obserwacyjna składała się z punktów rozmieszczonych w odległości średnio 12m, natomiast same pomiary wykonywane były z dokładnością do 1mm.

#### **Charakterystyka strefy uskokowej.**

W przedmiotowym rejonie przebiega strefa uskokowa o średnim zrzucie 110m. W rzucie poziomym jej przebieg jest w przybliżeniu równoleżnikowy. Zapada w kierunku południowym pod kątem ok. 78°. Strefa uskokowa wypełniona jest druzgotem tektonicznym. Płaszczyzny uskokowe nie dochodzą do powierzchni, przecięte są nimi jedynie warstwy karbońskie. Opierając się na klasyfikacji przedstawionej w pracy [26] strefę uskokową można zaklasyfikować jako uskok normalny skośny.

### **Dokonana eksploatacja.**

W omawianym obszarze, w rejonie strefy uskokowej, prowadzona była eksploatacja w latach 1949 – 1965r (rysunek 82).

W skrzydle zrzuconym strefy uskokowej prowadzono uprzednio następujące eksploatacje:

 w pokładzie 502 prowadzono eksploatację w warstwie dolnej w odległości niemniejszej niż 60m od stery uskokowej. Średnia grubość furty eksploatacyjnej wynosiła 3,0m. Eksploatacja była prowadzona systemem ścianowym z podsadzką hydrauliczną w latach 1951-52.

W skrzydle wiszącym wykonano uprzednio:

- eksploatację w pokładach 502/I, 504 i 506 leżących nad poziomem 350m. Zakłada się, że te roboty górnicze nie mają wpływu na deformacje górotworu w analizowanym obszarze,
- w pokładzie 507, który przecina poziom 350m, w odległości około 100m od strefy uskokowej dokonano eksploatacji systemem pasowym w połowie z podsadzką hydrauliczną. Eksploatację prowadzono w roku 1965.
- w latach 1945-50 oraz 1949-52 dokonano eksploatacji I (dolnej) i II (górnej) warstwy pokładu 510 leżącego poniżej poziomu 350m. Łączna grubość wybieranego pokładu wynosiła około 6m. Eksploatacja prowadzona była systemami filarowo-zabierkowym z pozostawieniem nóg oraz ubierkowym z podsadzką hydrauliczną.

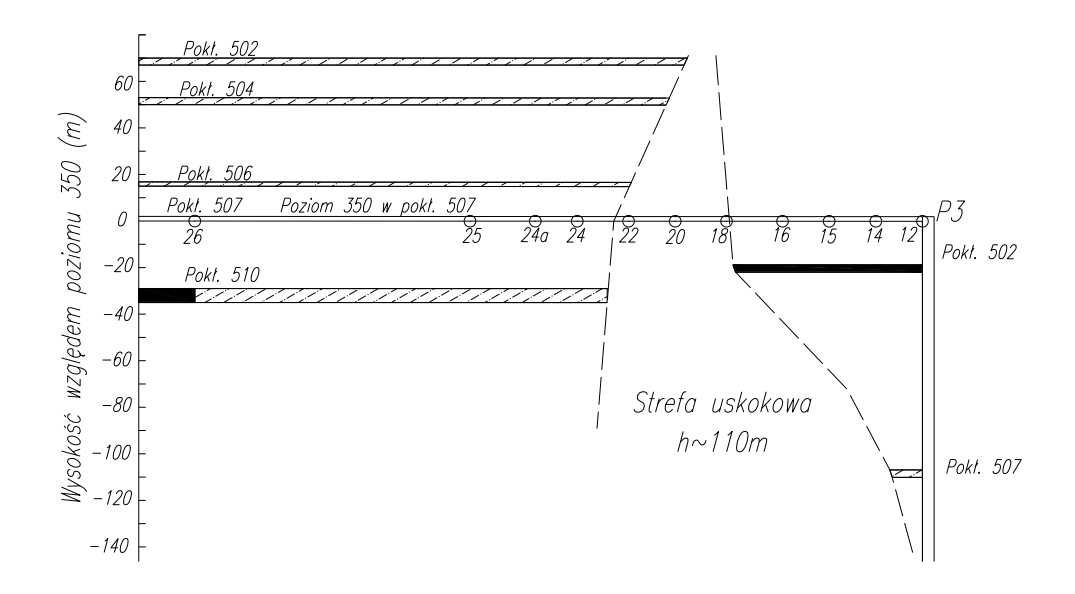

**Rysunek 82 Schemat dokonanej eksploatacji w rejonie strefy uskokowej.**

#### **Analiza pomiarów geodezyjnych.**

Ostatni cykl pomiarowy wykonano około 1,5 roku po zakończeniu eksploatacji w filarze ochronnym szybika P3. Przyjęto, że zaobserwowany profil linii obniżeń przedstawia końcowe wartości deformacji (rysunek 83).

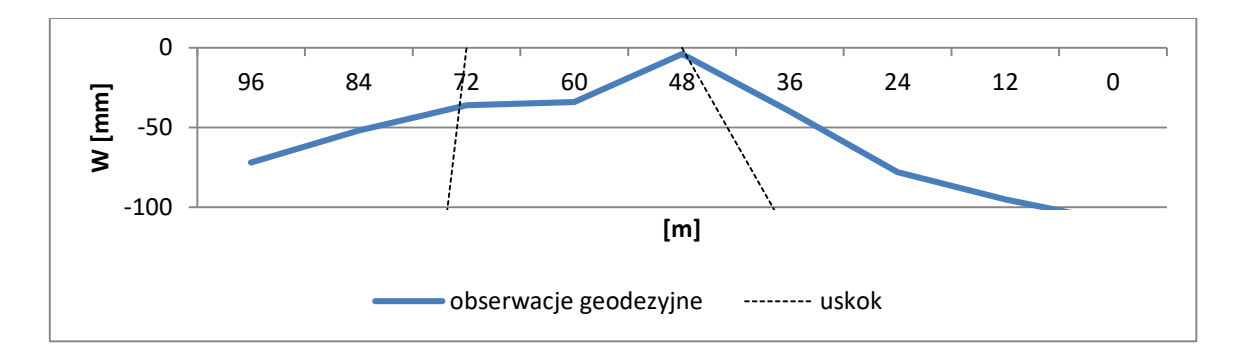

**Rysunek 83 Profil ostatecznie wykształconej linii obniżeń powstałych wskutek eksploatacji pokładu 507 wraz z orientacyjnym przebiegiem strefy uskokowej.**

Z obserwacji wynika, że w strefie uskokowej punkty linii pomiarowej uległy obniżeniom od 11mm (w przypadku punktu 19 leżącego na środku odcinka łączącego punktu 18 i 20) do 38mm (punkt 22).

Na przedstawiony profil linii obniżeń istotny wpływ miała reaktywacja wpływów z dokonanej eksploatacji w pokładzie 510 w skrzydle wiszącym oraz rozluzowanie i ześlizgnięcie się 12m warstwy łupku zalegającego bezpośrednio nad stropem wyeksploatowanego pokładu 507 [22].

Jak wynika z rysunku 82 obniżenia w obrębie skrzydła wiszącego są stosunkowo duże. W odległości około 30 metrów od krawędzi szczeliny uskokowej obserwowane obniżenia sięgają 72mm. Powodem tak dużych deformacji może być reaktywacja zaszłości eksploatacyjnych. Jak wynika z analizy autorów publikacji [22] eksploatacja dokonana w skrzydle zrzuconym spowodowała uaktywnienie się starych robót prowadzonych w przeszłości w pokładzie 510 w skrzydle wiszącym (rysunek 82). Przyjmując, że wpływ reaktywacji jest równy 12% [49] maksymalnych wpływów z dokonanej eksploatacji równych 0,1 \* 6m = 0,6m, to ostatecznie maksymalne wpływy reaktywacji wyniosłyby około 72mm. Przyjęcie takiego założenia może wyjaśniać powstanie stosunkowo dużych deformacji w skrzydle wiszącym.

Równie ciekawe wydaje się być niewielkie obniżenie punktu 12 równe około 109mm. Także i tym razem autorzy publikacji źródłowej podają wyjaśnienie. Jak wspomniano wcześniej bezpośrednio nad pokładem 507 doszło do ześlizgnięcia warstwy łupku. W wyniku tego zjawiska zaobserwowano znaczne odkształcenia szybu od strony uskoku. Leżące wyżej warstwy, złożone w większości z piaskowców ugięły się i oparły na stropie pokładu 507, w wyniku czego wartość osiadań znacznie zmalała.

#### **Symulacja z wykorzystaniem teorii automatów.**

Chcąc możliwe najdokładniej porównać teoretyczny profil krzywej obniżeń z wartościami zaobserwowanymi pomiarami geodezyjnymi postanowiono uwzględnić opisany wcześniej wpływ reaktywacji zaszłości eksploatacyjnych w pobliżu wyeksploatowanego pokładu 507 na ostateczne wartości obniżeń spowodowanych eksploatacją przedmiotowego pokładu.

Do przeprowadzenia symulacji z wykorzystaniem automatów komórkowych niezbędne było określenie danych o dokonanej eksploatacji oraz określenie parametrów modelu.

W przypadku pokładu 507 o grubości 3,2m uwzględniono średnie nachylenie 19°, przyjęto współczynnik eksploatacji a=0,11 oraz określono głębokość zalegania lewej krawędzi 110m i długość ściany, zgodną z opisem, równą 80m. Wpływ wspomnianych zaszłości eksploatacyjnych w pokładzie 510, znajdującego się w skrzydle wiszącym strefy uskokowej, został uwzględniony w siatce komórek jako

93

odrębny pokład zalegający na głębokości 16m. Łączna grubość wyeksploatowanego pokładu wynosi 6,0m. Ponieważ w opisywanym pokładzie doszło jedynie do reaktywacji starych zrobów, to współczynnik eksploatacji *a* został ustalony na 0,012, zakładając, że wielkość deformacji była równa 12% wartości obniżeń, które wystąpiły podczas eksploatacji pokładu 510. Przyjęto długość ściany równą 80m. Pokład został odwzorowany jako pokład płaski.

Ponieważ w analizowanym obszarze występuje strefa uskokowa należało jeszcze odwzorować w siatce komórek szczeliny uskokowe. W przypadku szczeliny od strony skrzydła wiszącego ustalono średnie nachylenie równe 6<sup>0</sup>, w przypadku szczeliny od strony skrzydła zrzuconego średnio 12°. W obu przypadkach szczeliny uskokowe rozpoczynały swój przebieg od powierzchni modelu, w tym przypadku odwzorowywanego poziomu 350m. Nie ustalono dolnej granicy szczelin uskokowych, tym samym przebiegały one przez cały model.

Kolejnym krokiem było odwzorowanie w modelu poszczególnych elementów zachowując odpowiednie proporcje. Jako punkt odniesienia wybrano punkt 12 linii pomiarowej. Od tego miejsca, w kierunku lewym, ustalane były indeksy kolumn i wierszy położenia w siatce automatu poszczególnych pokładów i uskoków.

Określono również parametry symulacji przyjmując odwzorowywane rozmiary komórek oraz siłę oddziaływania uskoku. W przypadku obu modeli ustalono szerokość równą 3m i wysokość równą 1,031m obliczoną dla współczynnika maksymalnego nachylenia  $a_T=2.0$  przyjmując głębokość eksploatacji h=110m. Wyniki były interpolowane. Przyjęto wartość współczynnika oddziaływania uskoku u=0,6. Wyniki symulacji przedstawiono na rysunku 84.

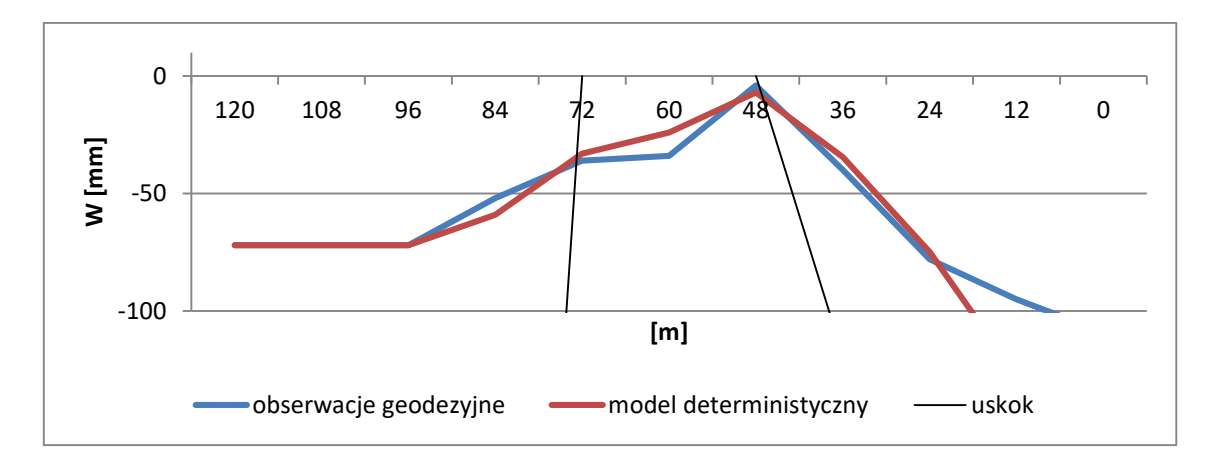

**Rysunek 84 Rozkład obniżeń na poziomie 350m w strefie uskokowej w wyniku eksploatacji pokładu 507 dla modelu deterministycznego w porównaniu do obserwacji geodezyjnych.**

Znaczne różnice w opisie wartości obniżeń w skrzydle zrzuconym, nad wyeksploatowanym pokładem 507, wynikają z opisanych we wcześniejszym rozdziale anomalii, trudnych do uwzględnienia w opisywanym modelu. Uwzględniając jednak reaktywację dokonanej wcześniej eksploatacji w pokładzie 510 w skrzydle wiszącym uzyskano charakterystykę linii obniżeń zbliżoną do obserwowanej pomiarami geodezyjnymi. Współczynnik korelacji wyniósł R=0,94, natomiast współczynnik determinacji R<sup>2</sup>=0,89.

#### **6.4. Podsumowanie.**

Celem rozdziału było pokazanie możliwości odwzorowania nieciągłości tektonicznych w postaci szczelin uskokowych w siatce automatu komórkowego oraz opisanie możliwego wpływu jej oddziaływania na rozkład deformacji w opisywanym modelu.

Występowanie stref uskokowych w górotworze jest niezwykle powszechne. Trudno sobie wyobrazić obszar górniczy pozbawiony jakichkolwiek zaburzeń tektonicznych. Mimo to jest stosunkowo niewiele źródeł oraz obserwacji geodezyjnych opisujących bezpośredni wpływ obecności szczelin uskokowych na rozkład obniżeń wewnątrz górotworu. Istniejące najczęściej pochodzą z obszarów silnie eksploatowanych, lub takich, gdzie wcześniej dokonano intensywnej eksploatacji. Działania takie, jak również nieprzewidywalne zdarzenia wynikające z budowy geologicznej górotworu, powodują liczne zaburzenia w przebiegu obserwowanych linii pomiarowych.

W niniejszym rozdziale przedstawiono budowę uskoku w ujęciu modelu matematycznego jakim jest automat komórkowy. Przyjęto, że zmiana rozkładu deformacji odbywać się będzie w wyniku ślizgu wzdłuż krawędzi uskokowych. Siła oddziaływania szczeliny na rozkład deformacji została określona współczynnikiem oddziaływania uskoku *u*.

Wykonano szereg symulacji mających na celu pokazanie możliwości wpływu oddziaływania szczeliny na rozkład deformacji na powierzchni modelu. Symulacje były przeprowadzone dla różnych przypadków, w których szczelina uskokowa zapadała w kierunku prawym jak i lewym, a eksploatacja prowadzona była w kierunku do i od uskoku. Z analizy otrzymanych wyników wynika, że wartości obniżeń były większe przed szczeliną uskokową natomiast mniejsze poza nią w stosunku do eksploatacji nieuwzględniającej wpływu strefy uskokowej. Ponadto zaobserwowano pewne nieciągłości profilu linii przyrostu obniżeń, które mogłyby być przyczyną powstania progów i szczelin na powierzchni terenu górniczego. Natężenie zjawiska rośnie wraz ze wzrostem współczynnika oddziaływania uskoku *u*. Pokazano również wpływ nachylenia szczeliny uskokowej na rozkład deformacji, jak również wpływ grubości nadkładu rozumianego w tym przypadku jako pewna przestrzeń między powierzchnią modelu i pokładem znajdującym się w strefie uskokowej, w której szczelina nie występuje.

W ostatniej części rozdziału wykonano symulację rozkładu obniżeń w górotworze dla rzeczywistej eksploatacji pokładu 507, w rejonie strefy uskokowej, w celu konfrontacji opisanego modelu z wynikami obserwacji geodezyjnych. Mimo pewnych anomalii, trudnych do odwzorowania w opisywanym modelu, po uwzględnieniu aktywacji starych zrobów, jako odrębny pokładu, charakterystyka obniżeń obu linii pomiarowych wykazała dużą zbieżność.

# **7. Delinearyzacja niecki obniżeniowej w deterministycznym modelu górotworu.**

Z pomiarów geodezyjnych wynika, że obserwowane obniżenie [38] nad krawędzią eksploatacyjną w przypadku niecki nadpełnej jest istotnie mniejsze od połowy teoretycznej wartości obniżenia maksymalnego *Wmax* niecki pełnej. Przesunięcie w płaszczyźnie poziomej punktu (w kierunku zrobów), w którym obniżenie wynosi 0,5Wmax nazywane jest obrzeżem eksploatacyjnym *d*. Obserwuje się także asymetrię profilu niecki obniżeniowej względem środka niecki.

Pewną trudnością jest jednoznaczne określenie wartości obrzeża *d*. Obserwacje geodezyjne wskazują, że wartość mieści się w przedziale od 0 do 0,14h. J. Białek w oparciu o badania [2] proponuje przyjmować wartość średnią d=0,07h.

Prostym sposobem uwzględnienia obrzeża eksploatacyjnego w opisywanym modelu górotworu może być ingerencja w proces odwzorowania pokładu, w siatce automatu komórkowego, poprzez pomniejszenie zadanej długości wyrobiska z obu stron o wartość d=Ad\*h, gdzie *A<sup>d</sup>* jest geometrycznym współczynnikiem dopasowania wartości obrzeża. Na rysunku 85 przedstawiono przykładowy wpływ parametru Ad na ostateczny profil niecki obniżeniowej. W przykładzie uwzględniono poziomy pokład o grubości 1m, zalegający na głębokości 500m. Długość wyrobiska wynosiła 1000m. Przyjęto wymiary komórek Wk=3m, Sk=10,91, co dla zadanych parametrów odpowiada wartości współczynnika maksymalnego nachylenia  $a<sub>T</sub>=2,0$ . W przypadku wartości parametru A<sub>d</sub>=0,07 wartość przesunięcia poziomego punktu w kierunku zrobów, w którym obniżenie równe jest 0,5Wmax wyniosło 35m. W przypadku, gdy Ad=0,14 wartość przesunięcia *d* wyniosła 70m.

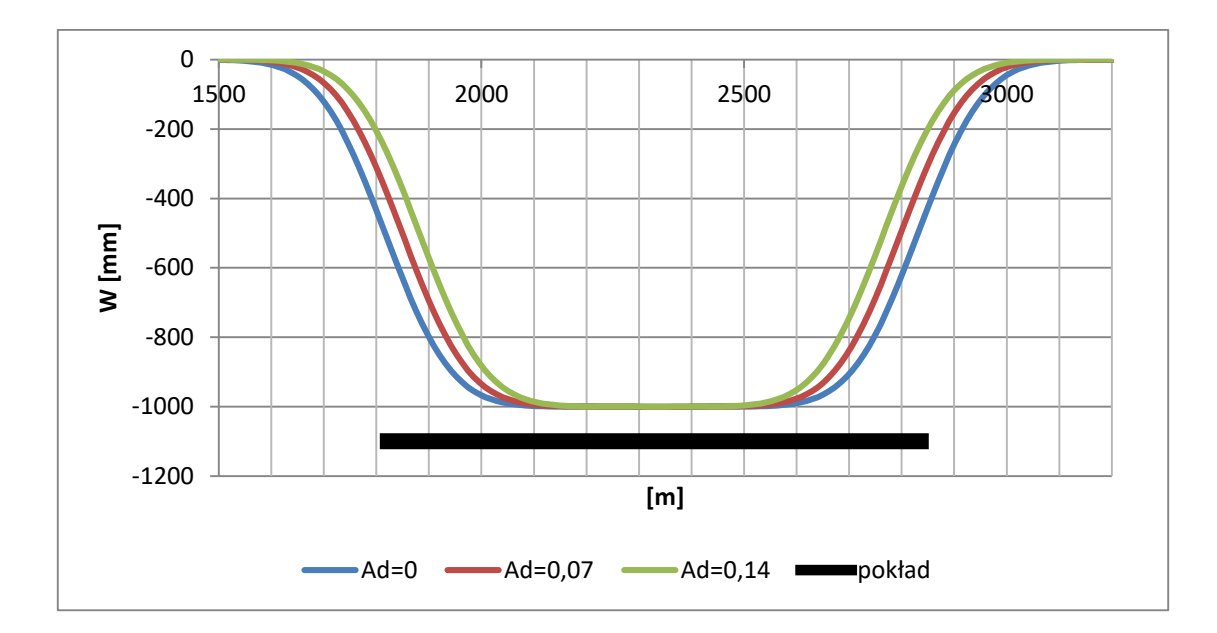

**Rysunek 85 Wpływ geometrycznego współczynnika dopasowania wartości obrzeża Ad na profil niecki obniżeniowej dla płaskiego pokładu o grubości 1m zalegającego na głębokości h=500m.**

Odrębny problem stanowi desymetryzacja profilu niecki obniżeniowej.

#### **7.1. Zależność funkcji rozkładu od doznanego nachylenia.**

Problem doskonalenia opisu profilu niecki obniżeniowej, w celu lepszego dopasowania do profilu obserwowanego w rzeczywistości poprzez delinearyzację, w sposób nie uwzględniający ingerencji w geometrię pokładu, można spotkać w wielu pracach, m.in. B. Dżegniuka [5], S. Grenia [9] i J. Zycha [54]. Problem desymetryzacji niecki obniżeniowej rozwiązywany był w tych pracach poprzez przyjęcie pewnych funkcji delinearyzujących, w postaci odpowiednich operatorów, których argumentami były liniowe funkcje wpływów.

Szczególne znaczenie dla opisywanego modelu górotworu mają badania J. Litwniszyna i A. Smolarskiego [27] nad zagadnieniem desymetryzacji profilu niecki obniżeniowej wskutek zmian objętościowych ośrodka stochastycznego. Do uzyskania równania profilu niecki niesymetrycznej rozwiązano nieliniowe równanie różniczkowe (7.1), w którym przyjęto, że nieliniowa część odkształceń pionowych *ε<sup>z</sup>* jest zależna od kwadratu nachyleń

$$
\frac{\partial w(x,z)}{\partial z} = B \frac{\partial^2 w}{\partial x^2} + \chi \left( \frac{\partial w}{\partial x} \right)^2 + \beta w \left( \frac{\partial w}{\partial x} \right)^2 \tag{7.1}
$$

gdzie:

β=const,

χ =const.

W przedstawionym deterministycznym modelu górotworu z regularnym układem siatki komórek sposobem na delinearyzację profilu niecki obniżeniowej może być zmiana funkcji rozkładu w zależności od doznanego nachylenia. Sposób zakłada symetryczny rozkład względem osi pionowej zatem przyjęto następującą charakterystykę funkcji rozkładu w kierunku przejścia głównego *P* (7.2), tj. do komórki z sąsiedztwa zalegającej bezpośrednia nad daną komórką bazową.

$$
P = P_p + z_d P_p (1 - e^{-a_d T_i})
$$
\n(7.2)

Gdzie: P<sup>p</sup> – Ustalona przed rozpoczęciem symulacji wartość przejścia głównego dla niezaburzonej funkcji rozkładu,

zd – parametr określający dopuszczalną zmienność wartości przejścia głównego  $P_p, z_d \in \langle 0; 1 \rangle$ ,

a<sup>d</sup> – parametr nieliniowej funkcji rozkładu oddziałujący na siłę delinearyzacji w zależności od doznanego nachylenia w danej komórce T $_{\mathsf{i}},\,a_d\in R^+.$ 

W przedstawionej funkcji rozkładu można wyróżnić funkcję delinearyzującą *fd*, od której w zależności od parametru *a<sup>d</sup>* będzie zależał wpływ na zmianę charakterystyki rozkładu.

$$
f_d = 1 - e^{-a_d T_i}
$$
 (7.3)

Działanie funkcji delinearyzującej w zależności od parametru *a<sup>d</sup>* przedstawia rysunek 86.

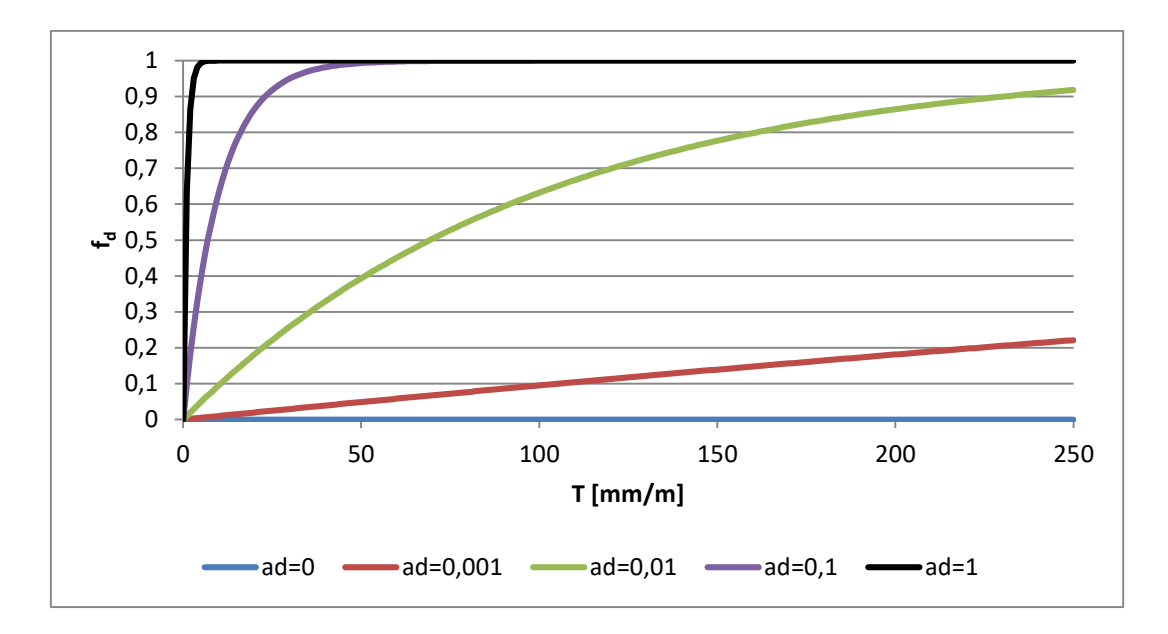

**Rysunek 86 Wpływ parametru ad na charakterystykę funkcji delinearyzującej.**

Można zauważyć, że zakres wartości funkcji *f<sup>d</sup>* mieści się w przedziale <0;1>. Im mniejsza wartość parametru *a<sup>d</sup>* tym mniejszy wpływ ma wartość nachylenia *T<sup>i</sup>* w danej komórce na zmianę funkcji delinearyzującej.

Wartość przejścia głównego *P* rośnie wraz ze wzrostem wartości nachylenia, co ilustruje rysunek 87 sporządzony dla stałej wartości parametrów  $a_d=0,01$ ,  $P_p=0,5$ oraz różnych wartości parametru *zd*.

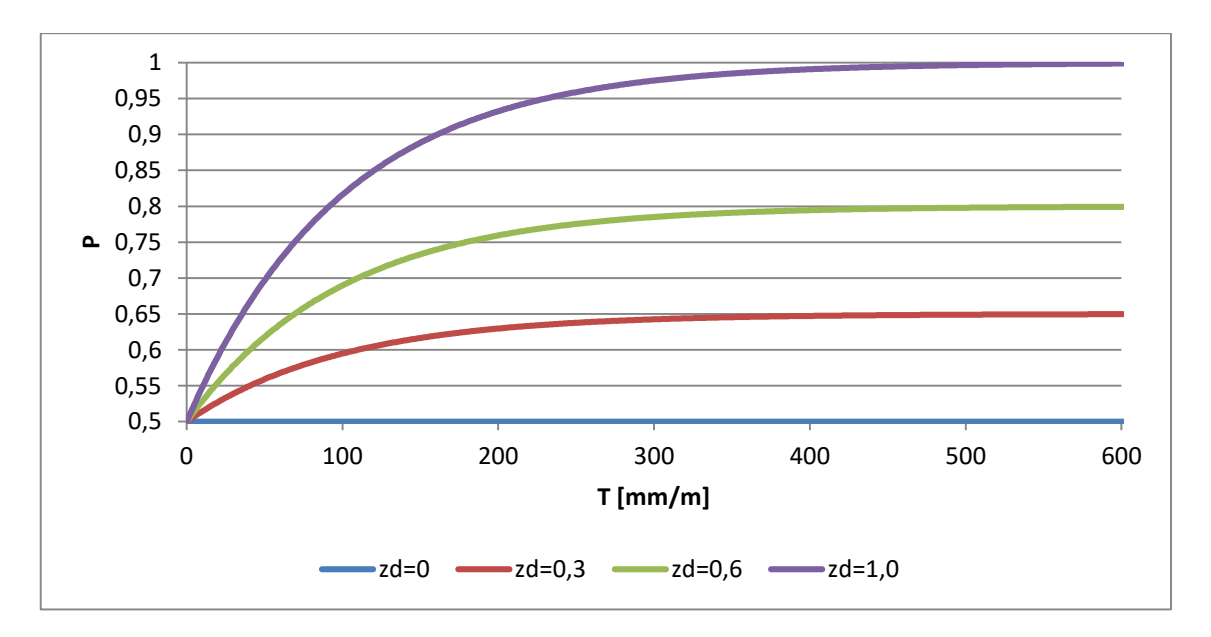

**Rysunek 87 Zależność między wartością przejścia głównego P a wartością nachylenia T dla różnych**  wartości parametru z<sub>d</sub> przy założeniu stałej wartości a<sub>d</sub>=0,01.

Wpływ parametru *ad* na zmianę charakterystyki wartości przejścia głównego *P* w zależności od wartości nachylenia *T* przedstawiono na rysunku 88 sporządzonym dla stałej wartości parametrów  $z_d=1$ ,  $P_p=0.5$ .

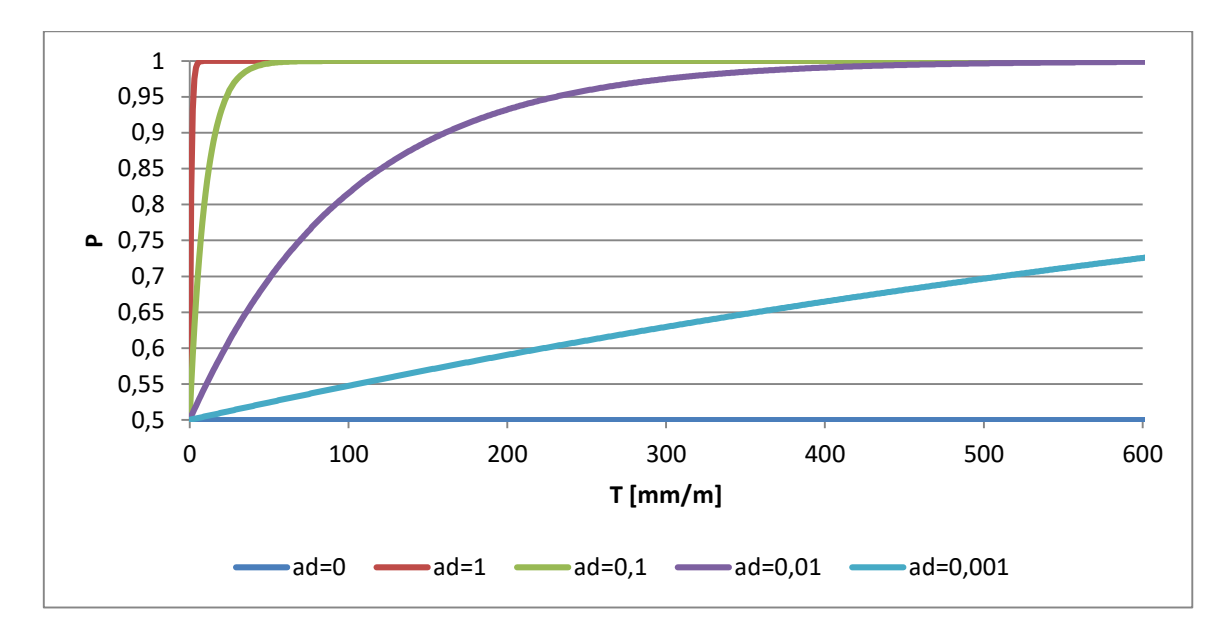

**Rysunek 88 Zależność między wartością przejścia głównego P a wartością nachylenia T dla różnych**  wartości parametru a<sub>d</sub> przy założeniu stałej wartości z<sub>d</sub>=1.

Z powyższego wykresu wynika, że wraz ze wzrostem wartości parametru *a<sup>d</sup>* wartość przejścia głównego *P* osiąga wartość maksymalną przy mniejszej wartości nachylenia *T*.

Nieliniowa symulacja rozkładu deformacji uwzględnia kierunek prowadzonej eksploatacji. W praktyce określa go kierunek wykonywania pętli programowej "FOR". Symulacja wykonywana jest poprzez podział eksploatacji na szereg pojedynczych wysypów szczelinowych (o rozmiarze określonym przez wymiary komórki) i symulowaniu rozkładu każdego z nich. W tym celu utworzone zostały dwie tablice powiązane odpowiednią procedurą. W tablicy głównej sumowane są wyniki poszczególnych rozkładów szczelinowych, które wykonywane są w tablicy pomocniczej uwzględniającej zarejestrowane nachylenie w tablicy głównej. W symulacji można także uwzględnić dodatkowy podział każdego z pojedynczych wysypów szczelinowych na *t* jednakowych wysypów elementarnych cząstek, gdzie każda z nich ma grubość  $\frac{g}{t}$ . Działanie takie może prowadzić to "wygładzenia" profilu linii obniżeń, w której mogą pojawić się nieciągłości przy zwiększaniu oddziaływania nieliniowej funkcji rozkładu na proces rozkładu.

Na rysunku 89 przedstawiono przykładowy wpływ parametru *z<sup>d</sup>* na zmianę profilu niecki obniżeniowej przy stałej wartości parametru *ad*. Charakterystykę sporządzono dla abstrakcyjnego, płaskiego pokładu o grubości 4m, zalegającego na głębokości h=500m. Długość wyrobiska wynosiła 1000m. Przyjęto parametry Wk=10m oraz Sk=19,92m, co dla funkcji liniowej odpowiada wartości parametru maksymalnego nachylenia  $ar=2.0$ .

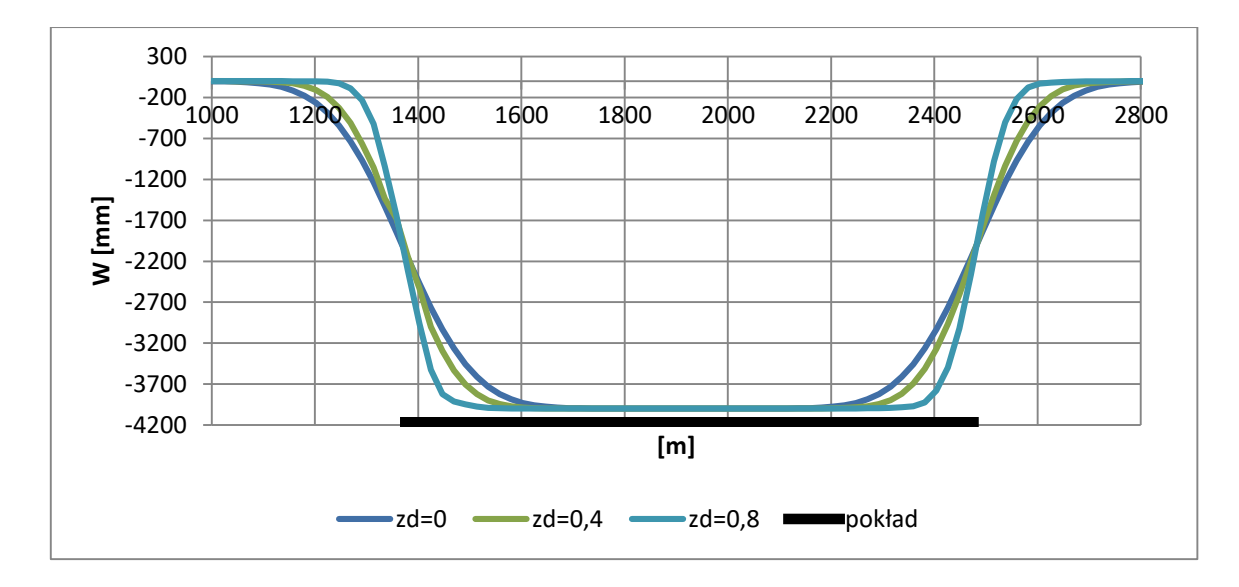

**Rysunek 89 Profile niecek obniżeniowych otrzymane dla różnych parametrów z<sup>d</sup> przy stałej wartości parametru a<sub>d</sub>=0,1.** 

W wyniku symulacji zmianie ulega profil linii nachyleń. Na rysunku 90 przedstawiono przykładową charakterystykę profilu nachyleń nadpełnej niecki otrzymaną dla określonych parametrów  $z_d=0.6$  i a $d=0.19$  funkcji nieliniowej. Dla zadanych wcześniej parametrów górniczo-eksploatacyjnych, różnice nachyleń nad krawędziami eksploatacyjnymi w opisywanym przypadku dochodziły do ok. 19mm/m, co stanowiło różnicę ponad 20%. Zwiększanie oddziaływania nieliniowej funkcji rozkładu na symulowany proces może prowadzić do powstawania lub intensyfikowania się nieciągłości w profilu niecki obniżeniowej.

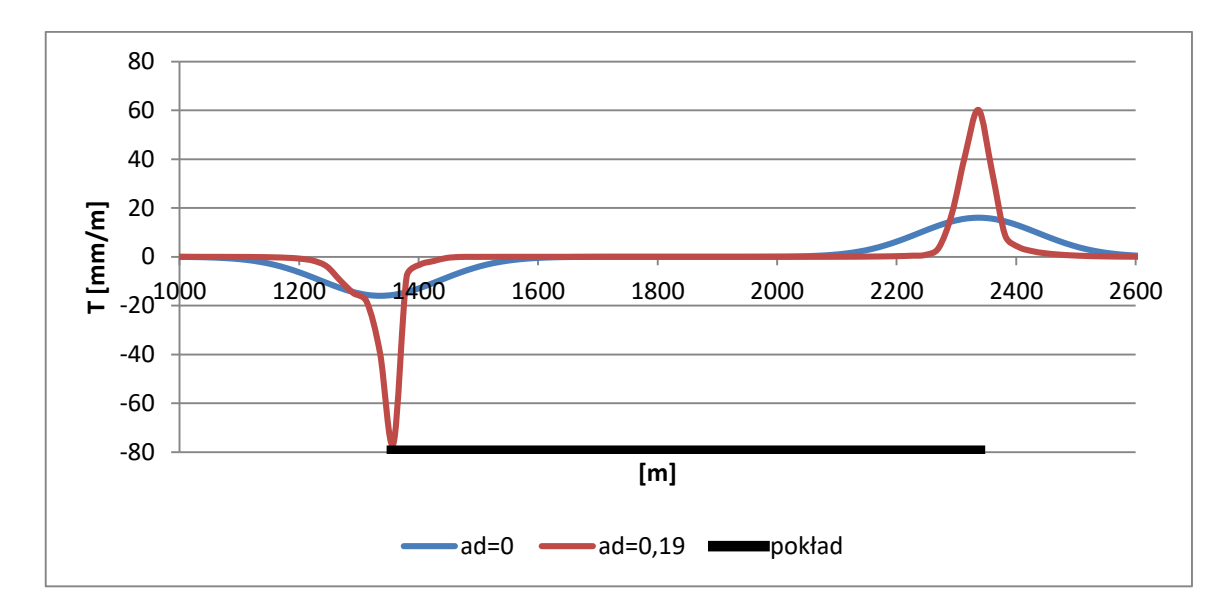

**Rysunek 90 Profile linii nachyleń otrzymane w wyniku symulacji eksploatacji pokładu o grubości g=8m wyznaczone dla różnych wartości parametru z<sup>d</sup> i ad.**

Istotny wpływ na charakterystykę rozkładu deformacji ma grubość pokładu *g* (lub eksploatacja wielokrotna). Wykonano symulację rozkładu obniżeń dla kilku abstrakcyjnych pokładów różniących się grubością furty eksploatacyjnej. Przyjęto stałą głębokość eksploatacji h=300m, długość wyrobiska l=800m oraz stałe wymiary komórek. Ustalono wartości parametrów zd=0,6 oraz ad=0,08, dzięki czemu przy grubości pokładu g=1m wartość parametru  $a_T=2,0$  zgodnie z zależnością (5.9). Wyniki przedstawiono na rysunku 91.

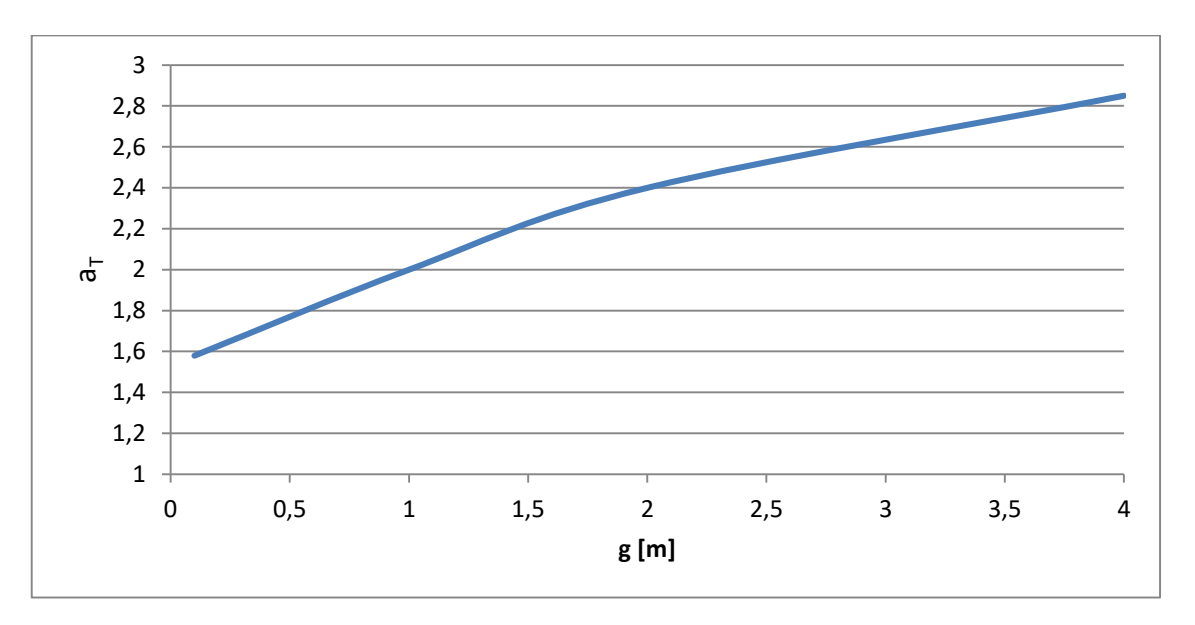

**Rysunek 91 Wpływ grubości furty eksploatacyjnej** *g* **na parametr maksymalnego nachylenia** *aT***.**

Z faktu liniowości modelu, opisanej w rozdziale 5, wynikał wzór (5.13). We wzorze tym maksymalne nachylenie było wprost proporcjonalne do grubości

eksploatowanego pokładu. Symulacja nieliniowa, w której przejście aktualne uzależnione zostało od doznanego uprzednio nachylenia, uzależnia wartość parametru maksymalnego nachylenia *a<sup>T</sup>* (odpowiednik parametru *tgβ* teorii W.Budruka-S.Knothego) od grubości eksploatowanego pokładu lub od krotności eksploatacji.

Otrzymane wyniki wskazują, że maksymalne nachylenia niecki obniżeniowej mogą wzrastać nieproporcjonalnie szybciej niż grubość eksploatowanego pokładu.

#### **7.2. Podsumowanie.**

Bardzo szczegółowe analizy obserwacji geodezyjnych wskazują na występowanie szeregu zjawisk niemożliwych do opisania na gruncie liniowych teorii wpływów. Liniowość wynikała z obowiązującej zasady superpozycji. Przyrost eksploatacji powodował jednakowy przyrost wpływów.

Zastosowanie geometrycznego parametru dopasowania wartości obrzeża *A<sup>d</sup>* pozwoliło na "przesunięcie" punktu profilu niecki, w którym wartość obniżenia wynosi 0,5Wmax w kierunku wyeksploatowanej części pokładu.

W dalszej kolejności podjęto próbę modyfikacji funkcji rozkładu w celu lepszego dopasowania otrzymywanego z symulacji profilu niecki obniżeniowej do profilu obserwowanego pomiarami geodezyjnymi. Nieliniowość została uzyskana poprzez uzależnienie funkcji rozkładu od wartości doznanego nachylenia w danej komórce siatki odwzorowującej przekrój przez górotwór. Przyjęta funkcja rozkładu charakteryzuje się dwoma parametrami, których wpływ został wyjaśniony. W opisywanym modelu można zaobserwować niesymetryczność niecki obniżeniowej względem jej punktu środkowego. W wyniku analizy zauważono, że znaczenie ma kierunek działania pętli programowej *FOR* odpowiedzialnej za ewaluację wszystkich komórek, co w konsekwencji umożliwia uwzględnianie kierunku eksploatacji.

Przedstawiono również przykładową charakterystykę zmiany wartości parametru maksymalnego nachylenia *a<sup>T</sup>* w zależności od grubości eksploatacji *g* potwierdzając przyjęte założenia o nieliniowym sumowaniu się wpływów.

## **8. Podsumowanie i sformułowanie wniosków końcowych.**

Celem pracy było stworzenie modelu górotworu opartego na automacie komórkowym z możliwością uwzględnienia wpływu szczelin uskokowych na rozkład obniżeń oraz jego delinearyzację w taki sposób aby opis niecki obniżeniowej zgodny był z profilem obserwowanym w rzeczywistości.

W odniesieniu do literatury zdefiniowano i zbudowany podstawowy model, którego dwuwymiarowa siatka komórek odzwierciedla płaski przekrój przez górotwór. Ustalono podstawowe relacje między poszczególnymi komórkami, które decydują o charakterze rozkładu symulowanego zjawiska w przestrzeni. W ramach początkowych ustaleń scharakteryzowano zarówno funkcję przejść dla modelu stochastycznego jak i deterministycznego. Opierając się na charakterystyce rozkładu prawdopodobieństw przejść uzyskanej dla modelu ośrodka sypkiego przez J. Litwiniszyna wykazano zbieżność modelu stochastycznego z deterministycznym dla przypadku, w którym symulacja modelu stochastycznego byłaby wykonywana w nieskończenie wielu powtórzeniach.

W dalszej kolejności przedstawiono charakterystykę rozkładu deformacji wewnątrz modelu dla tzw. wysypu szczelinowego traktowanego jako rozkład z jednej komórki. Przypisując każdej komórce w siatce jednakowe, odwzorowywane w rzeczywistości, wymiary uzyskano charakterystykę obniżeń wewnątrz modelu oraz na jego powierzchni. Na podstawie licznych symulacji, w których tworzono nadpełne niecki obniżeniowe, opracowano podstawową zależność opisującą relacje między maksymalnym nachyleniem, maksymalnym obniżeniem, głębokością eksploatacji oraz wymiarami komórki. Kolejnym krokiem było wykazanie stałości modelu dla symulacji wykonywanych z uwzględnieniem różnych wymiarów komórki przy zachowaniu stałej wartości maksymalnego nachylenia *Tmax*. Na tej podstawie określono parametr maksymalnego nachylenia *a<sup>T</sup>* i porównano jego przykładową charakterystykę zmiany w zależności od głębokości eksploatacji ze wzorcową charakterystyką zmiany parametru *tgβ* teorii W. Budryka – S. Knothego, wyznaczoną przez R. Rogusza na podstawie obserwacji geodezyjnych, otrzymując wysoką zbieżność wyników. Dla tak przedstawionego modelu zachowana jest zasada superpozycji, dzięki której zwiększanie eksploatacji daje jednakowy przyrost wpływów. Profile otrzymywanych niecek obniżeniowych zgodne są z kształtem

105

opisywanym przez całkę z funkcji Gaussa. Charakterystyka zmiany promienia zasięgu wpływów *r* w zależności od poziomu obliczeniowego odpowiada charakterystyce ośrodka sypkiego opisanego przez J. Litwiniszyna. W dalszej części opisano charakterystykę rozkładu deformacji dla pokładów nachylonych. Poziome przesunięcie wpływów obserwowanych na powierzchni terenu górniczego względem krawędzi eksploatacyjnej uzyskano poprzez zmianę symetrii funkcji rozkładu względem przejścia głównego *P*. Ostatecznie zweryfikowano możliwości tak przedstawionego modelu porównując profil linii obniżeń dla rzeczywistych danych o dokonanej eksploatacji z profilem zaobserwowanym pomiarami geodezyjnymi. Porównanie wykazało dużą zbieżność potwierdzając słuszność przyjętych założeń.

Możliwość odwzorowania w modelu nieciągłości tektonicznych w postaci szczelin uskokowych zrealizowano poprzez utworzenie równoległej siatki komórek, w której przebieg szczelin został odwzorowany na krawędzi styku komórek. Siatka uskoków poddawana jest jednoczesnej ewaluacji z podstawową siatką automatu komórkowego odzwierciedlającego przekrój przez górotwór. Oddziaływanie szczeliny uskokowej na rozkład deformacji można przyrównać do przepuszczalnej błony świetlnej, która część światła odbija, a część przepuszcza. Zdefiniowano i opisano parametr przepuszczalności *u*, od wartości którego zależy siła oddziaływania uskoku na funkcję rozkładu. Szczelina uskokowa jest w modelu rozumiana jako krawędź "ślizgu" wzdłuż której następuje ograniczanie funkcji przejścia, co w konsekwencji prowadzi do zmiany charakterystyki deformacji. Pokazano możliwości zmodyfikowanej funkcji przejść na podstawie szeregu symulacji eksploatacji abstrakcyjnego pokładu zalegającego poziomo w strefie uskokowej. Uwzględniono przypadki różniące się kierunkiem zapadania szczeliny uskokowej, kierunkiem prowadzenia eksploatacji oraz poziomą odległością pokładu od szczeliny uskokowej. Przedstawiono także wpływ kąta nachylenia szczeliny uskokowej na charakterystykę profilu linii obniżeń powierzchni modelu. Opisano również wpływ grubości nadkładu na rozkład deformacji zaburzony szczeliną uskokową, który odwzorowany został jako pusta przestrzeń między powierzchnią modelu a określoną głębokością, w której nie występuje szczelina. Ostatecznie przedstawiono charakterystykę rzeczywistej eksploatacji w strefie uskokowej i jej zaobserwowany pomiarami geodezyjnymi wpływ na obniżenia wyrobiska górniczego. Dla przedstawionych danych wykonano symulację z wykorzystaniem przedmiotowego modelu otrzymując zbieżne wyniki.

Kolejnym etapem było wprowadzenie do modelu nieliniowości poprzez uzależnienie funkcji rozkładu od doznanego nachylenia. Wprowadzono i opisano parametry delinearyzujące oraz przedstawiono ich wpływ na zmianę wartości przejścia głównego *P*. Otrzymane w wyniku działania nieliniowej funkcji rozkładu niecki charakteryzują się niesymetrycznością względem punktu środkowego. Zastosowanie geometrycznego parametru dopasowania niecki *A<sup>d</sup>* pozwoliło odwzorować poziome przesunięcie w kierunku zrobów punktu względem krawędzi eksploatacyjnej, w którym wartość obniżeń równa jest połowie wartości obniżeń maksymalnych. Pokazano wpływ grubości eksploatacji na zmianę parametru maksymalnego nachylenia *a<sup>T</sup>* potwierdzając tezę o nieliniowym sumowaniu się wpływów.

Podsumowując w pracy opisano podstawowy model górotworu jako automat komórkowy oraz potwierdzono postawioną na początku tezę. Wykorzystanie automatów komórkowych do symulacji rozkładu obniżeń daje wyniki zgodne z obserwowanymi w rzeczywistości profilami niecek obniżeniowych. Model umożliwia odwzorowywanie nieciągłości tektonicznych oraz ich wpływ na rozkład symulowanego zjawiska jak również pozwala w sposób niegeometryczny delinearyzować funkcję rozkładu powodując obserwowane w rzeczywistości nieliniowe sumowanie się wpływów wielopokładowej eksploatacji.
## **9. Literatura**

[1] B. Chopard, P.O. Luthu, P-A Queloz.: Cellular automata model of car traffic in a two-dimensional street network. Journal of Physics A 29:2325-2336. 1996.

[2] Białek J.: Opis nieustalonej fazy obniżeń terenu górniczego z uwzględnieniem asymetrii wpływów końcowych. Zeszyty naukowe Pol. Śl., s.Górnictwo, z.194. Gliwice 1991.

[3] Chwastek J., Janusz W., Maciaszek J., Mikołajczak J., Repelowski A., Szewczyk J.: Deformacje powierzchni terenu spowodowane działalnością górniczą. Zeszyty Naukowe AGH nr 1363, Sozologia i Sozotechnika z. 30, Kraków, 132 s. 1990.

[4] Codd E. F.: Cellular Automata. Academic Press, New York 1968.

[5] Dźegniuk B.: Niektóre efekty nieliniowe w procesie osiadania nad eksploatacją górniczą. Zeszyty Naukowe AGH, s. Geodezja z. 34, Kraków 1975.

[6] Filcek H., Walaszczyk J., Tajduś A.: Metody komputerowe w geomechanice górniczej. Śląskie Wydawnictwo Techniczne, Katowice 1994.

[7] Gil H.: Niektóre zagadnienia mechaniki górotworu. Arch. Górn. 1974 t. 19 z.3.

[8] Gil H.: Rozkład naprężeń i odkształceń w górotworze potraktowane jako ośrodek sprężysto-lepki. Zesz. Probl. Górn. PAN 1965 t. 3 z. 1.

[9] Greń K.: Próba ujęcia asymetrii wpływów eksploatacji górniczej przy poziomym zaleganiu pokładów. PAN Oddz. W Krakowie. Prace Komisji Górniczo - Geodezyjnej. Geodezja 29, 1981.

[10]Gruszczyński W.: Próba zastosowania sieci neuronowych do prognozowania obniżeń w nieckach pełnych wywołanych podziemną eksploatacją górniczą. Geodezja : półrocznik Akademii Górniczo-Hutniczej im. Stanisława Staszica w Krakowie ; t. 10 z. 2 s. 145–156, 2004.

[11]Gruszczyński W.: Zastosowanie sieci neuronowych do modelowania deformacji górniczych. Przegląd Górniczy t.66 nr 7-8, s. 7-11, 2010.

108

[12] Halton J.H.: A retrospective and prospective survey of the Monte Carlo metod. Society for Industrial and Applied Mathematics (SIAM) Review, 12 (1970) pp. 1– 63.

[13] Hopcroft John E., Motwani R., Ullman Jeffrey D. Introduction to Automata Theory, Languages and Computation. PWN, 2005.

[14] J. Neumann, O. Morgenstern: Theory of Games and Economic Behavior, Princeton University Press, 1944.

[15]J. Neumann: Mathematische Grundlagen der Quantenmechanik. Berlin, Springer, 1932.

[16]Jastriebow A., Łaskawsi M., Muszyński L.: Wprowadzenie do metod probabilistycznych. PSW, 2007.

[17]Keinhorst H.: Betrachtungen zur Bergschädenfrage. Glückauf, 1934 S. 149.

[18]Knothe S., Stolarski A.,2005. Wpływy eksploatacji górniczej na powierzchnię skutkują powstaniem teorii ośrodka stochastycznego. Archives of Mining Sciences 50, 23-31.

[19]Knothe S.: Równanie profilu ostatecznie wykształconej niecki osiadania. Archiwum Górnictwa i Hutnictwa 1953 t. 1 z.1.

[20]Kochmański T.: Obliczanie ruchów punktów górotworu pod wpływem eksploatacji górniczej. PAN, Warszawa 1956.

[21]Kowalik S.: Nowoczesne metody optymalizacyjne w zastosowaniach górniczych i ekonomicznych. Wydawnictwo Politechniki Śląskiej , Gliwice 2004.

[22]Kowalski A., Popiołek Z., Szukalski S.: Zaobserwowany przykład rozkładu wskaźników deformacji górotworu w strefie uskokowej. GIG, Katowice 1985.

[23]Kwaśniewski M., Wang J.: Analiza numeryczna deformacji górotworu wywołanych eksploatacją górniczą. Materiały Szkoły Eksploatacji Podziemnej. Kraków 1996.

[24]Kwaśniewski M., Wang J.: Symulacja komputerowa eksploatacji pokładu węgla systemem ścianowym z zawałem stropu, I. Pole przemieszczeń i strefy spękań w górotworze. Zeszyty Naukowe Politechniki Śląskiej, z. 221. Gliwice 1994.

[25]Kratzsch H.: Mining Subsidence Engineering. Springer Verlag, New York 1983.

[26]Książkiewicz W.: Geologia dynamiczna, Wydawnictwo Geologiczne, Wyd. 3, W-wa 1968.

[27]Litwiniszyn J.: Niektóre zagadnienia mechaniki górotworu w świetle równań procesów stochastycznych. Arch. Mech. Stosow. 1955, t. 7, z. 2.

[28]Litwiniszyn J.: O pewnym rozwiązaniu równania Smoluchowskiego i możliwości jego zastosowań do mechaniki ośrodków stochastycznych. Spraw. PAN Kraków I-VI 1961.

[29]Litwiniszyn J.: Przemieszczenia górotworu w świetle teorii prawdopodobieństwa. Archiwum Górnictwa i Hutnictwa 1954 t. 2, z. 1.

[30]Moore E. F.: Annals of Mathematical Studies. Princeton University Press no 34, Princeton, N. J. 1956.

[31]Niemiec R., Libiszewski R.: Zastosowanie metod stochastycznych oraz automatów komórkowych do symulacji wpływu podziemnej eksploatacji górniczej na powierzchnię. Praca dyplomowa magisterska AGH, 2000.

[32]Niemiec T.: A Discrete Random Function of Influence in a Quantum Model of Surface Deformation. Polska Akademia Nauk Oddział w Krakowie. Prace Komisji Górniczo – Geodezyjnej. Geodezja 31, 1985.

[33]Niemiec R., Niemiec T.: Błądzenie losowe i jego zastosowanie do modelowania deformacji górotworu powodowanych eksploatacją górniczą. Prace Naukowe Głównego Instytutu Górnictwa "Górnictwo i Środowisko", Katowice 2008, s.351-363.

[34]Packard N.H., Wolfram S.:Two-Dimensional Cellular Automata. Journal of Statistical Physics, 38 (March 1985) 901-946.

[35]Pawluś D.: Prognozowanie osiadań powierzchni terenu przy użyciu sieci neuronowych. Górnictwo i Geoinżynieria, Rok 31, Zeszyt 3, Kraków 2007.

[36]Popiołek E., Krawczyk A.: Możliwości wykorzystania interferometrii SAR do oceny deformacji terenu w rejonie autostrady A4. Zimowa Szkoła Mechaniki Górotworu, 2006.

[37]Praca zbiorowa. Ochrona powierzchni przed szkodami górniczymi. "Śląsk", Katowice, 1980.

[38]Praca zbiorowa: Subsidence Engineer's Handbook, London, National Coal Board 1966, 1975.

[39]Qiu-ji Ch., Zhen-qi Z., Chuang-hua L., Mei-chen F.: Simulation for the Distribution of Digging and Filing Area In Land Reclamation Based on CA. 2007.

[40]Rogusz Z.: Wpływ czynników geologiczno-górniczych na wartość parametru tgB teorii W. Budryka - S.Knothego w świetle badań terenowych. Praca doktorska, GIG, Katowice, 1977.

[41] Sałustowicz A.: Mechanika Górotworu. Katowice WGH 1957.

[42]Sałustowicz A.: Ruchy górotworu z punktu widzenia mechaniki ośrodków ciągłych. Biul. Zag. Post. I Ekon. Gór. 1962 z. 1 (22).

[43]Smolnik G.: Zastosowanie metody elementów odrębnych do modelowania górotworu i badania deformacji powierzchni terenu wywołanych eksploatacją ścianową. Seminarium naukowe Wydziału Górnictwa i Geologii Politechniki Śląskiej, 5.11.2003.

[44]Sikora P.: Wykorzystanie deterministycznego automatu skończonego do wyznaczania profilu linii obniżeń terenu spowodowanych podziemną eksploatacją. Przegląd Górniczy nr 10/2010, s. 141-143.

[45] Singh A.K.: Modelling Land Use Land Cover Changes Using Cellular Automata In a Geo-Spatial Environment. International Institute For Geo-Information Science and Earth Observation, Enschede, The Netherlands:8-10, 2003.

[46]Skrzypczak I., Zientek D.: Wykorzystanie sieci neuronowych do odwzorowania deformacji powierzchni na terenach górniczych. Czasopismo Techniczne Środowisko, R. 105, z. 2-Ś, s.267-273, 2008.

[47]Szpetkowski S., Kot A., Lubina T., Zych J.: Opracowanie ostatecznej wersji wytycznych prognozowania wpływów na górotwór i powierzchnię terenu eksploatacji górniczej na dużych głębokościach. Problem resortowy nr 119, Prace IPBKiOP Politechnika Śląska, Gliwice 1981.

[48]Szpetkowski S.: Rozkład pionowych odkształceń właściwych w górotworze nad krawędzią pola eksploatacji w złożu pokładowym. W: Wpływy eksploatacji górniczej na powierzchnię. Pr. Komis. gór.-geod. PAN. Geodezja 11. Kraków 1971.

[49]Szpetkowski S., Pytlarz T.: Wpływ niektórych czynników na kształtowanie się deformacji górotworu. Przegląd górniczy nr 4, 1967.

[50] Trutwin W.: Analog Computer for Solving Equation of Stochastic Medium wz`=K(x,z)wxx``+ M(x,z)wx`+ N(x,z)w, "Bull. Acad. Polon. Sci.", Cl.IV, vol. X, 1962.

[51]Wesołowski M.: Wybrane aspekty modelowania numerycznego ruchów górotworu pod wpływem eksploatacji podziemnej i oddziaływania eksploatacji na obiekty. Praca doktorska niepublikowana. Gliwice 2001.

[52]Wolfram S., Universality and complexity in cellular automata, Physica D, 10:1- 35, 1984.

[53]Zych J., Drzęźla B., Strzałkowski P.: Prognozowanie deformacji powierzchni terenu pod wpływem eksploatacji górniczej. Politechnika Śląska, Gliwice 1993.

[54]Zych J.: Metoda prognozowania wpływów eksploatacji górniczej na powierzchnię terenu uwzględniająca asymetryczny przebieg procesu. Zeszyty Naukowe Politechniki Śląskiej, s. Górnictwo, z. 164, Gliwice 1987.

## **10. Spis rysunków.**

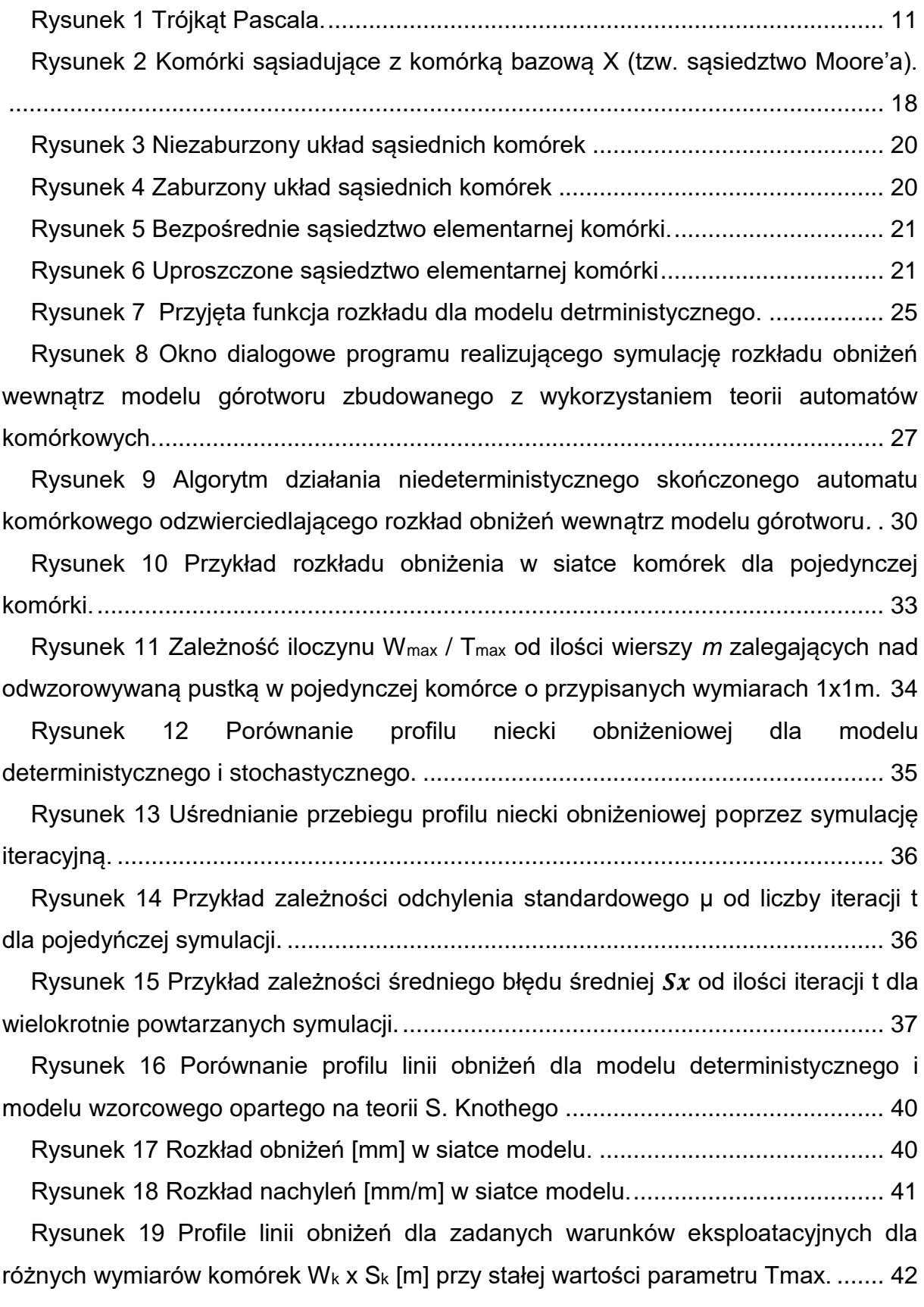

[Rysunek 20 Zmiana parametru maksymalnego nachylenia a](#page-43-0)<sub>T</sub> w zależności od [głębokości h dla przyjętych parametrów symulacji.](#page-43-0) .................................................. 43 [Rysunek 21 Zasięg deformacji w siatce modelu górotworu..................................](#page-43-1) 43 [Rysunek 22 Zależność parametru A w zależności od funkcji rozkładu.................](#page-45-0) 45 [Rysunek 23 Koncepcja odwzorowania pokładu nachylonego w siatce automatu](#page-46-0)  [komórkowego uwzględniając nachylenie wierszy.....................................................](#page-46-0) 46 [Rysunek 24 Odwzorowanie linii powierzchni w siatce automatu komórkowego](#page-47-0)  [uwzględniającego nachylenie warstw.......................................................................](#page-47-0) 47 [Rysunek 25 Odwzorowanie pokładu nachylonego w siatce automatu](#page-47-1)  komórkowego. [..........................................................................................................](#page-47-1) 47 [Rysunek 26 Funkcja przejść w zakresie bezpośredniego sąsiedztwa](#page-48-0)  [komórkowego dla danej komórki bazowej.](#page-48-0) ............................................................... 48 [Rysunek 27. Charakterystyka profili niecek obniżeniowych różniących się symetrią](#page-49-0)  [rozkładu....................................................................................................................](#page-49-0) 49 Rysunek 28 Wpływ parametru z<sup>k</sup> [na charakterystykę rozkładu obniżeń pokładu](#page-50-0)  [nachylonego w porównaniu z modelem wzorcowym.](#page-50-0) ............................................... 50 [Rysunek 29 Szkic eksploatacji ściany sc4a w pokładzie 356/2............................](#page-52-0) 52 [Rysunek 30 Profil lewej części niecki obniżeniowej powstałej w wyniku](#page-53-0)  [eksploatacji ściany 4a w pokładzie 365/2 w porównaniu z teoretycznym profilem](#page-53-0)  uzyskanym w wyniku symulacji. [...............................................................................](#page-53-0) 53 [Rysunek 31 Wartości przestrzeni stanów w odniesieniu do przebiegu szczeliny](#page-56-0)  [uskokowej wzdłuż krawędzi styku komórek siatki uskoków......................................](#page-56-0) 56 [Rysunek 32 Odwzorowanie w tablicy uskoków przebiegu szczeliny uskokowej.](#page-56-1) . 56 [Rysunek 33 Charakterystyka szczeliny uskokowej zapadającej w kierunku lewym](#page-57-0)  w przyjętym modelu górotworu. [................................................................................](#page-57-0) 57 [Rysunek 34 Przykład ograniczenia rozkładu obniżeń w stronę lewą dla danej](#page-58-0)  [komórki bazowej ze względu na przebieg szczeliny uskokowej.](#page-58-0) .............................. 58 [Rysunek 35 Charakterystyka podstawowej funkcji rozkładu zaburzonej](#page-58-1)  [ograniczeniem ze strony uskoku dla przejścia w kierunku lewym i prawym w](#page-58-1)  [stosunku do komórki bazowej...................................................................................](#page-58-1) 58

[Rysunek 36 Schemat wyeksploatowanego pokładu o długości 1200m](#page-60-0)  [prowadzonego w kierunku szczeliny uskokowej zapadającej w kierunku lewym......](#page-60-0) 60

[Rysunek 37 Profile prawych skrzydeł niecek obniżeniowych otrzymanych w](#page-60-1)  [wyniku symulacji poziomo zalegającego pokładu o długości 1200m, na głębokości](#page-60-1)  [600m i oddalonego od szczeliny uskokowej w płaszczyźnie poziomej o 200m.](#page-60-1) ...... 60

Rysunek 38 [Różnice obniżeń między poszczególnymi profilami obniżeń w](#page-61-0)  [stosunku do profilu otrzymanego w wyniku symulacji nieuwzględniającej wpływu](#page-61-0)  [szczeliny uskokowej na rozkład deformacji \(u=0\).....................................................](#page-61-0) 61

[Rysunek 39 Schemat wyeksploatowanego pokładu o długości 1300m](#page-62-0)  [prowadzonego w kierunku szczeliny uskokowej zapadającej w kierunku lewym......](#page-62-0) 62

[Rysunek 40 Profile prawych skrzydeł niecek obniżeniowych otrzymanych w](#page-62-1)  [wyniku symulacji poziomo zalegającego pokładu o długości 1300m, na głębokości](#page-62-1) [600m i oddalonego od szczeliny uskokowej w płaszczyźnie poziomej o 100m.](#page-62-1) ...... 62

[Rysunek 41 Różnice obniżeń między poszczególnymi profilami obniżeń w](#page-63-0)  [stosunku do profilu otrzymanego w wyniku symulacji nieuwzględniającej wpływu](#page-63-0)  [szczeliny uskokowej na rozkład deformacji \(u=0\).....................................................](#page-63-0) 63

[Rysunek 42 Schemat wyeksploatowanego pokładu o długości 1400m](#page-64-0)  [dochodzącego w płaszczyźnie poziomej do szczeliny uskokowej zapadającej w](#page-64-0)  [kierunku lewym.........................................................................................................](#page-64-0) 64

[Rysunek 43 Profile prawych skrzydeł niecek obniżeniowych otrzymanych w](#page-64-1)  [wyniku symulacji poziomo zalegającego pokładu o długości 1400m, na głębokości](#page-64-1)  [600m i dochodzącego do szczeliny uskokowej.](#page-64-1) ...................................................... 64

[Rysunek 44 Różnice obniżeń między poszczególnymi profilami obniżeń w](#page-65-0)  [stosunku do profilu otrzymanego w wyniku symulacji nieuwzględniającej wpływu](#page-65-0)  [szczeliny uskokowej na rozkład deformacji \(u=0\).....................................................](#page-65-0) 65

[Rysunek 45 Schemat wyeksploatowanego pokładu o długości 100m](#page-66-0)  [prowadzonego w kierunku od uskoku zapadającego w kierunku lewym.](#page-66-0) ................. 66

[Rysunek 46 Profile niecek obniżeniowych otrzymanych w wyniku symulacji](#page-66-1)  [eksploatacji poziomo zalegającego pokładu o długości 100m w kierunku od uskoku](#page-66-1)  zapadającego w kierunku lewym. [.............................................................................](#page-66-1) 66

[Rysunek 47 Różnice wartości obniżeń pomiędzy poszczególnymi nieckami](#page-67-0)  [obniżeniowymi dla wartości u>0 i niecką obniżeniową wyznaczoną dla parametru](#page-67-0)  u=0. [..........................................................................................................................](#page-67-0) 67

[Rysunek 48 Schemat wyeksploatowanego pokładu o długości 200m](#page-68-0)  [prowadzonego w kierunku od uskoku zapadającego w kierunku lewym.](#page-68-0) ................. 68

[Rysunek 49 Profile niecek obniżeniowych otrzymanych w wyniku symulacji](#page-68-1)  [eksploatacji poziomo zalegającego pokładu o długości 200m w kierunku od uskoku.](#page-68-1)

[.................................................................................................................................](#page-68-1) 68

[Rysunek 50 Różnice wartości obniżeń pomiędzy poszczególnymi nieckami](#page-69-0)  [obniżeniowymi dla wartości u>0 i niecką obniżeniową wyznaczoną dla parametru](#page-69-0)  u=0. [..........................................................................................................................](#page-69-0) 69

[Rysunek 51 Schemat wyeksploatowanego pokładu o długości 400m](#page-70-0)  [prowadzonego w kierunku od uskoku zapadającego w kierunku lewym.](#page-70-0) ................. 70

[Rysunek 52 Niepełne profile niecek obniżeniowych otrzymanych w wyniku](#page-70-1)  [symulacji eksploatacji poziomo zalegającego pokładu o długości 400m w kierunku od](#page-70-1)  uskoku. [.....................................................................................................................](#page-70-1) 70

[Rysunek 53 Różnice wartości obniżeń pomiędzy poszczególnymi nieckami](#page-71-0)  [obniżeniowymi dla wartości u>0 i niecką obniżeniową wyznaczoną dla parametru](#page-71-0)  u=0. [..........................................................................................................................](#page-71-0) 71

[Rysunek 54 Schemat wyeksploatowanego pokładu o długości 1000m](#page-71-1)  [prowadzonego w kierunku uskoku zapadającego w kierunku prawym.....................](#page-71-1) 71

[Rysunek 55 Profile prawych skrzydeł niecek obniżeniowych otrzymanych w](#page-72-0)  [wyniku symulacji eksploatacji poziomo zalegającego pokładu o długości 1000m w](#page-72-0)  [kierunku uskoku........................................................................................................](#page-72-0) 72

[Rysunek 56 Różnice wartości obniżeń pomiędzy poszczególnymi nieckami](#page-72-1)  [obniżeniowymi dla wartości u>0 i niecką obniżeniową wyznaczoną dla parametru](#page-72-1)  u=0. [..........................................................................................................................](#page-72-1) 72

[Rysunek 57 Schemat wyeksploatowanego pokładu o długości 1100m](#page-73-0)  [prowadzonego w kierunku uskoku zapadającego w kierunku prawym.....................](#page-73-0) 73

[Rysunek 58 Profile prawych skrzydeł niecek obniżeniowych otrzymanych w](#page-74-0)  [wyniku symulacji eksploatacji poziomo zalegającego pokładu o długości 1100m w](#page-74-0)  [kierunku uskoku........................................................................................................](#page-74-0) 74

[Rysunek 59 Różnice wartości obniżeń pomiędzy poszczególnymi nieckami](#page-74-1)  [obniżeniowymi dla wartości u>0 i niecką obniżeniową wyznaczoną dla parametru](#page-74-1)  u=0. [..........................................................................................................................](#page-74-1) 74

[Rysunek 60 Schemat wyeksploatowanego pokładu o długości 1200m](#page-75-0)  [prowadzonego w kierunku uskoku zapadającego w kierunku prawym.....................](#page-75-0) 75

[Rysunek 61 Profile prawych skrzydeł niecek obniżeniowych otrzymanych w](#page-75-1)  [wyniku symulacji eksploatacji poziomo zalegającego pokładu o długości 1200m w](#page-75-1)  [kierunku uskoku........................................................................................................](#page-75-1) 75

[Rysunek 62 Różnice wartości obniżeń pomiędzy poszczególnymi nieckami](#page-76-0)  [obniżeniowymi dla wartości u>0 i niecką obniżeniową wyznaczoną dla parametru](#page-76-0)  u=0. [..........................................................................................................................](#page-76-0) 76

[Rysunek 63 Schemat wyeksploatowanego pokładu o długości 1300m](#page-77-0)  [prowadzonego w kierunku uskoku zapadającego w kierunku prawym.....................](#page-77-0) 77

[Rysunek 64 Profile prawych skrzydeł niecek obniżeniowych otrzymanych w](#page-77-1)  [wyniku symulacji eksploatacji poziomo zalegającego pokładu o długości 1300m w](#page-77-1)  [kierunku uskoku........................................................................................................](#page-77-1) 77

[Rysunek 65 Różnice wartości obniżeń pomiędzy poszczególnymi nieckami](#page-78-0)  [obniżeniowymi dla wartości u>0 i niecką obniżeniową wyznaczoną dla parametru](#page-78-0)  u=0. [..........................................................................................................................](#page-78-0) 78

[Rysunek 66 Schemat wyeksploatowanego pokładu o długości 1400m](#page-79-0)  [dochodzącego w płaszczyźnie poziomej do szczeliny uskokowej zapadającej w](#page-79-0)  kierunku prawym. [.....................................................................................................](#page-79-0) 79

[Rysunek 67 Profile prawych skrzydeł niecek obniżeniowych otrzymanych w](#page-79-1)  [wyniku symulacji eksploatacji poziomo zalegającego pokładu o długości 1400m](#page-79-1)  [dochodzącego do uskoku.........................................................................................](#page-79-1) 79

[Rysunek 68 Różnice wartości obniżeń pomiędzy poszczególnymi nieckami](#page-80-0)  [obniżeniowymi dla wartości u>0 i niecką obniżeniową wyznaczoną dla parametru](#page-80-0)  u=0. [..........................................................................................................................](#page-80-0) 80

[Rysunek 69 Schemat wyeksploatowanego pokładu o długości 100m](#page-81-0)  [prowadzonego w kierunku od uskoku zapadającego w kierunku prawym................](#page-81-0) 81

[Rysunek 70 Profile niecek obniżeniowych otrzymanych w wyniku symulacji](#page-81-1)  [eksploatacji poziomo zalegającego pokładu o długości 100m w kierunku od uskoku](#page-81-1)  [zapadającego w kierunku prawym............................................................................](#page-81-1) 81

[Rysunek 71 Różnice wartości obniżeń pomiędzy poszczególnymi nieckami](#page-82-0)  [obniżeniowymi dla wartości u>0 i niecką obniżeniową wyznaczoną dla parametru](#page-82-0)  u=0. [..........................................................................................................................](#page-82-0) 82

[Rysunek 72 Schemat wyeksploatowanego pokładu o długości 200m](#page-83-0)  [prowadzonego w kierunku od uskoku zapadającego w kierunku prawym................](#page-83-0) 83

[Rysunek 73 Profile niecek obniżeniowych otrzymanych w wyniku symulacji](#page-83-1)  [eksploatacji poziomo zalegającego pokładu o długości 200m w kierunku od uskoku](#page-83-1)  [zapadającego w kierunku prawym............................................................................](#page-83-1) 83

[Rysunek 74 Różnice wartości obniżeń pomiędzy poszczególnymi nieckami](#page-84-0)  [obniżeniowymi dla wartości u>0 i niecką obniżeniową wyznaczoną dla parametru](#page-84-0)  u=0. [..........................................................................................................................](#page-84-0) 84

[Rysunek 75 Schemat wyeksploatowanego pokładu o długości 400m](#page-84-1)  [prowadzonego w kierunku od uskoku zapadającego w kierunku prawym................](#page-84-1) 84

[Rysunek 76 Profile niecek obniżeniowych otrzymanych w wyniku symulacji](#page-85-0)  [eksploatacji poziomo zalegającego pokładu o długości 400m w kierunku od uskoku](#page-85-0)  [zapadającego w kierunku prawym............................................................................](#page-85-0) 85

[Rysunek 77 Różnice wartości obniżeń pomiędzy poszczególnymi nieckami](#page-85-1)  [obniżeniowymi dla wartości u>0 i niecką obniżeniową wyznaczoną dla parametru](#page-85-1)  u=0. [..........................................................................................................................](#page-85-1) 85

[Rysunek 78 Wpływ kąta nachylenia szczeliny uskokowej na różnice rozkładu](#page-87-0)  [deformacji na powierzchni modelu w stosunku do profilu wyznaczonego dla](#page-87-0)  [eksploatacji bez uwzględniania strefy uskokowej.](#page-87-0) .................................................... 87

[Rysunek 79 Schemat eksploatacji abstrakcyjnego w pokładu w strefie ukokowej z](#page-88-0)  [uwzględnieniem grubości nadkładu..........................................................................](#page-88-0) 88

[Rysunek 80 Wpływ grubości nadkładu na różnice obniżeń pomiędzy eksploatacją](#page-88-1)  [nieuwzględniającą strefy uskokowej a eksploatacją uwzględniającą pełne](#page-88-1)  [oddziaływanie szczeliny uskokowej na funkcje rozkładu.](#page-88-1) ......................................... 88

[Rysunek 81 Szkic przebiegu eksploatacji pokładu 507 w filarze ochronnym](#page-90-0)  szybika P3. [...............................................................................................................](#page-90-0) 90

[Rysunek 82 Schemat dokonanej eksploatacji w rejonie strefy uskokowej............](#page-92-0) 92

[Rysunek 83 Profil ostatecznie wykształconej linii obniżeń powstałych wskutek](#page-92-1)  [eksploatacji pokładu 507 wraz z orientacyjnym przebiegiem strefy uskokowej.](#page-92-1) ....... 92

[Rysunek 84 Rozkład obniżeń na poziomie 350m w strefie uskokowej w wyniku](#page-95-0)  [eksploatacji pokładu 507 dla modelu deterministycznego w porównaniu do](#page-95-0)  [obserwacji geodezyjnych..........................................................................................](#page-95-0) 95

[Rysunek 85 Wpływ geometrycznego współczynnika dopasowania wartości](#page-98-0)  [obrzeża Ad na profil niecki obniżeniowej dla płaskiego pokładu o grubości 1m](#page-98-0)  [zalegającego na głębokości h=500m........................................................................](#page-98-0) 98

[Rysunek 86 Wpływ parametru ad na charakterystykę funkcji delinearyzującej..](#page-100-0) 100

[Rysunek 87 Zależność między wartością przejścia głównego P a wartością](#page-100-1)  [nachylenia T dla różnych wartości parametru z](#page-100-1)<sub>d</sub> przy założeniu stałej wartości ad=0,01. [..................................................................................................................](#page-100-1) 100

[Rysunek 88 Zależność między wartością przejścia głównego P a wartością](#page-101-0)  [nachylenia T dla różnych wartości parametru a](#page-101-0)<sub>d</sub> przy założeniu stałej wartości  $z_d=1$ . [...............................................................................................................................](#page-101-0) 101

[Rysunek 89 Profile niecek obniżeniowych otrzymane dla różnych parametrów z](#page-102-0)d przy stałej wartości parametru ad[=0,1.....................................................................](#page-102-0) 102

[Rysunek 90 Profile linii nachyleń otrzymane w wyniku](#page-103-0) symulacji eksploatacji pokładu o grubości g=8m wyznaczone dla różnych wartości parametru  $z_d$ i a $d_1$ ....... 103 [Rysunek 91 Wpływ grubości furty eksploatacyjnej](#page-103-1) *g* na parametr maksymalnego

nachylenia *aT*[..........................................................................................................](#page-103-1) 103

## **11. Spis tabel.**

[Tabela 1 Rozkład wartości granicznych prawdopodobieństw przejść dla modelu](#page-25-1)  [stochastycznego z nieregularnym układem siatki komórek dla 8 wierszy](#page-25-1)  zalegających ponad powstałą pustką. [......................................................................](#page-25-1) 25

[Tabela 2 Rozkład wartości granicznych prawdopodobieństw przejść dla modelu](#page-25-2)  [stochastycznego z regularnym układem siatki komórek dla 4 wierszy zalegających](#page-25-2)  [ponad powstałą pustką.............................................................................................](#page-25-2) 25

[Tabela 3 Wartości parametru Tmax \[mm/m\] uzyskane dla zadanych warunków](#page-38-0)  [eksploatacyjnych z uwzględnieniem różnych wymiarów komórek oraz różnych](#page-38-0)  [głębokości eksploatacji.............................................................................................](#page-38-0) 38

[Tabela 4 Wartości promienia zasięgu wpływów na różnych poziomach](#page-44-0)  [obliczeniowych modelu otrzymane dla zadanych parametrów górniczo –](#page-44-0) eksploatacyjnych. [.....................................................................................................](#page-44-0) 44